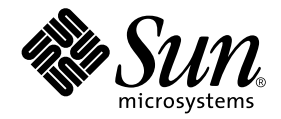

# Solaris on Sun Hardware Reference Manual Supplement

Sun Microsystems, Inc. 901 San Antonio Road Palo Alto, CA 94303-4900 U.S.A. 650-960-1300

Part No. 816-1914-10 May 2002, Revision A

Send comments about this document to: docfeedback@sun.com

Copyright 2002 Sun Microsystems, Inc., 4150 Network Circle, Santa Clara, CA 95054 U.S.A. All rights reserved.

This product or document is protected by copyright and distributed under licenses restricting its use, copying, distribution, and decompilation. No part of this product or document may be reproduced in any form by any means without prior written authorization of Sun and its licensors, if any. Third-party software, including font technology, is copyrighted and licensed from Sun suppliers.

Parts of the product may be derived from Berkeley BSD systems, licensed from the University of California. UNIX is a registered trademark in the U.S. and other countries, exclusively licensed through X/Open Company, Ltd.

Sun, Sun Microsystems, the Sun logo, docs.sun.com, Sun StorEdge, Enterprise Network Array, and Solaris are trademarks, registered trademarks, or service marks of Sun Microsystems, Inc. in the U.S. and other countries. All SPARC trademarks are used under license and are trademarks or registered trademarks of SPARC International, Inc. in the U.S. and other countries. Products bearing SPARC trademarks are based upon an architecture developed by Sun Microsystems, Inc.

The OPEN LOOK and Sun™ Graphical User Interface was developed by Sun Microsystems, Inc. for its users and licensees. Sun acknowledges the pioneering efforts of Xerox in researching and developing the concept of visual or graphical user interfaces for the computer industry. Sun holds a non-exclusive license from Xerox to the Xerox Graphical User Interface, which license also covers Sun's licensees who implement OPEN LOOK GUIs and otherwise comply with Sun's written license agreements.

Federal Acquisitions: Commercial Software—Government Users Subject to Standard License Terms and Conditions.

DOCUMENTATION IS PROVIDED "AS IS" AND ALL EXPRESS OR IMPLIED CONDITIONS, REPRESENTATIONS AND WARRANTIES, INCLUDING ANY IMPLIED WARRANTY OF MERCHANTABILITY, FITNESS FOR A PARTICULAR PURPOSE OR NON-INFRINGEMENT, ARE DISCLAIMED, EXCEPT TO THE EXTENT THAT SUCH DISCLAIMERS ARE HELD TO BE LEGALLY INVALID.

Copyright 2002 Sun Microsystems, Inc., 4150 Network Circle, Santa Clara, CA 95054 Etats-Unis. Tous droits réservés.

Ce produit ou document est protégé par un copyright et distribué avec des licences qui en restreignent l'utilisation, la copie, la distribution, et la décompilation. Aucune partie de ce produit ou document ne peut être reproduite sous aucune forme, par quelque moyen que ce soit, sans l'autorisation préalable et écrite de Sun et de ses bailleurs de licence, s'il y en a. Le logiciel détenu par des tiers, et qui comprend la technologie relative aux polices de caractères, est protégé par un copyright et licencié par des fournisseurs de Sun.

Des parties de ce produit pourront être dérivées des systèmes Berkeley BSD licenciés par l'Université de Californie. UNIX est une marque déposée aux Etats-Unis et dans d'autres pays et licenciée exclusivement par X/Open Company, Ltd. La notice suivante est applicable à Netscape Communicator™: (c) Copyright 1995 Netscape Communications Corporation. Tous droits réservés.

Sun, Sun Microsystems, le logo Sun, docs.sun.com, Sun StorEdge, Enterprise Network Array, et Solaris sont des marques de fabrique ou des marques déposées, ou marques de service, de Sun Microsystems, Inc. aux Etats-Unis et dans d'autres pays. Toutes les marques SPARC sont utilisées sous licence et sont des marques de fabrique ou des marques déposées de SPARC International, Inc. aux Etats-Unis et dans d'autres pays. Les produits portant les marques SPARC sont basés sur une architecture développée par Sun Microsystems, Inc.

L'interface d'utilisation graphique OPEN LOOK et Sun™a été développée par Sun Microsystems, Inc. pour ses utilisateurs et licenciés. Sun reconnaît les efforts de pionniers de Xerox pour la recherche et le développement du concept des interfaces d'utilisation visuelle ou graphique pour l'industrie de l'informatique. Sun détient une licence non exclusive de Xerox sur l'interface d'utilisation graphique Xerox, cette licence couvrant également les licenciés de Sun qui mettent en place l'interface d'utilisation graphique OPEN LOOK et qui en outre se conforment aux licences écrites de Sun.

LA DOCUMENTATION EST FOURNIE "EN L'ETAT" ET TOUTES AUTRES CONDITIONS, DECLARATIONS ET GARANTIES EXPRESSES OU TACITES SONT FORMELLEMENT EXCLUES, DANS LA MESURE AUTORISEE PAR LA LOI APPLICABLE, Y COMPRIS NOTAMMENT TOUTE GARANTIE IMPLICITE RELATIVE A LA QUALITE MARCHANDE, A L'APTITUDE A UNE UTILISATION PARTICULIERE OU A L'ABSENCE DE CONTREFAÇON.

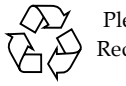

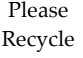

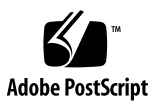

### Contents

#### **Preface v**

**1. System Administration Commands (1M) 1M-1** envmond 1M-1 hsi\_init 1M-2 hsi loop 1M-5 hsi\_stat 1M-8 hsi trace 1M-11 hsip init 1M-14 hsip loop 1M-17 hsip stat 1M-20 nf\_fddidaemon 1M-23 nf\_install\_agents 1M-24 nf\_macid 1M-25 nf\_smtmon 1M-26 nf\_snmd 1M-28 nf\_snmd\_kill 1M-30 nf\_stat 1M-31 nf\_sync 1M-34 pf\_fddidaemon 1M-35 pf\_install\_agents 1M-36

pf\_macid 1M-37 pf\_smtmon 1M-38 pf\_snmd 1M-40 pf\_snmd\_kill 1M-42 pf\_stat 1M-43 rscadm 1M-46 sunvts 1M-50 vts cmd 1M-51 vtsk 1M-57 vtsprobe 1M-58 vtstty 1M-61 vtsui 1M-63

### **2. File Formats (4) 4-64**

environ.conf 4-64

#### **3. Device and Network Interfaces (7) 7-66**

hsi 7-66 hsip 7-70 nf 7-74 pf 7-77 smt 7-82

**iv** Solaris on Sun Hardware Reference Manual Supplement • May 2002

### Preface

The *Solaris on Sun Hardware Reference Manual Supplement* contains reference manual pages (man pages) for software provided to Sun hardware customers with the Solaris 9 product. These supplement the man pages provided in the general *Solaris 9 Reference Manual*. This edition has bee updated to include man pages found in the Solaris 9 release.

Before you can access some of the information published in this book through the man command, you may need to install software from the Sun Microsystems Computer Systems Supplement CD for your Solaris release. In most cases, when you install a software product from the Sun Microsystems Computer Systems Supplement CD, a package containing man pages about the software will be automatically installed. For information about installing the man page software, refer to the *Solaris 9 Sun Hardware Platform Guide.*

**Note –** Some man pages delivered on the Supplement CD are published in reference manuals devoted to specific products. Those man pages are not included in the *Solaris on Sun Hardware Reference Manual Supplement*.

# How This Book Is Organized

This manual contains man pages in alphabetical order within each category:

- User Commands (1)
- System Administration Commands (1M)
- File Formats (4)
- Device and Network Interfaces (7)

The man pages apply to the following products:

- SunFDDI<sup>™</sup> network adapter software: nf, nf\_fddidaemon, nf install agents, nf macid, nf smtmon, nf snmd, nf snmd kill, nf stat, nf sync, pf, pf fddidaemon, pf install agents, pf macid, pf\_smtmon, pf\_snmd, pf\_snmd\_kill, pf\_stat, smt
- SunHSI/P™ (PCI bus) network adapter software: hsip, hsip\_init, hsip\_loop, hsip\_stat
- SunHSI/S<sup>™</sup> (Sbus) network adapter software: hsi, hsi\_init, hsi\_loop, hsi stat, hsi trace
- Sun Remote System Control (RSC): rscadm
- SunVTS<sup>™</sup> diagnostic software: sunvts, vts cmd, vtsk, vtsprobe, vtstty, vtsui
- Netra<sup>™</sup> t server environmental monitoring software: envmond, envmond.conf

# Accessing Sun Documentation Online

The docs.sun.com<sup>SM</sup> web site enables you to access Sun technical documentation on the Web. You can browse the archive or search for a specific book title or subject at: http://docs.sun.com

### Sun Welcomes Your Comments

We are interested in improving our documentation and welcome your comments and suggestions. You can email your comments to us at: docfeedback@sun.com

Please include the part number (816-1914-10) of your document in the subject line of your email.

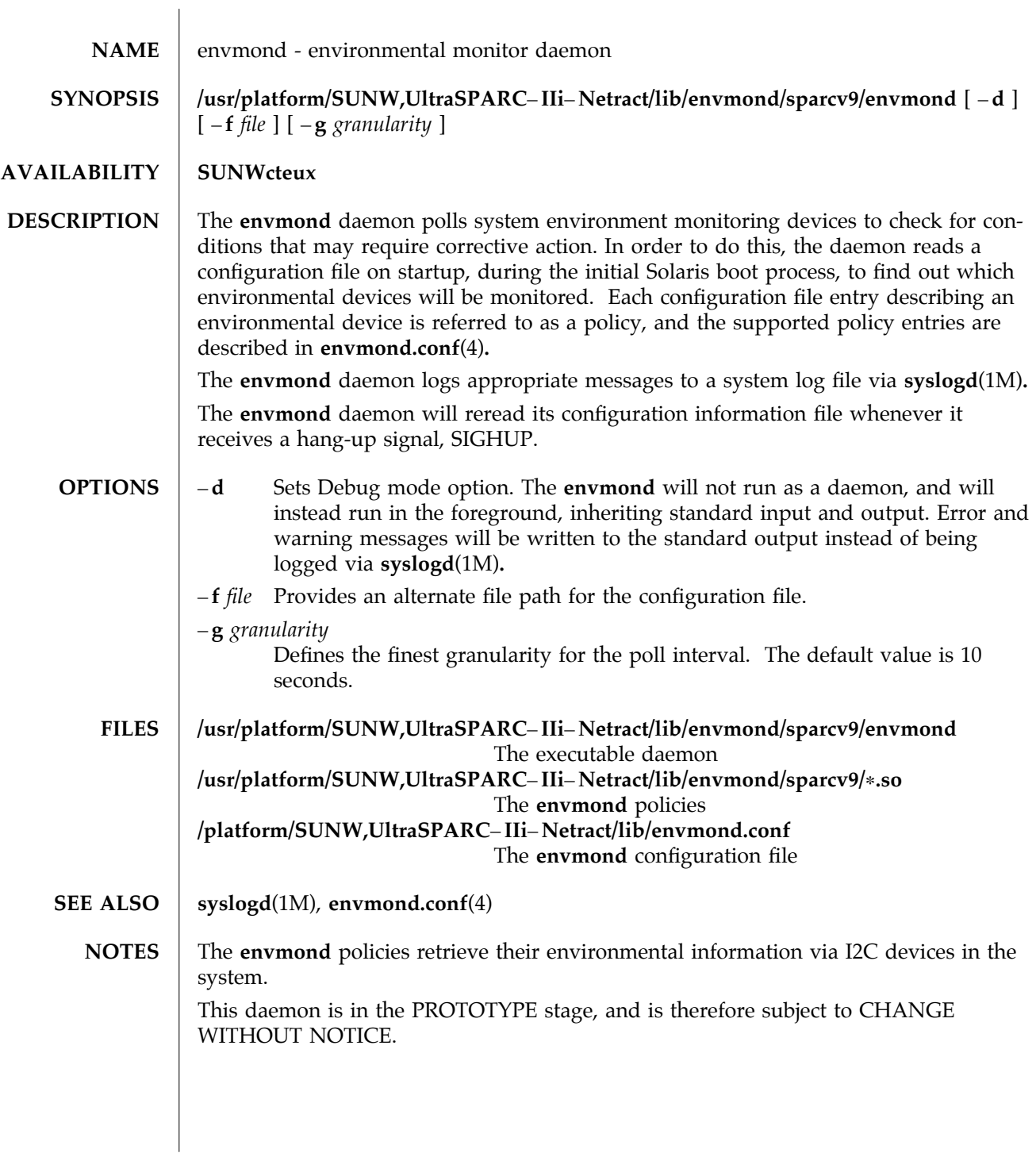

modified 19 JUL 2000 Solaris 9 Solaris 9 1M-1

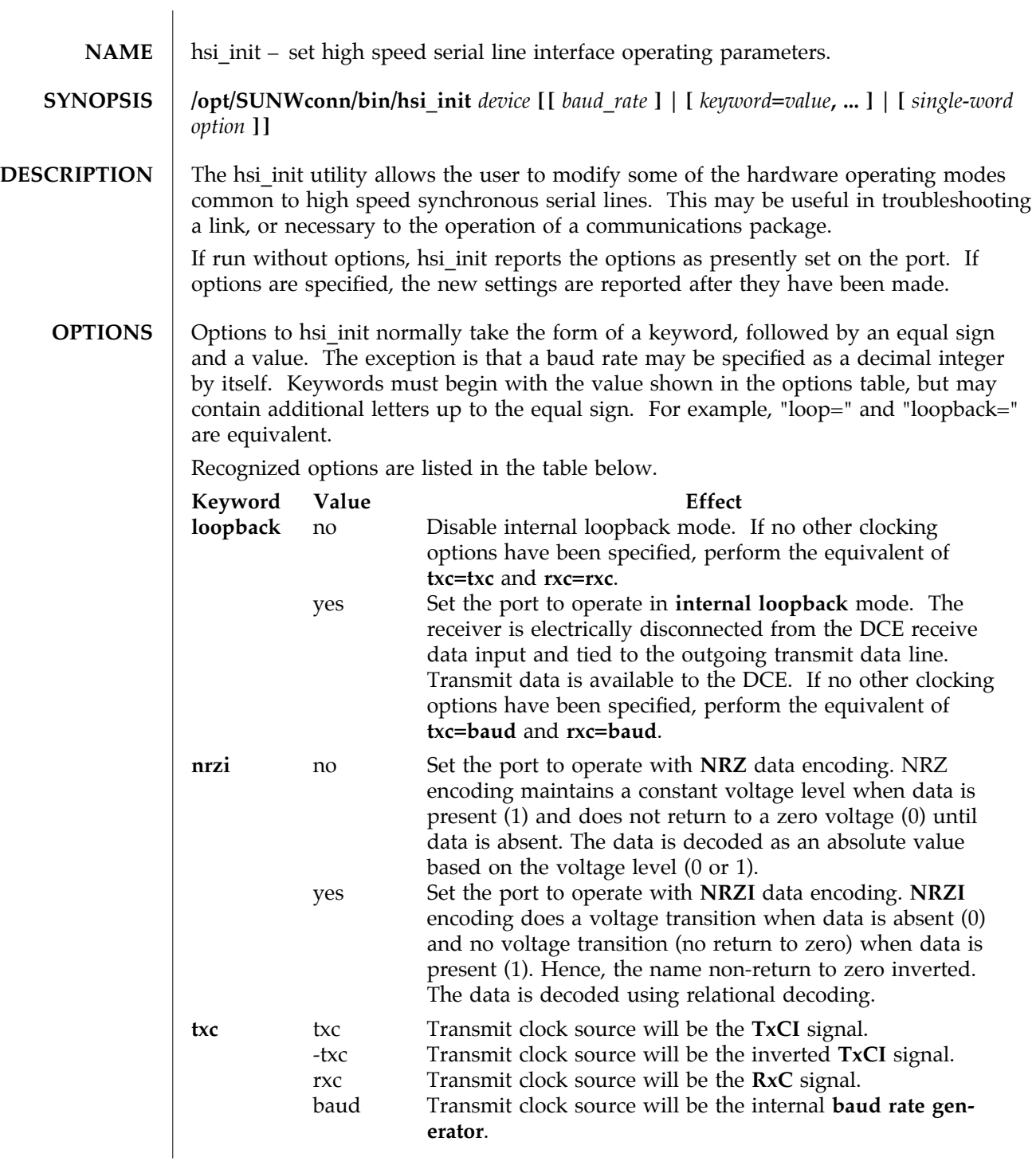

1M-2 Solaris 9 modified 14 April 1993

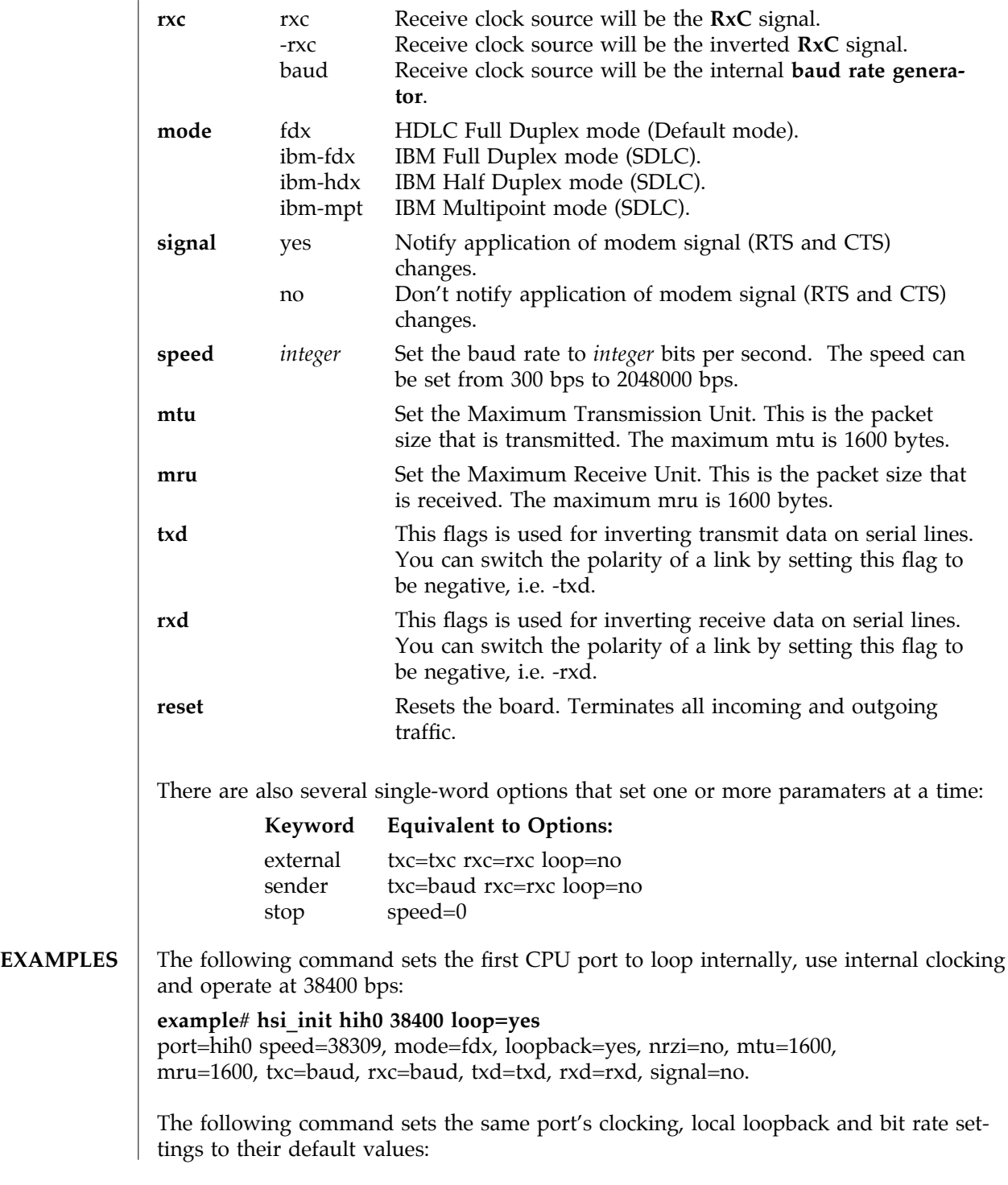

modified 14 April 1993 Solaris 9 Solaris 9 1M-3

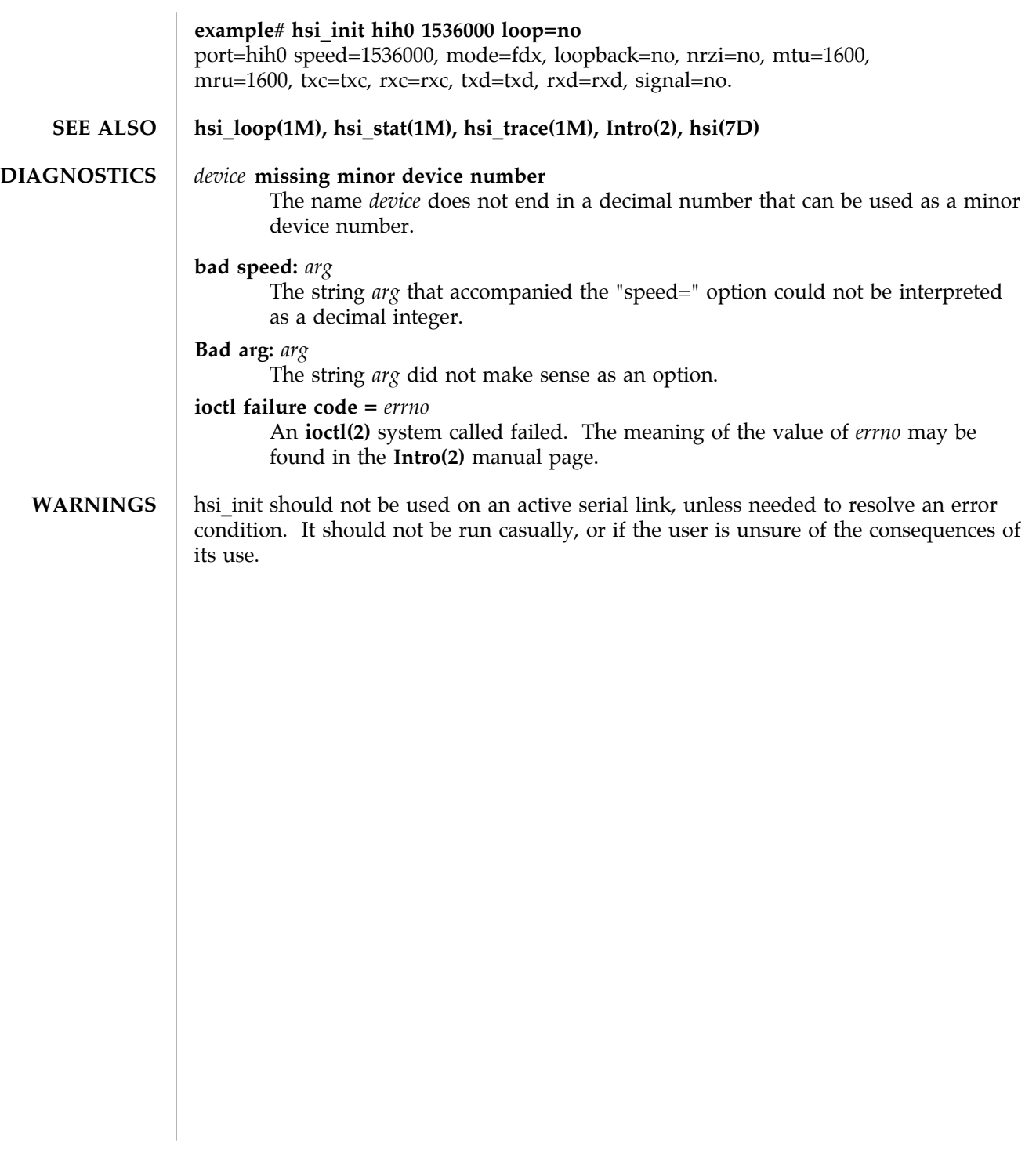

1M-4 Solaris 9 modified 14 April 1993

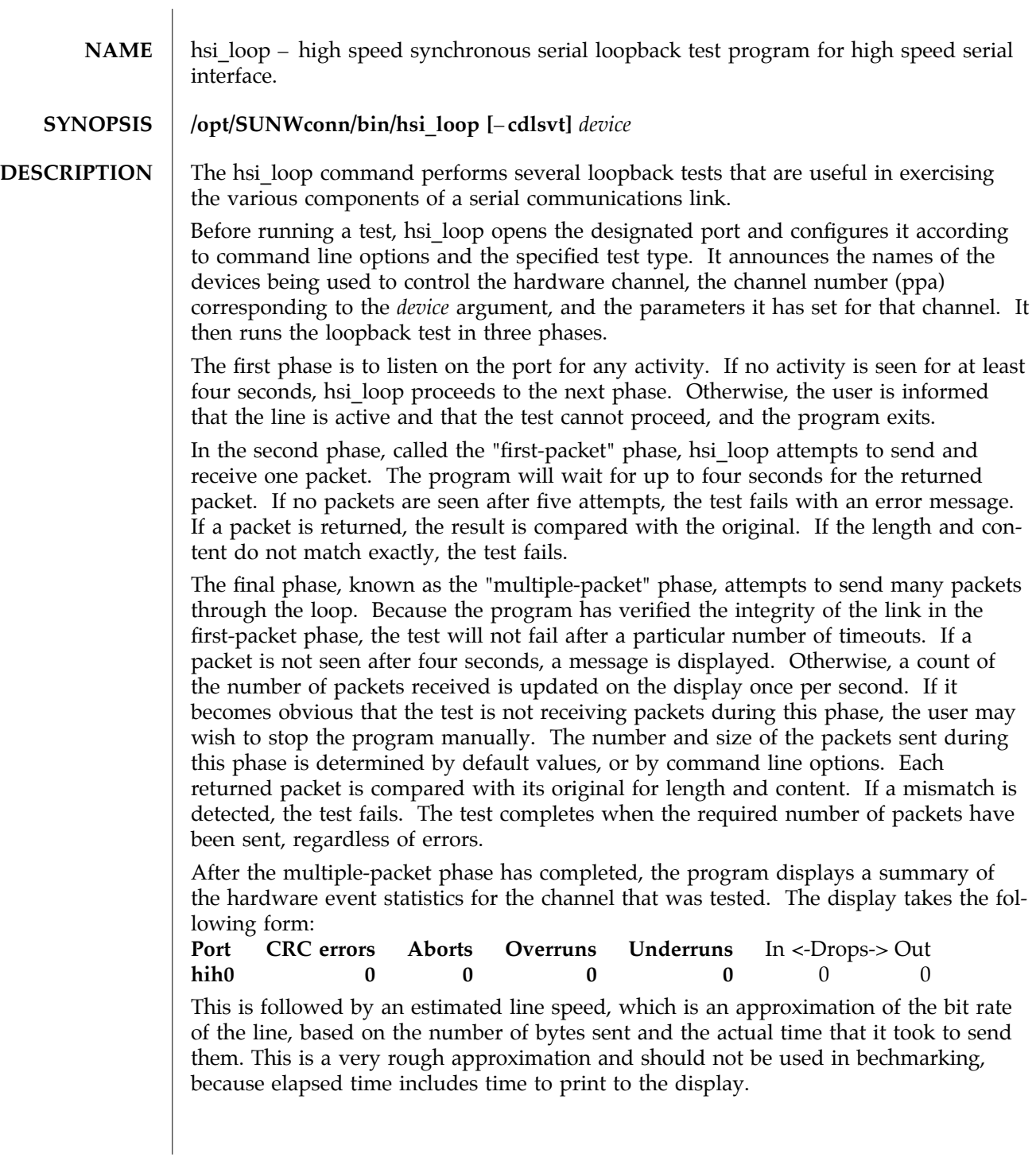

modified 14 April 1992 Solaris 9 Solaris 9 1M-5

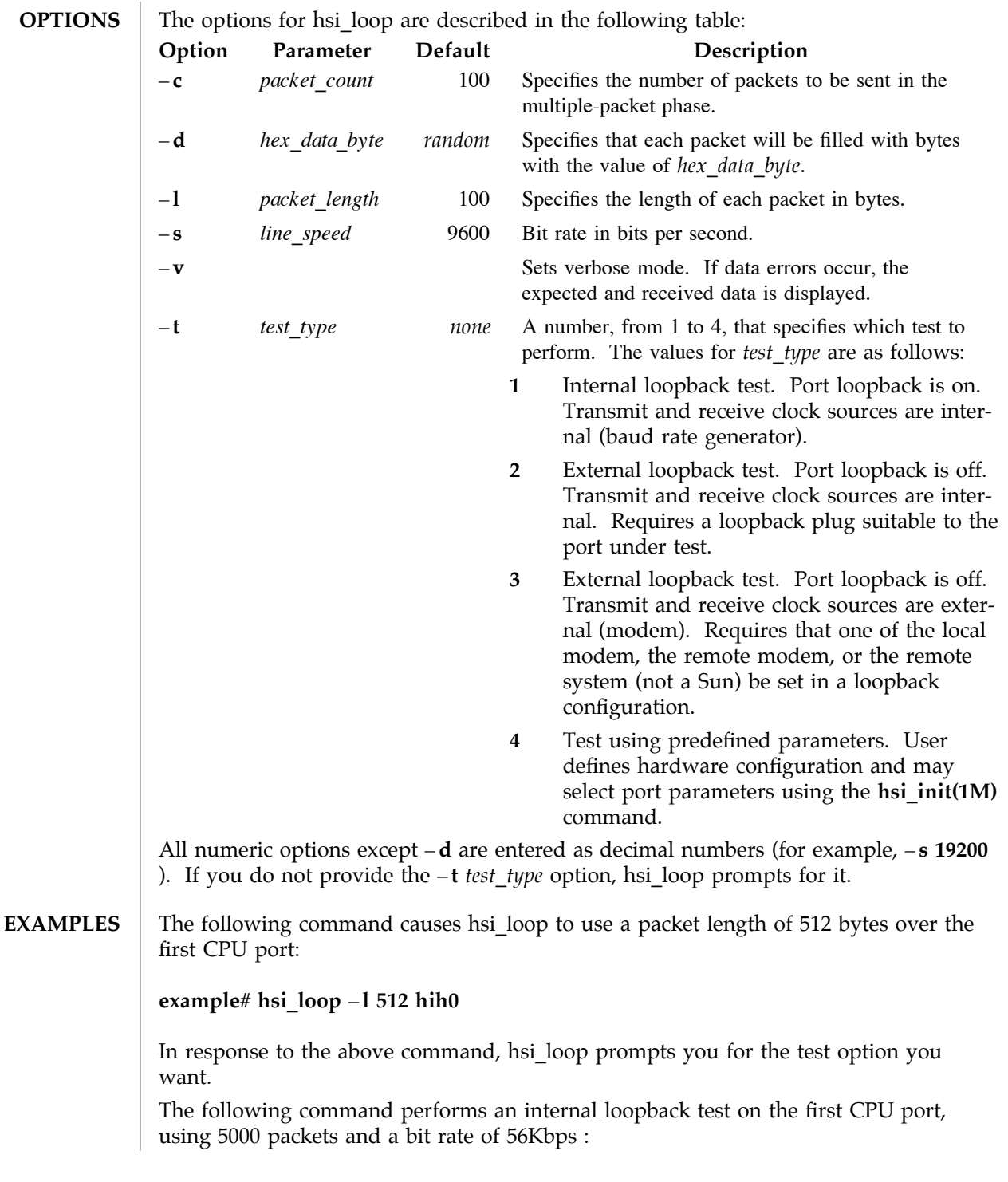

1M-6 Solaris 9 modified 14 April 1992

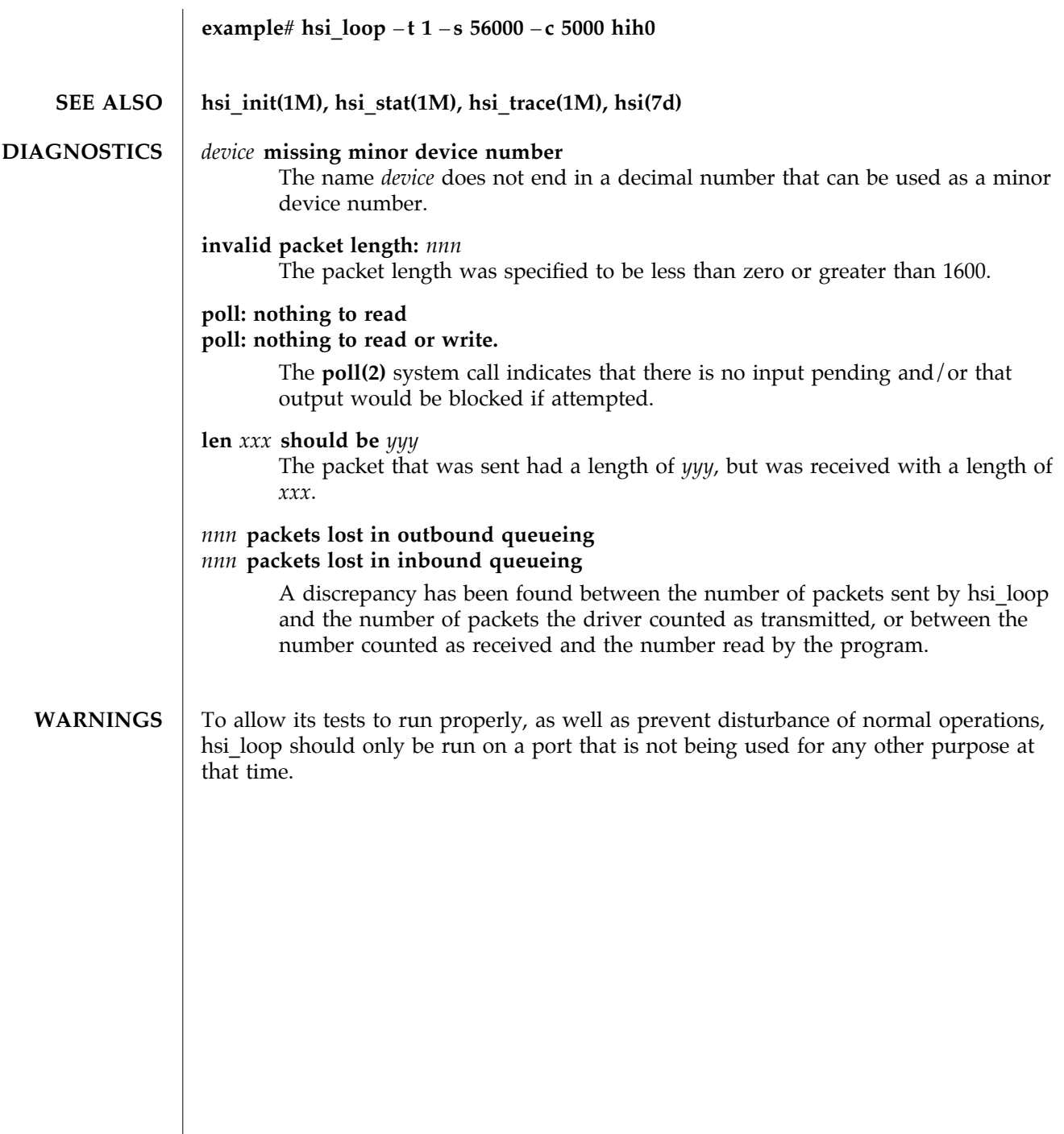

modified 14 April 1992 Solaris 9 Solaris 9 1M-7

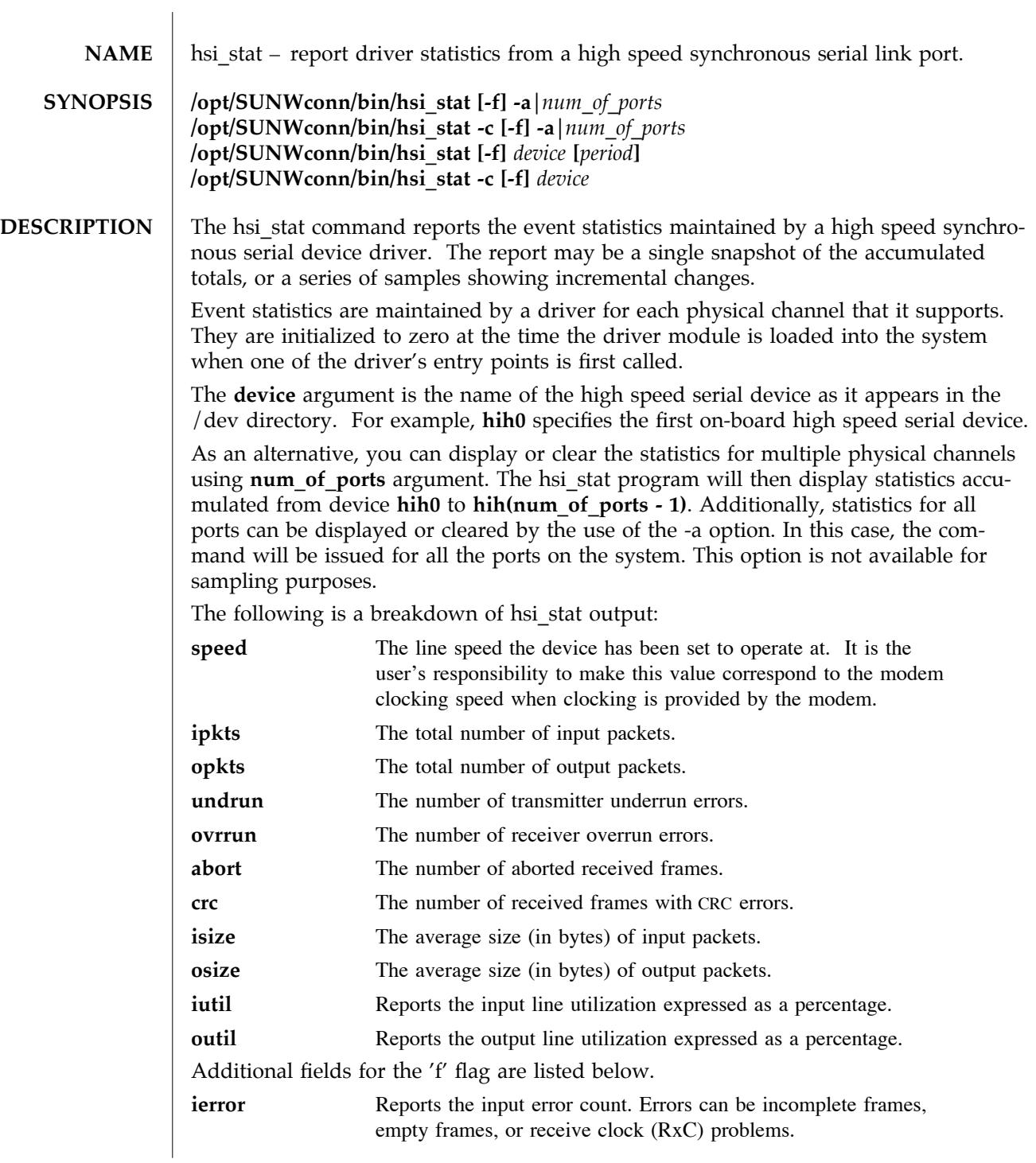

1M-8 Solaris 9 modified 14 April 1993

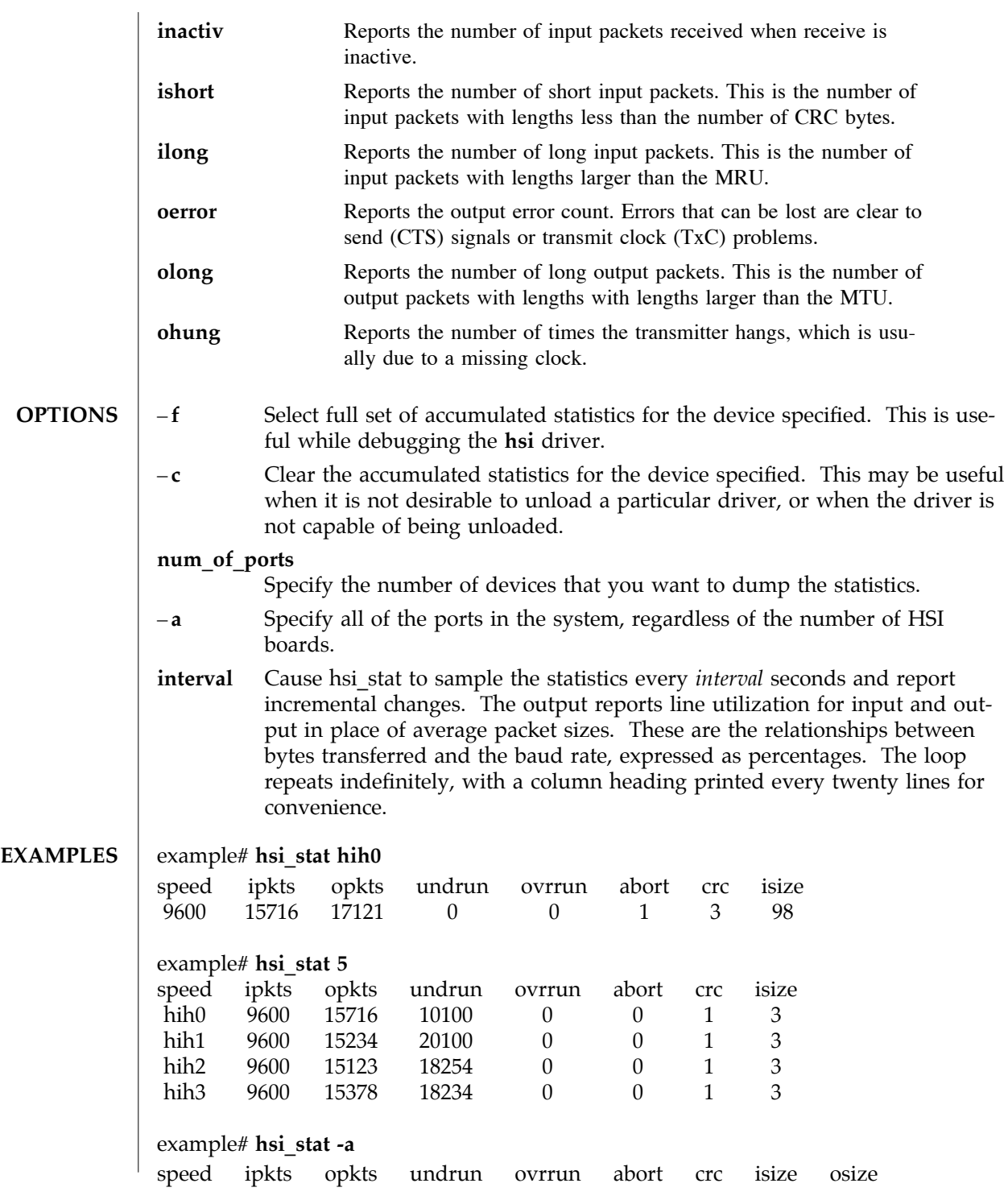

modified 14 April 1993 Solaris 9 Solaris 9 1M-9

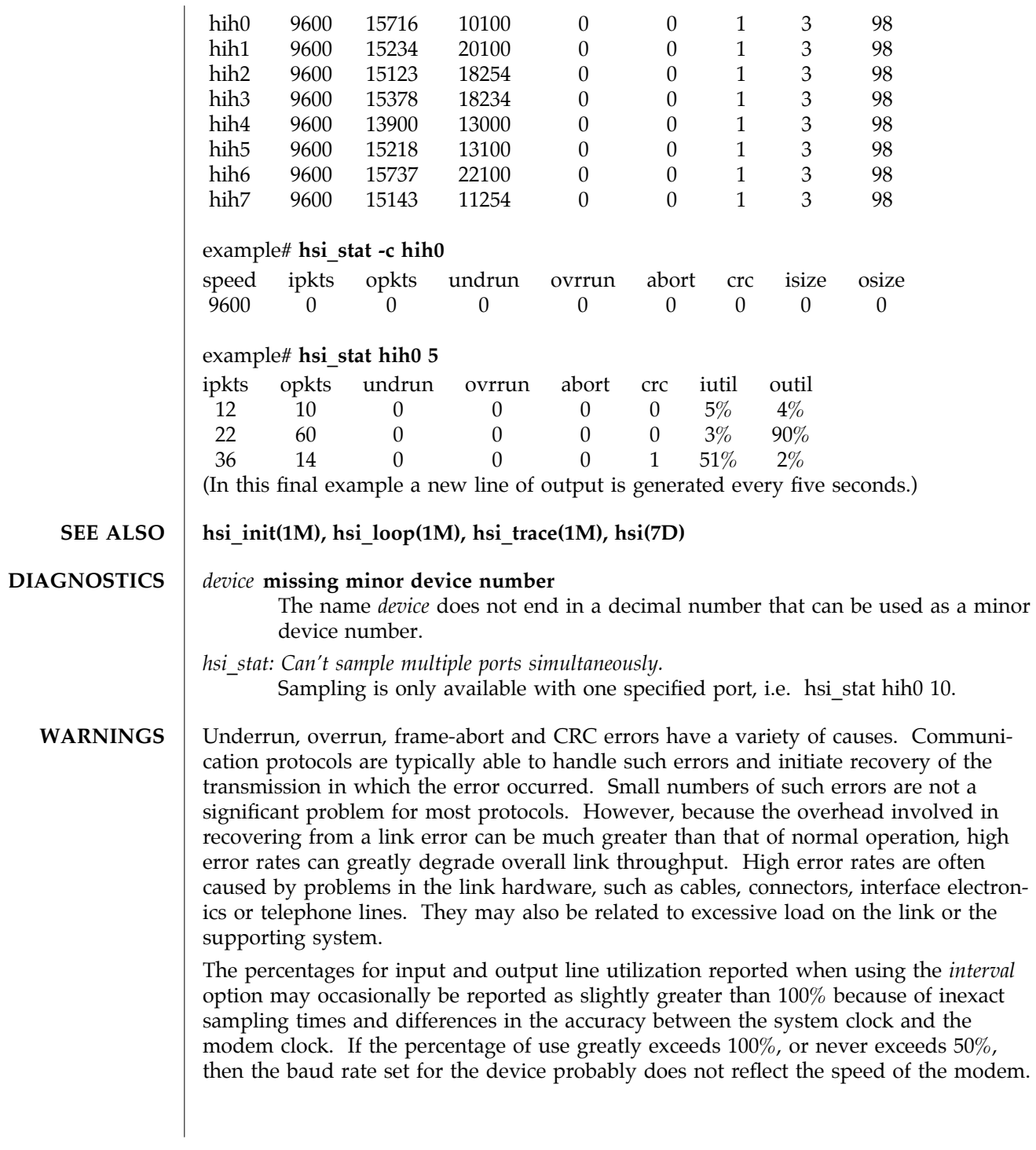

1M-10 Solaris 9 modified 14 April 1993

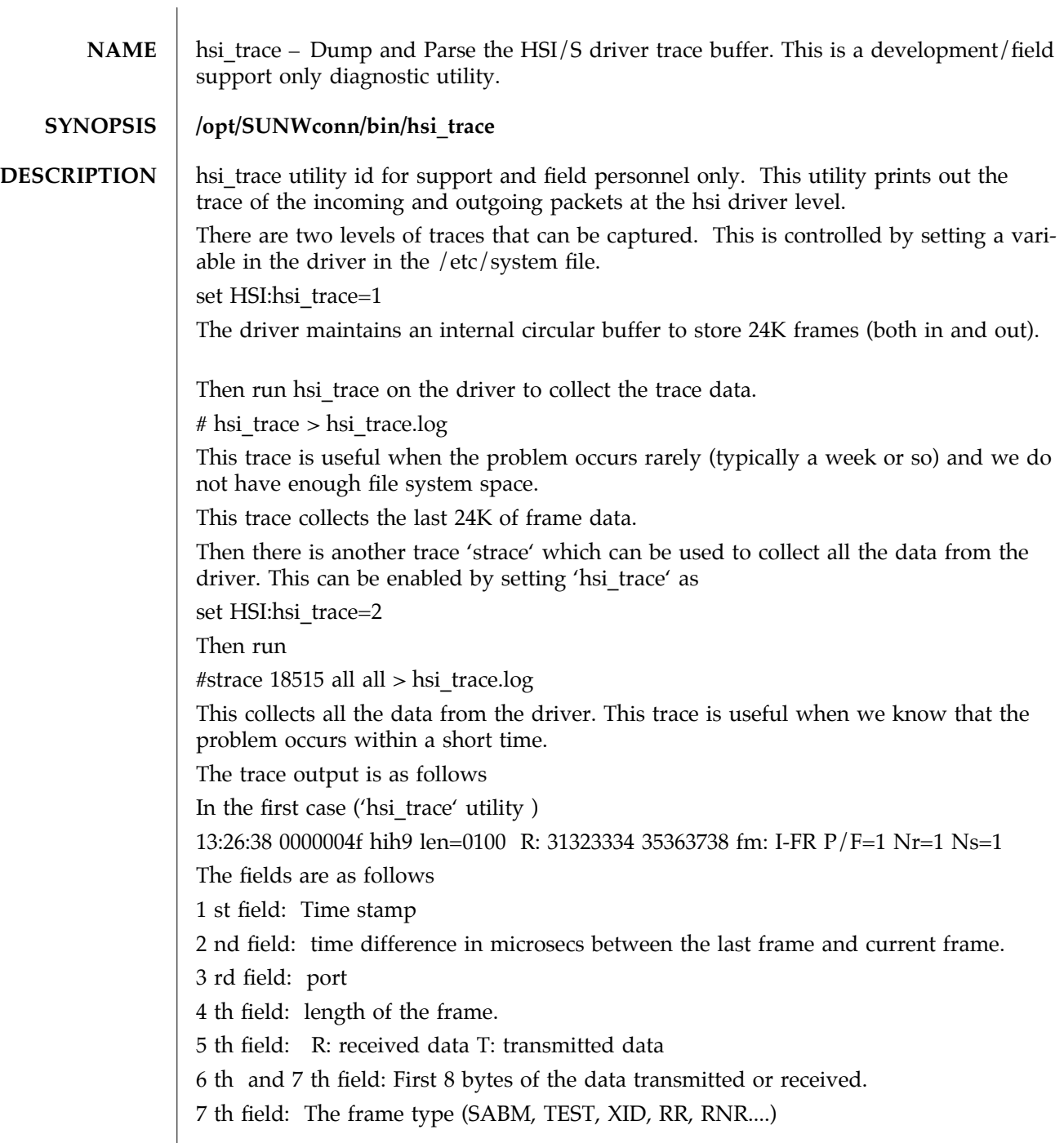

modified 02 September 1998 Solaris 9 Solaris 9 1M-11

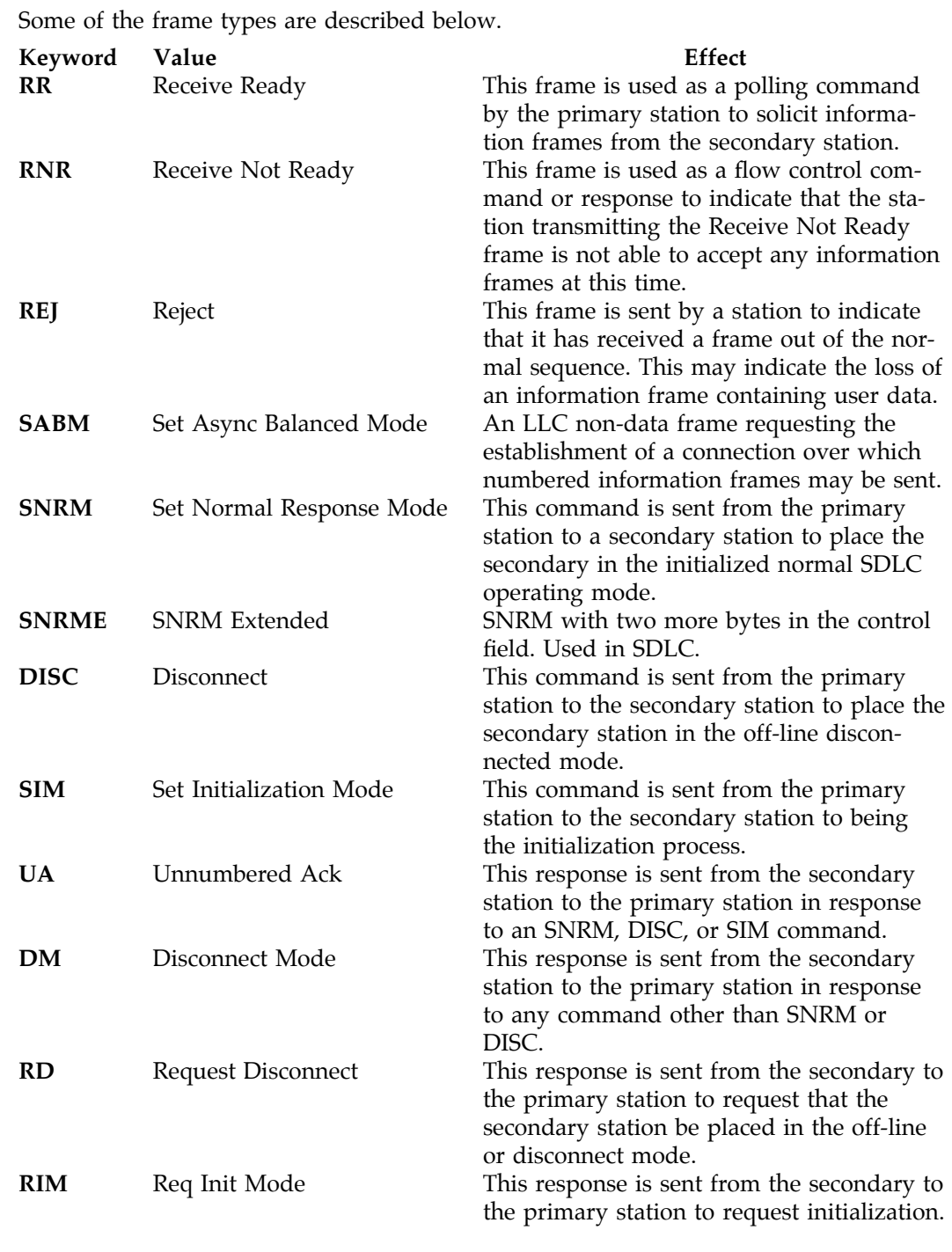

1M-12 Solaris 9 modified 02 September 1998

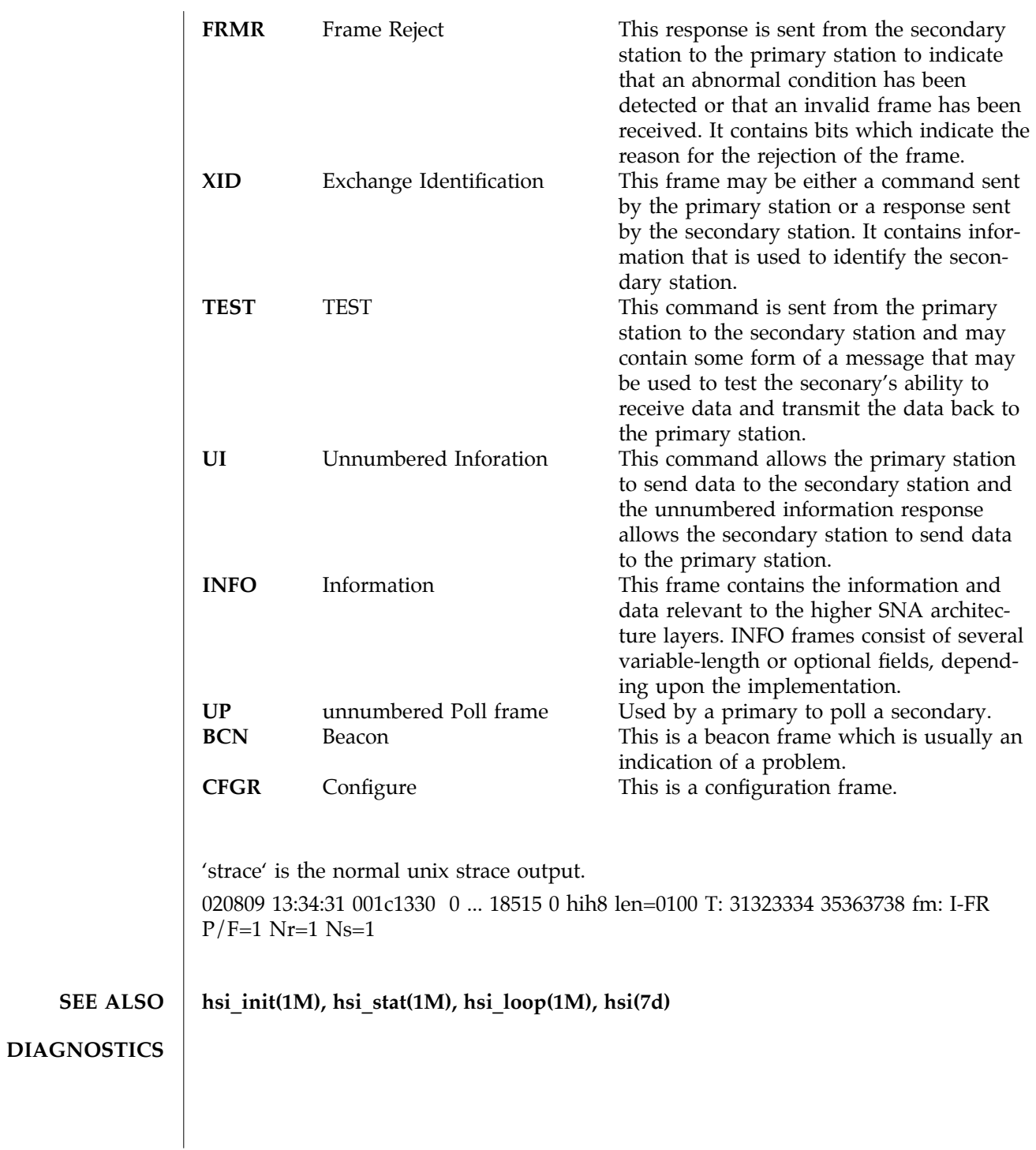

modified 02 September 1998 Solaris 9 Solaris 9 1M-13

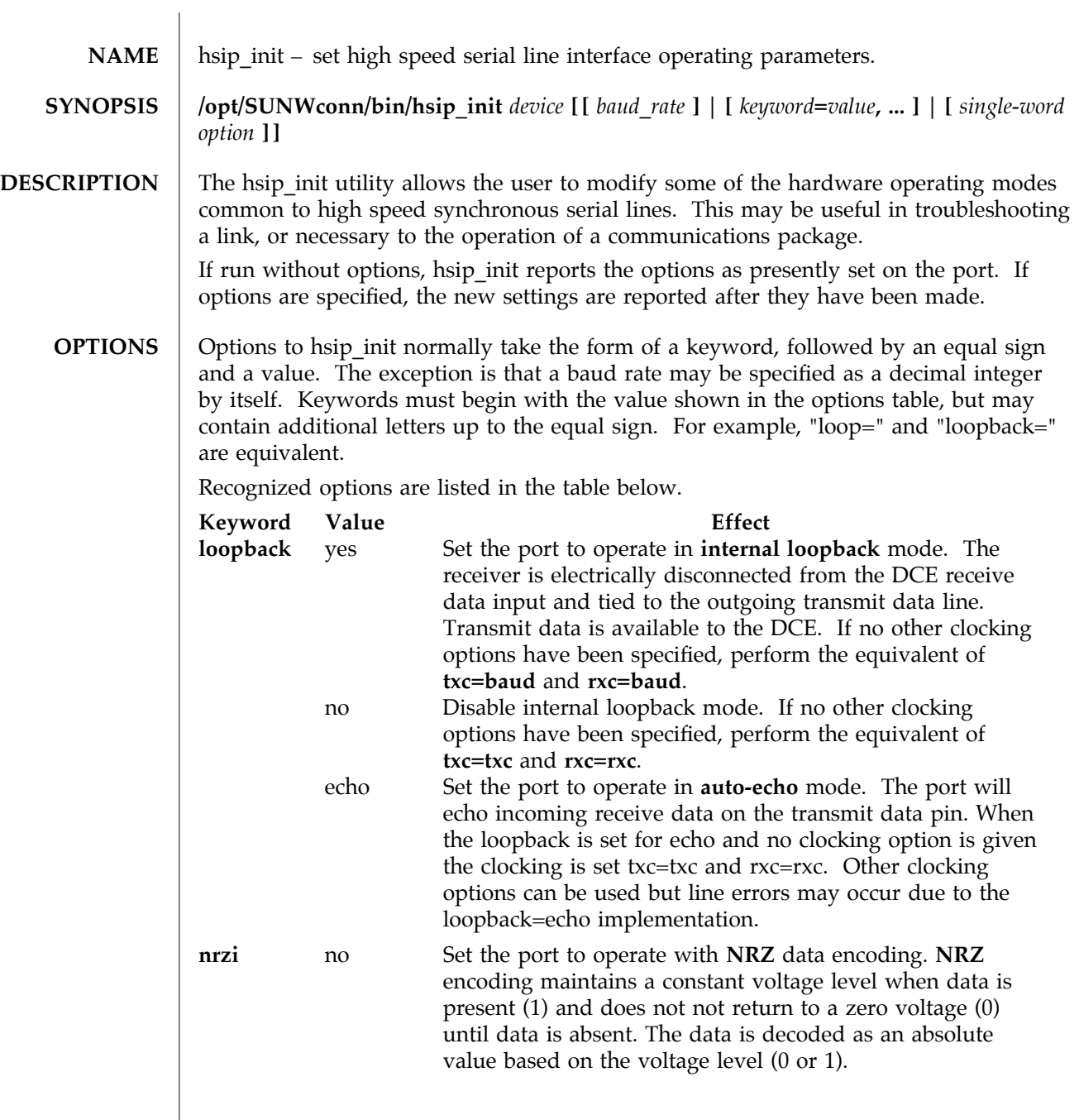

1M-14 Solaris 9 modified 14 April 1993

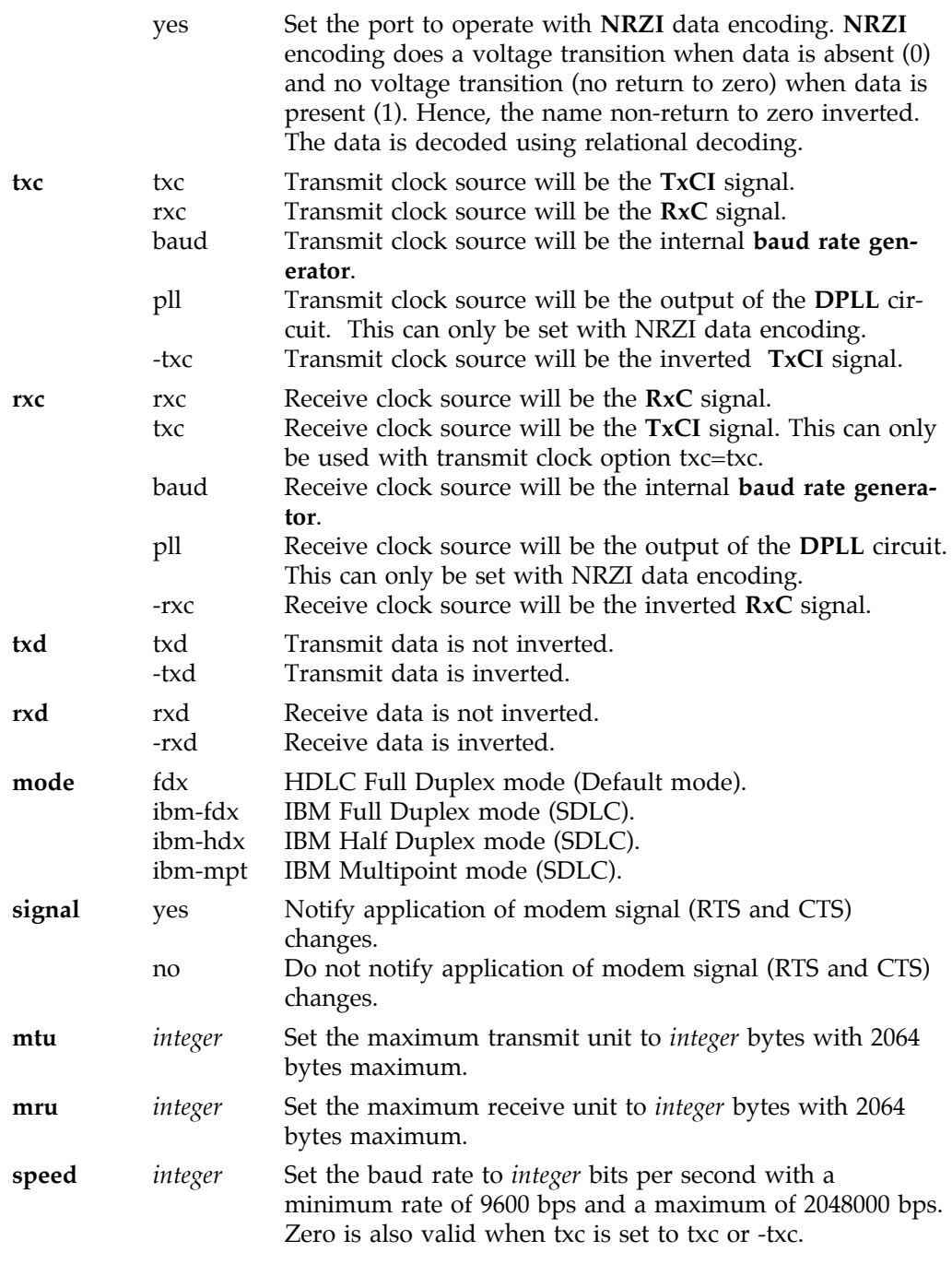

modified 14 April 1993 Solaris 9 Solaris 9 1M-15

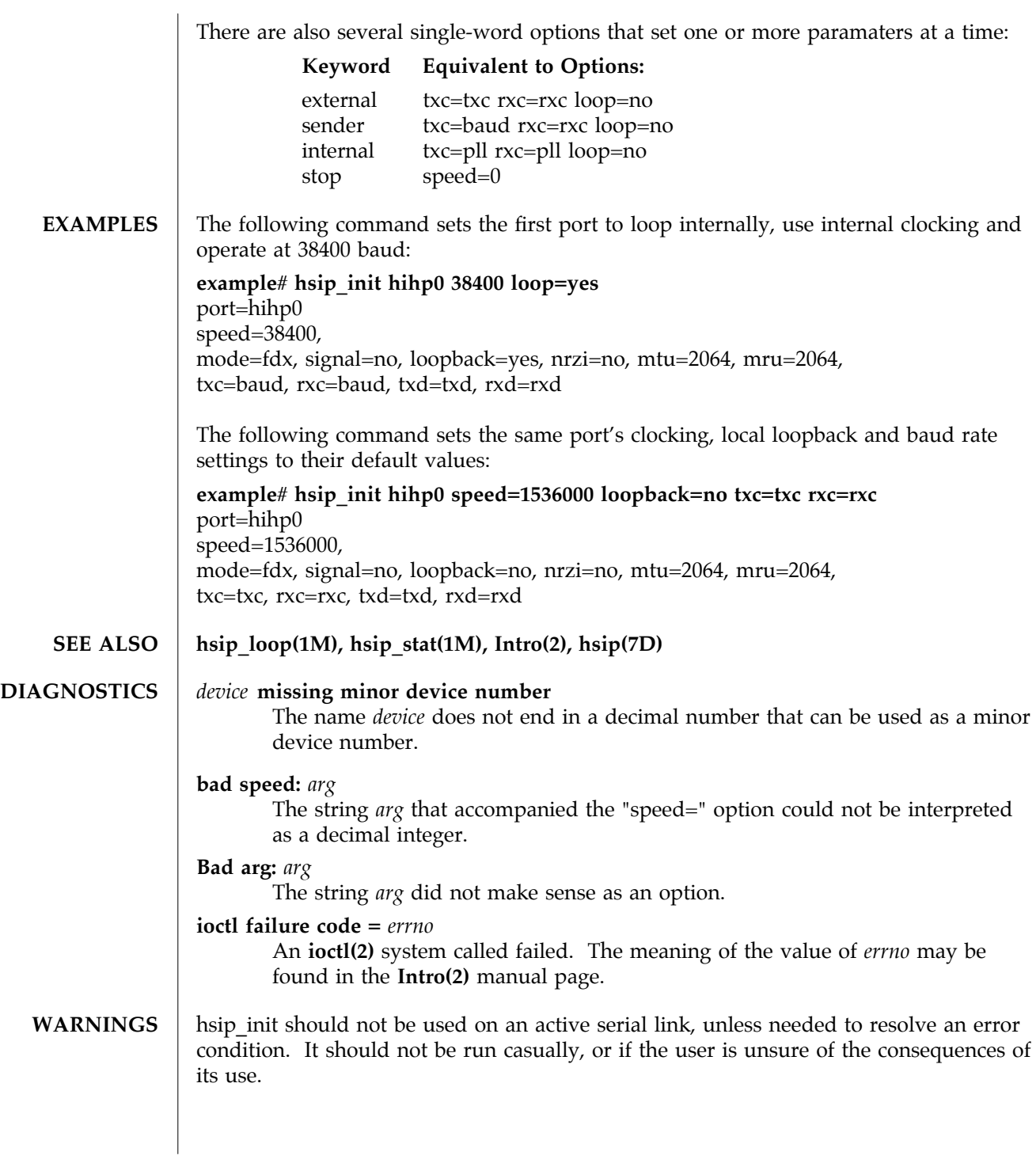

1M-16 Solaris 9 modified 14 April 1993

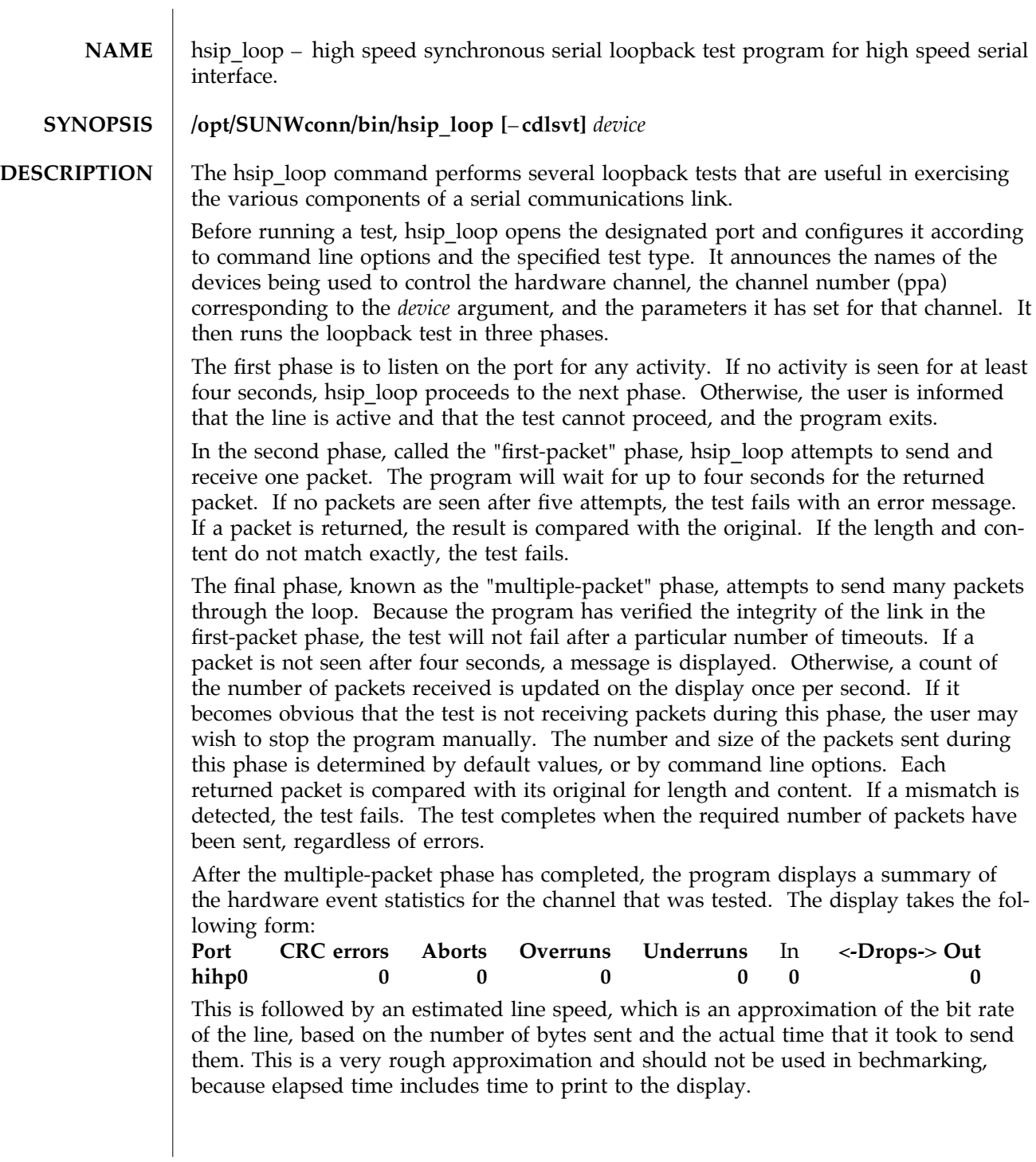

modified 14 April 1992 Solaris 9 Solaris 9 1M-17

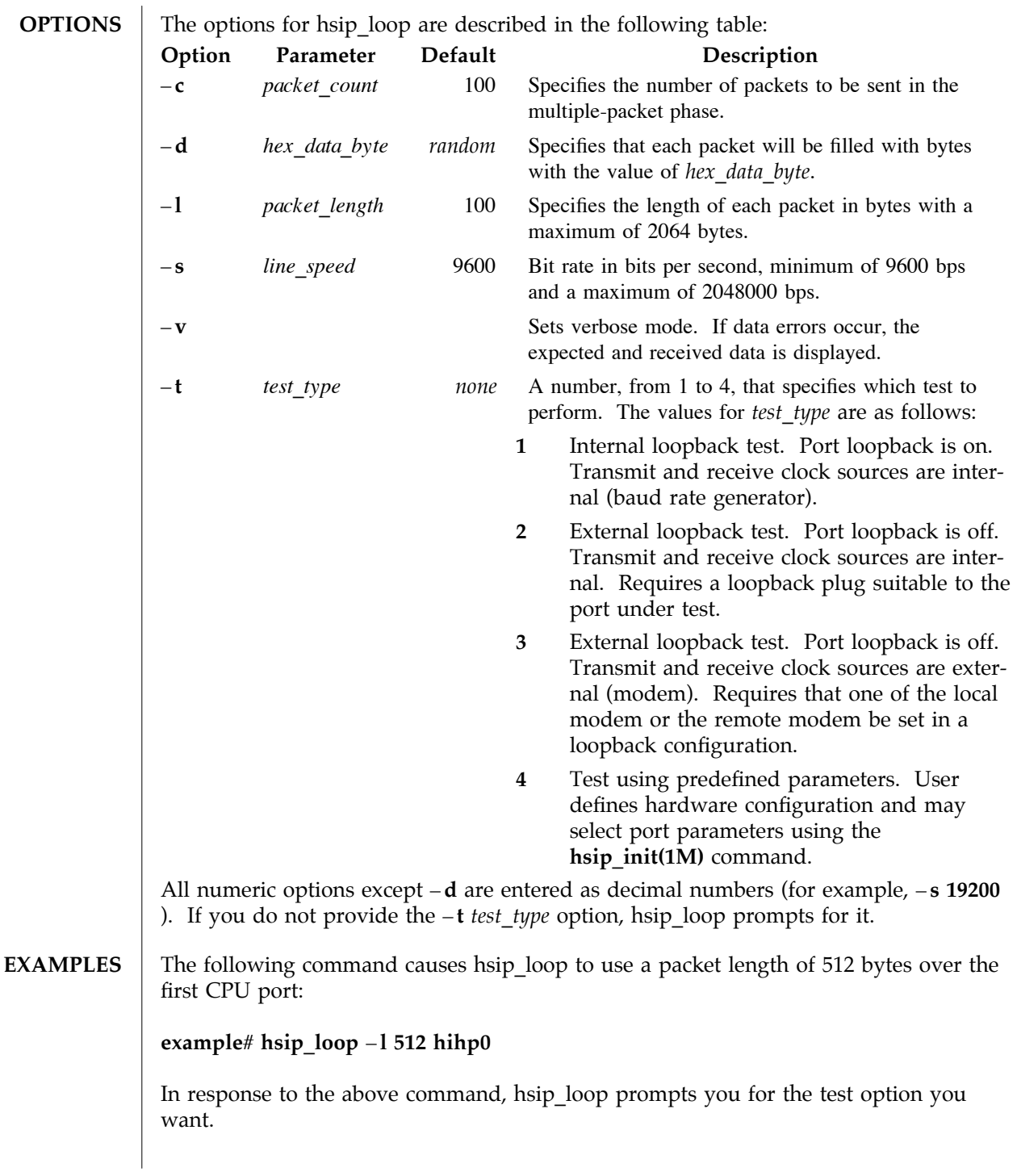

1M-18 Solaris 9 modified 14 April 1992

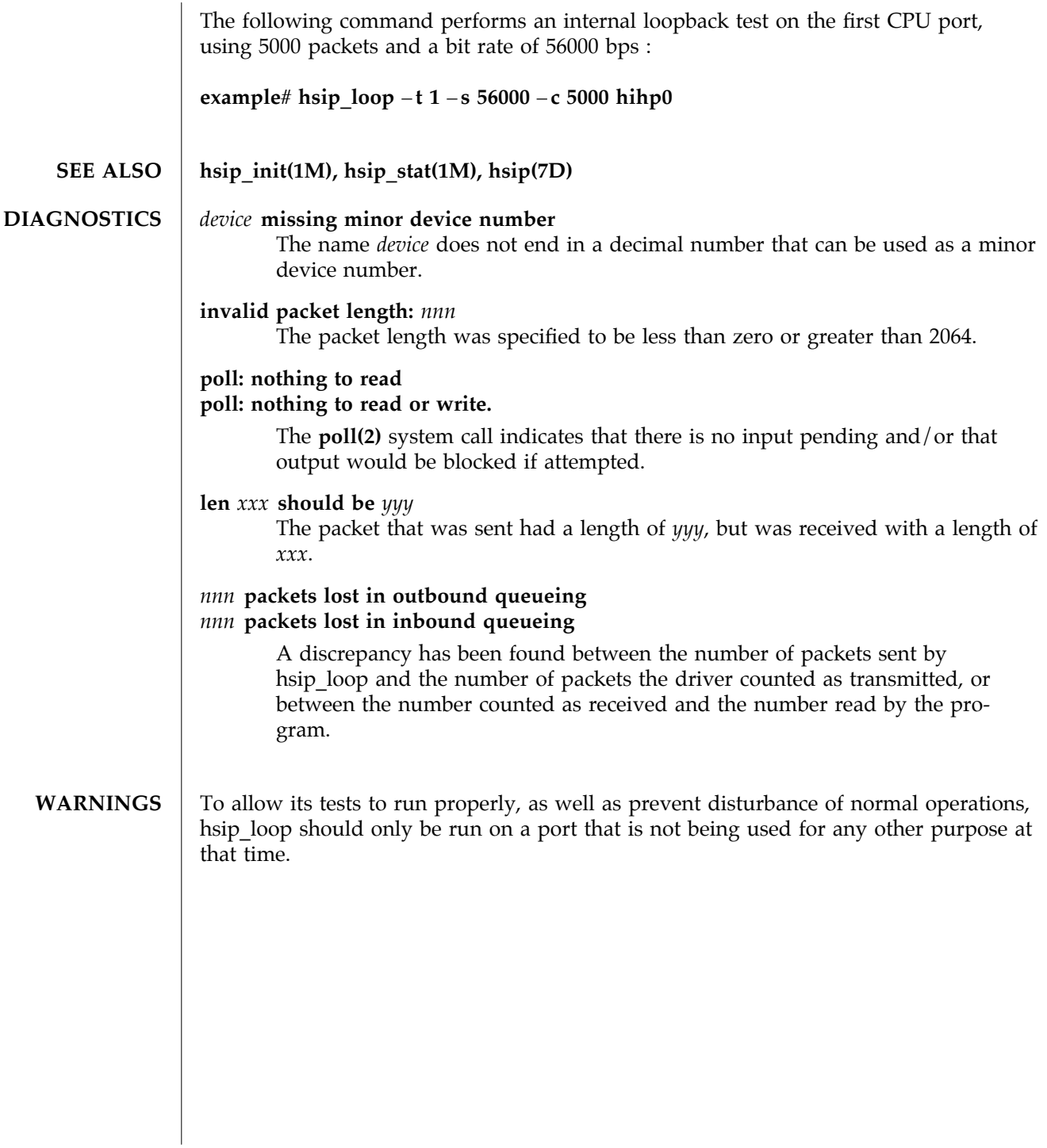

modified 14 April 1992 Solaris 9 Solaris 9 1M-19

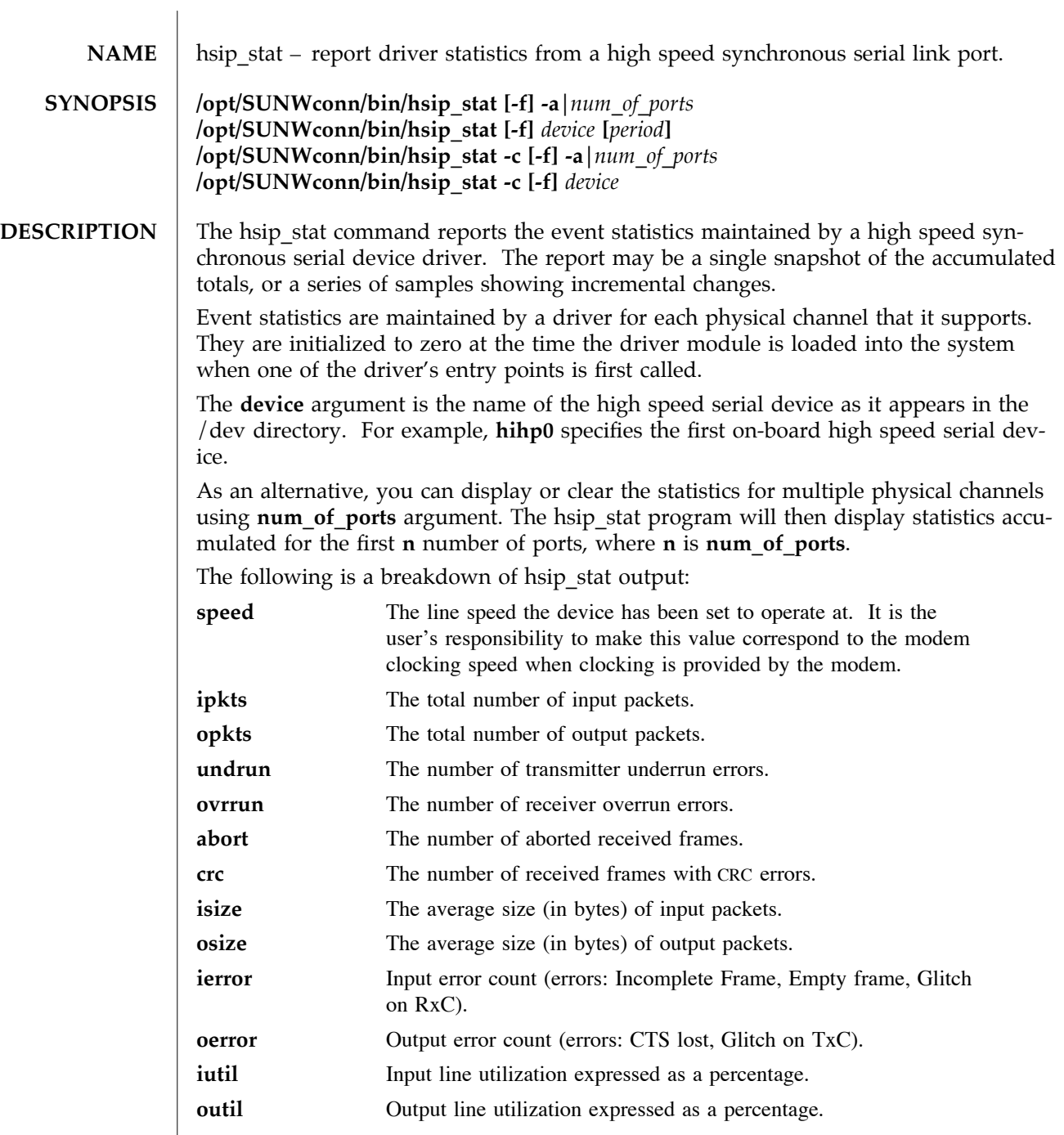

1M-20 Solaris 9 modified 14 April 1993

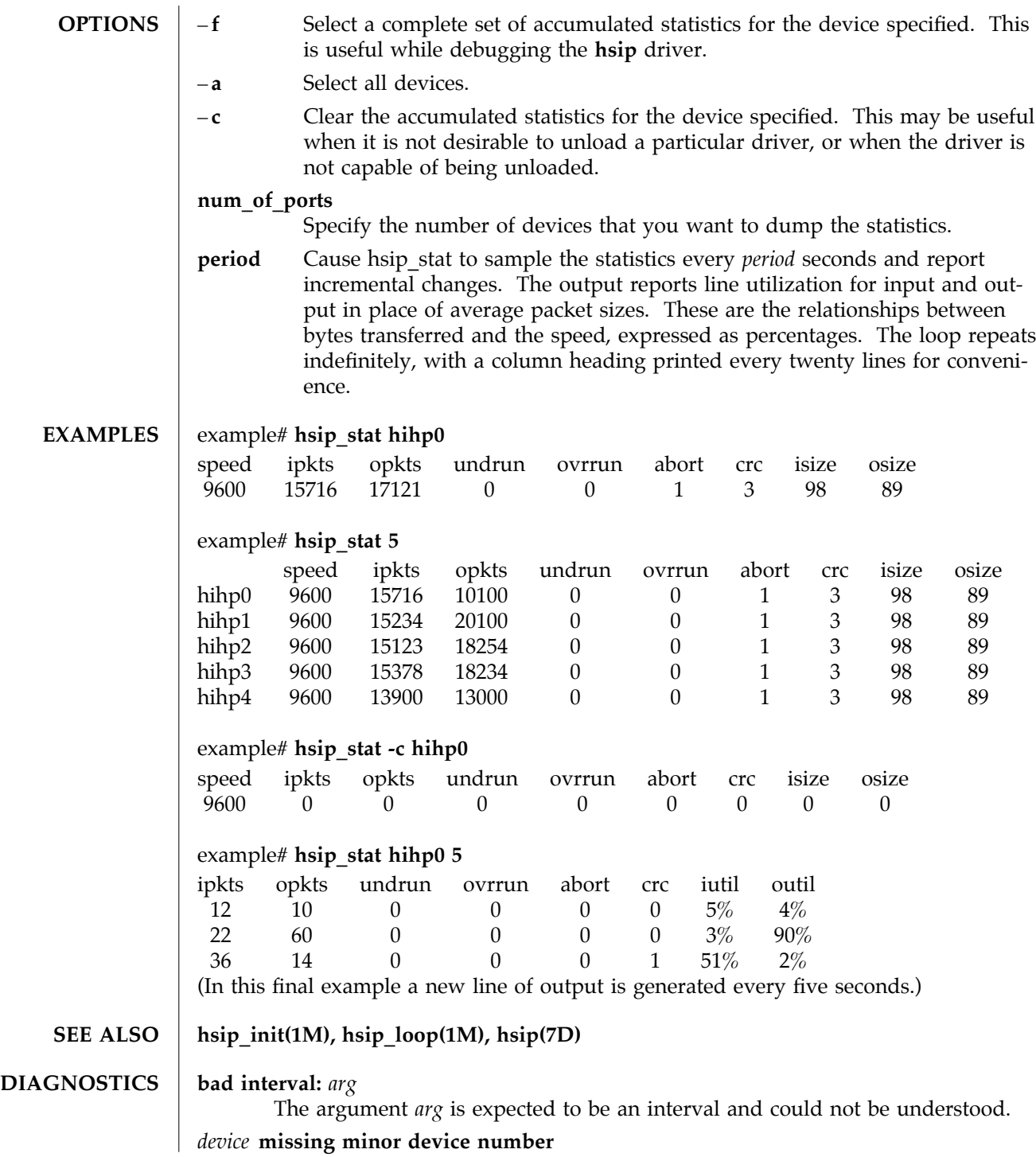

modified 14 April 1993 Solaris 9 Solaris 9 1M-21

The name *device* does not end in a decimal number that can be used as a minor device number.

#### **WARNINGS** Underrun, overrun, frame-abort and CRC errors have a variety of causes. Communication protocols are typically able to handle such errors and initiate recovery of the transmission in which the error occurred. Small numbers of such errors are not a significant problem for most protocols. However, because the overhead involved in recovering from a link error can be much greater than that of normal operation, high error rates can greatly degrade overall link throughput. High error rates are often caused by problems in the link hardware, such as cables, connectors, interface electronics or telephone lines. They may also be related to excessive load on the link or the supporting system.

The percentages for input and output line utilization reported when using the *interval* option may occasionally be reported as slightly greater than 100% because of inexact sampling times and differences in the accuracy between the system clock and the modem clock. If the percentage of use greatly exceeds  $100\%$ , or never exceeds  $50\%$ , then the baud rate set for the device probably does not reflect the speed of the modem.

1M-22 Solaris 9 modified 14 April 1993

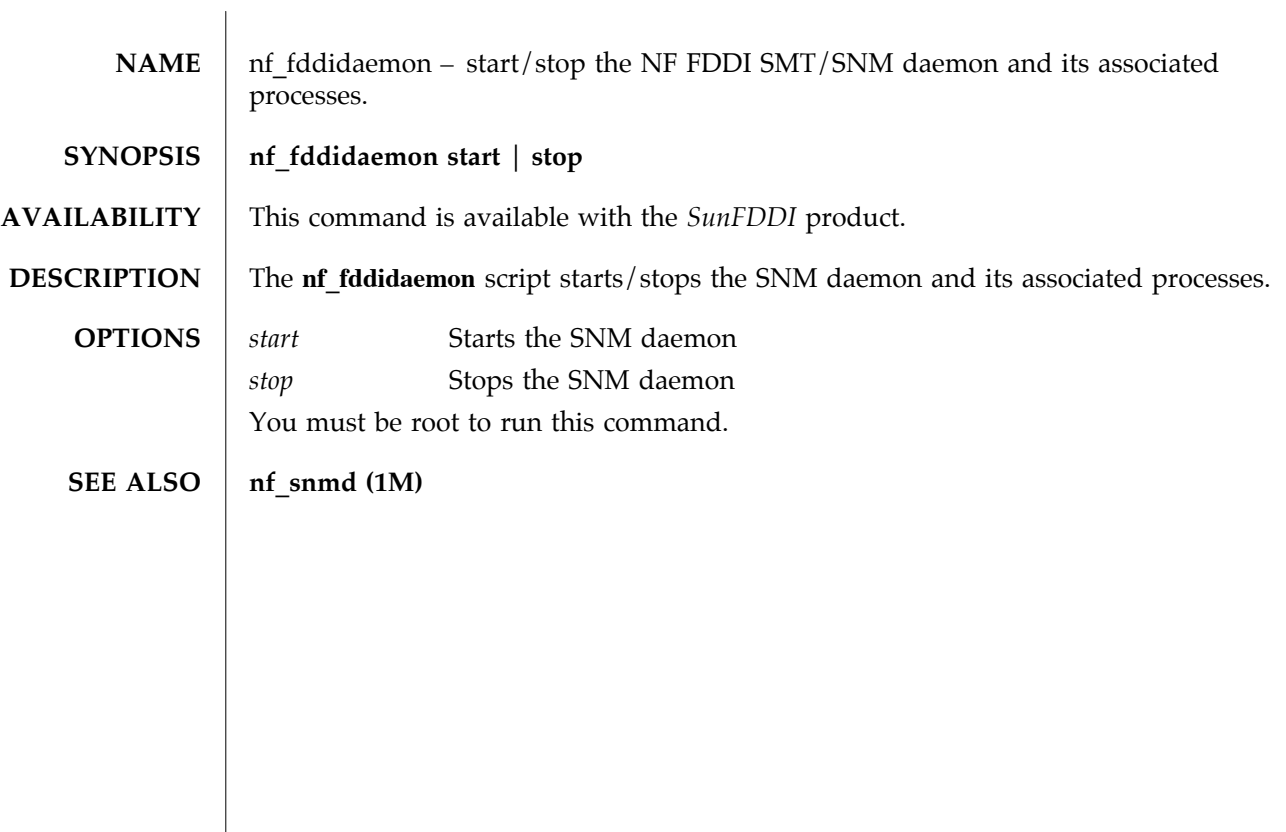

modified 13 August 1998 Solaris 9 Solaris 9 1M-23

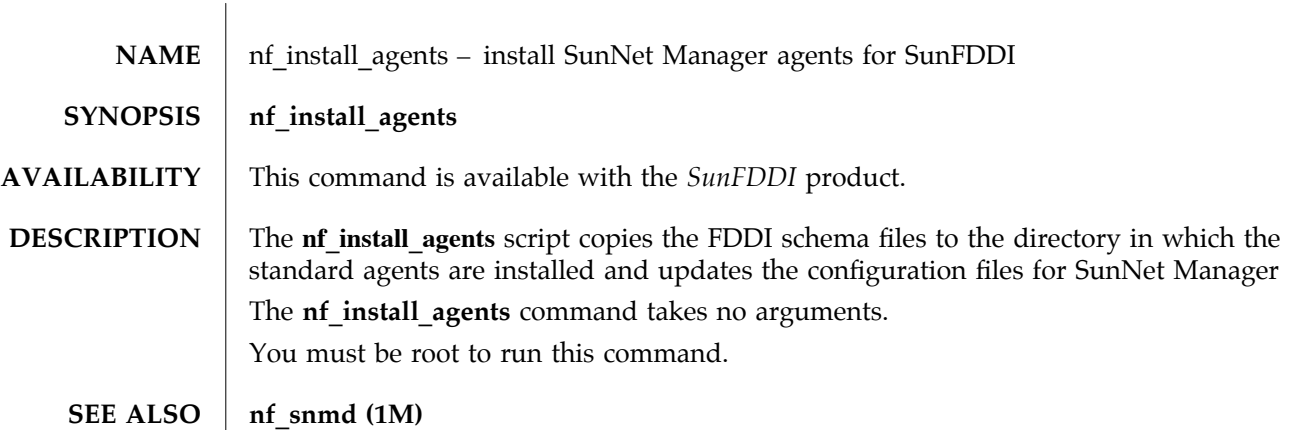

1M-24 Solaris 9 modified 13 August 1998

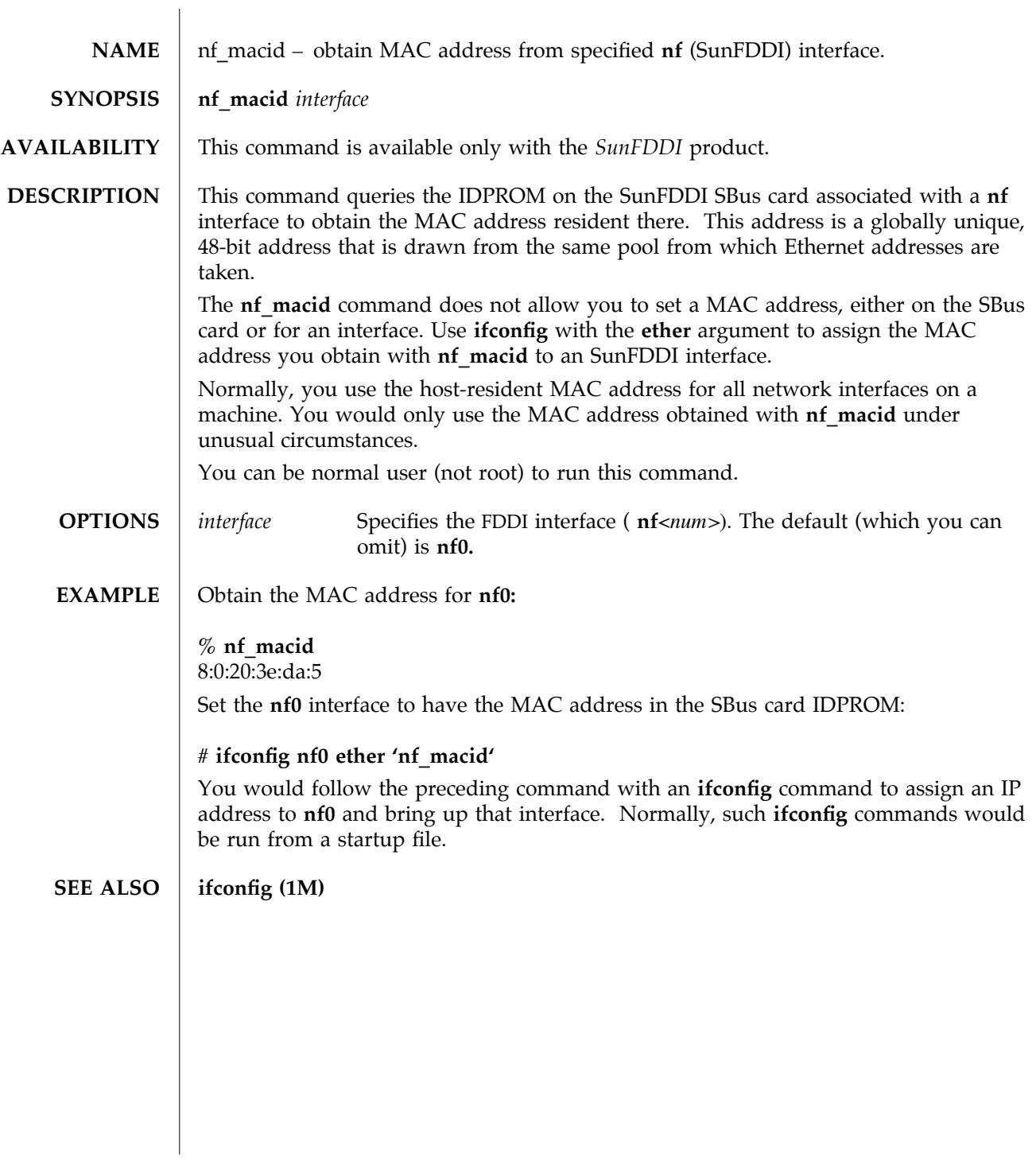

modified 23 February 1996 Solaris 9 Solaris 9 21M-25

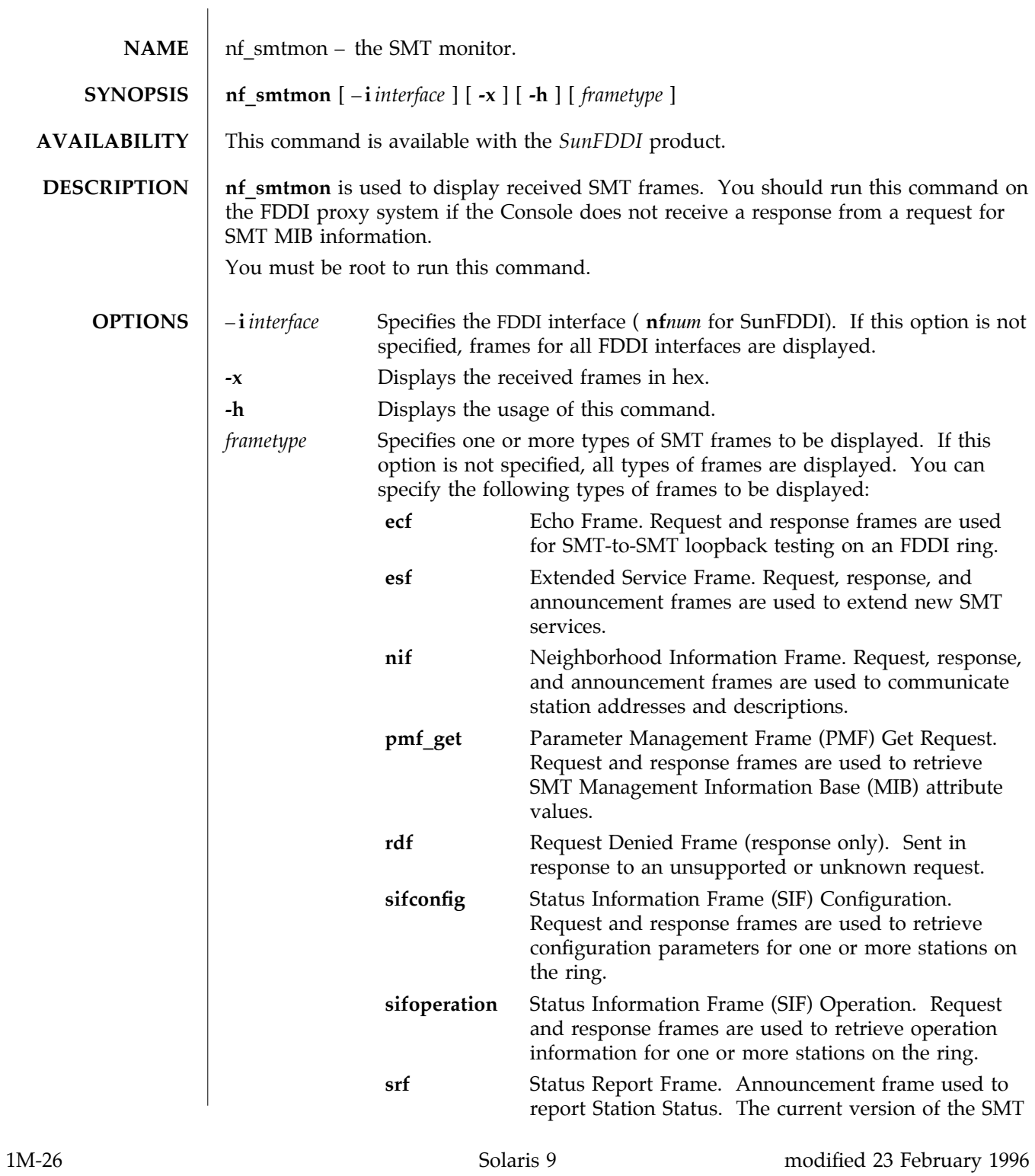

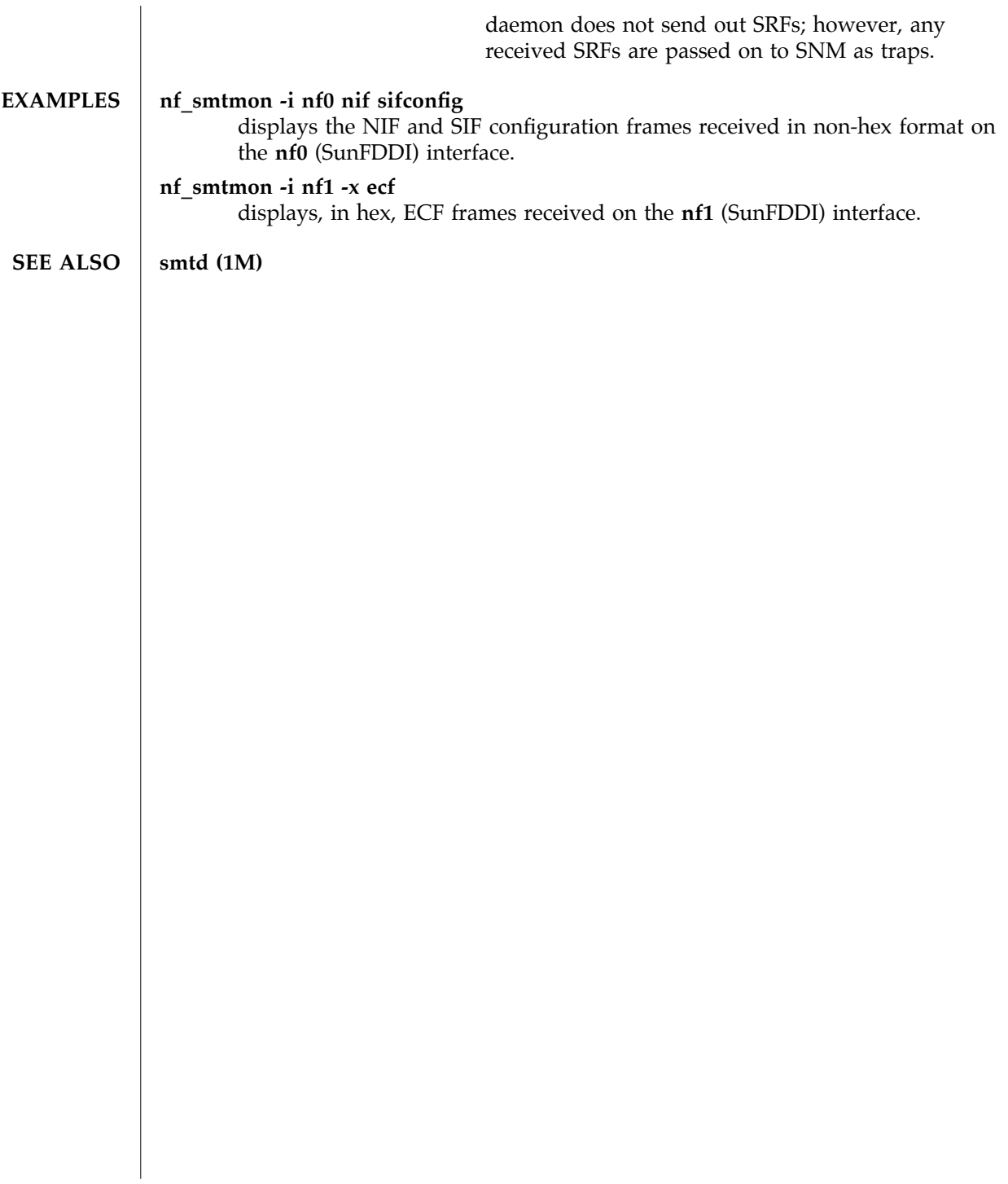

modified 23 February 1996 Solaris 9 Solaris 9 21M-27

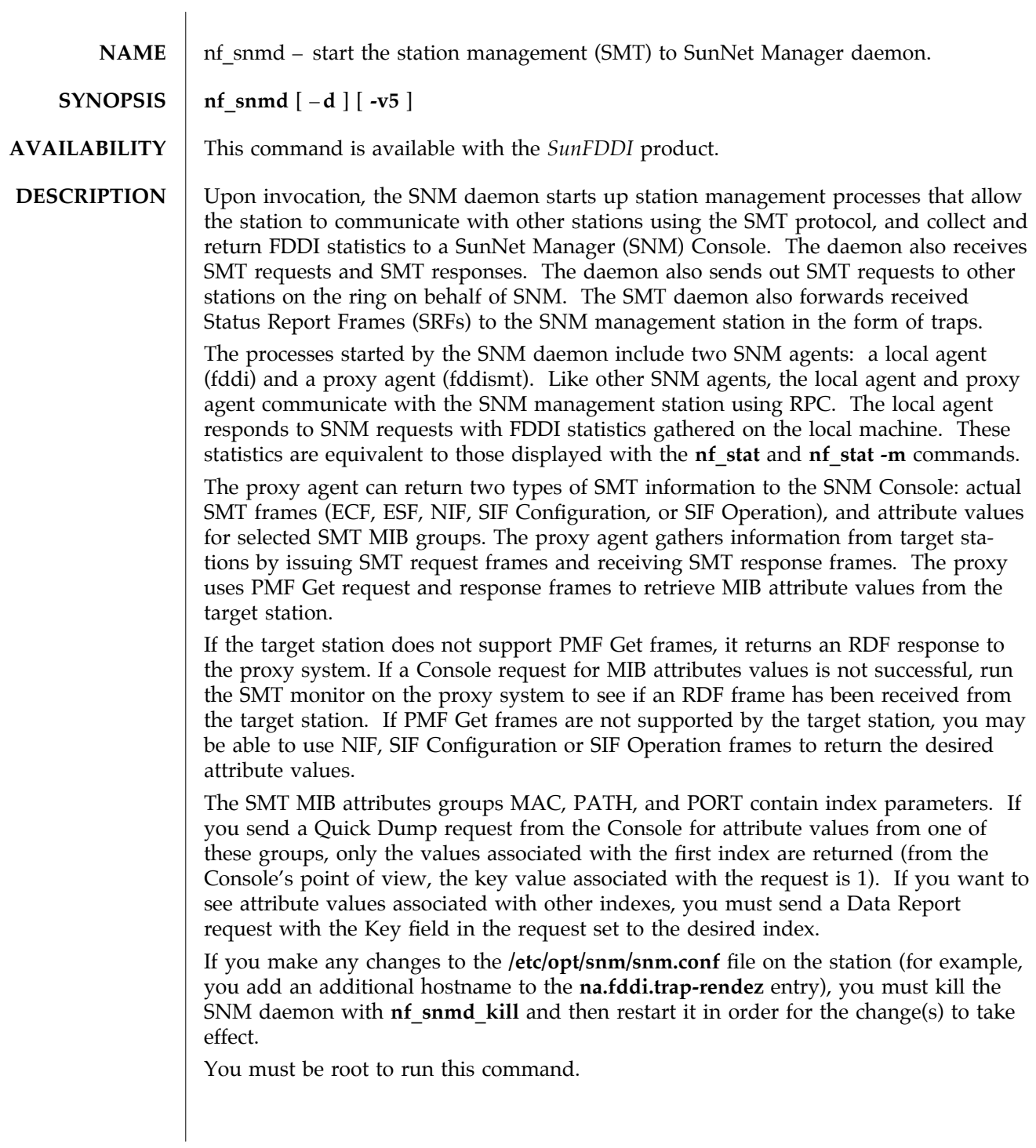

1M-28 Solaris 9 modified 23 February 1996

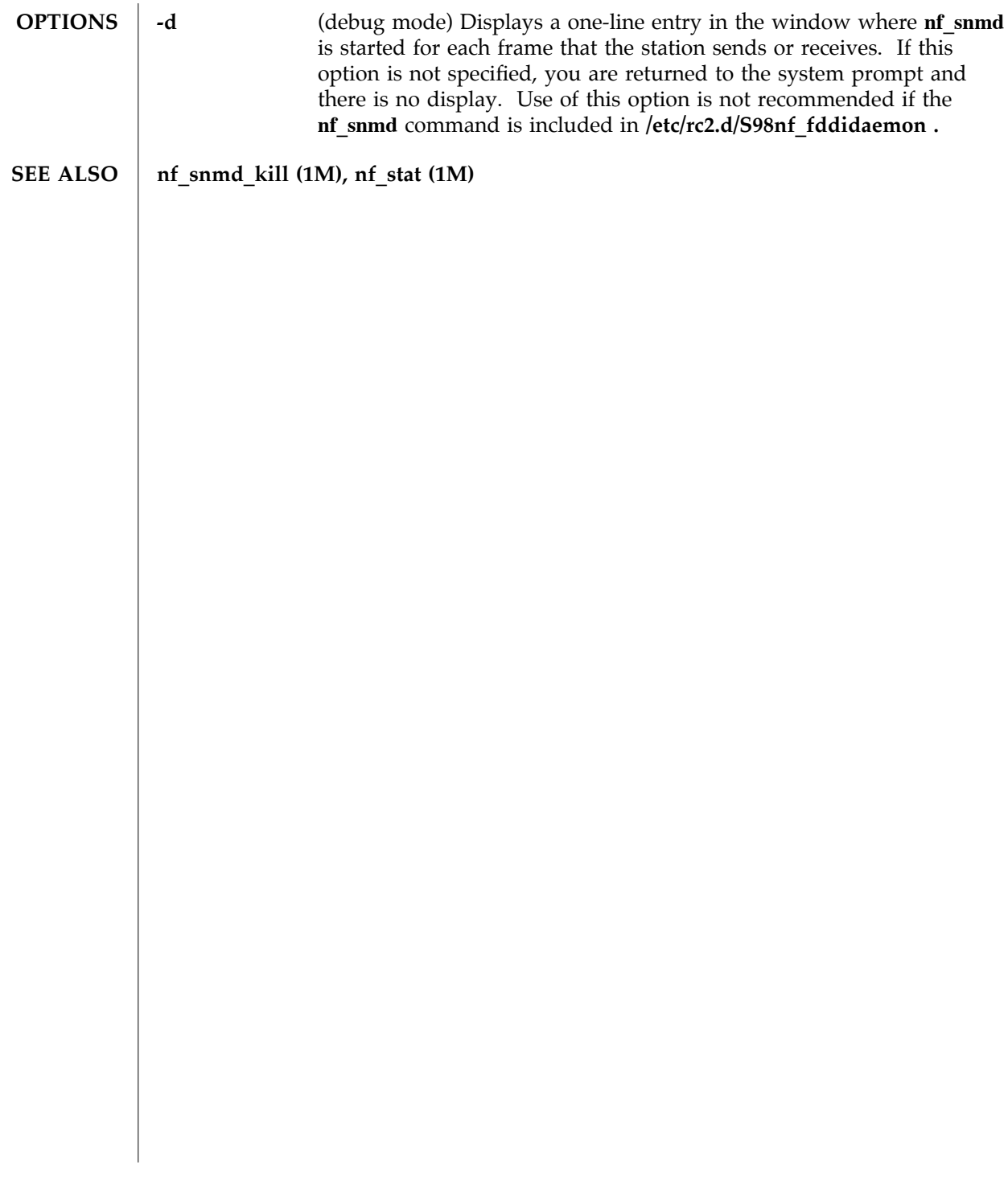

modified 23 February 1996 Solaris 9 Solaris 9 1M-29

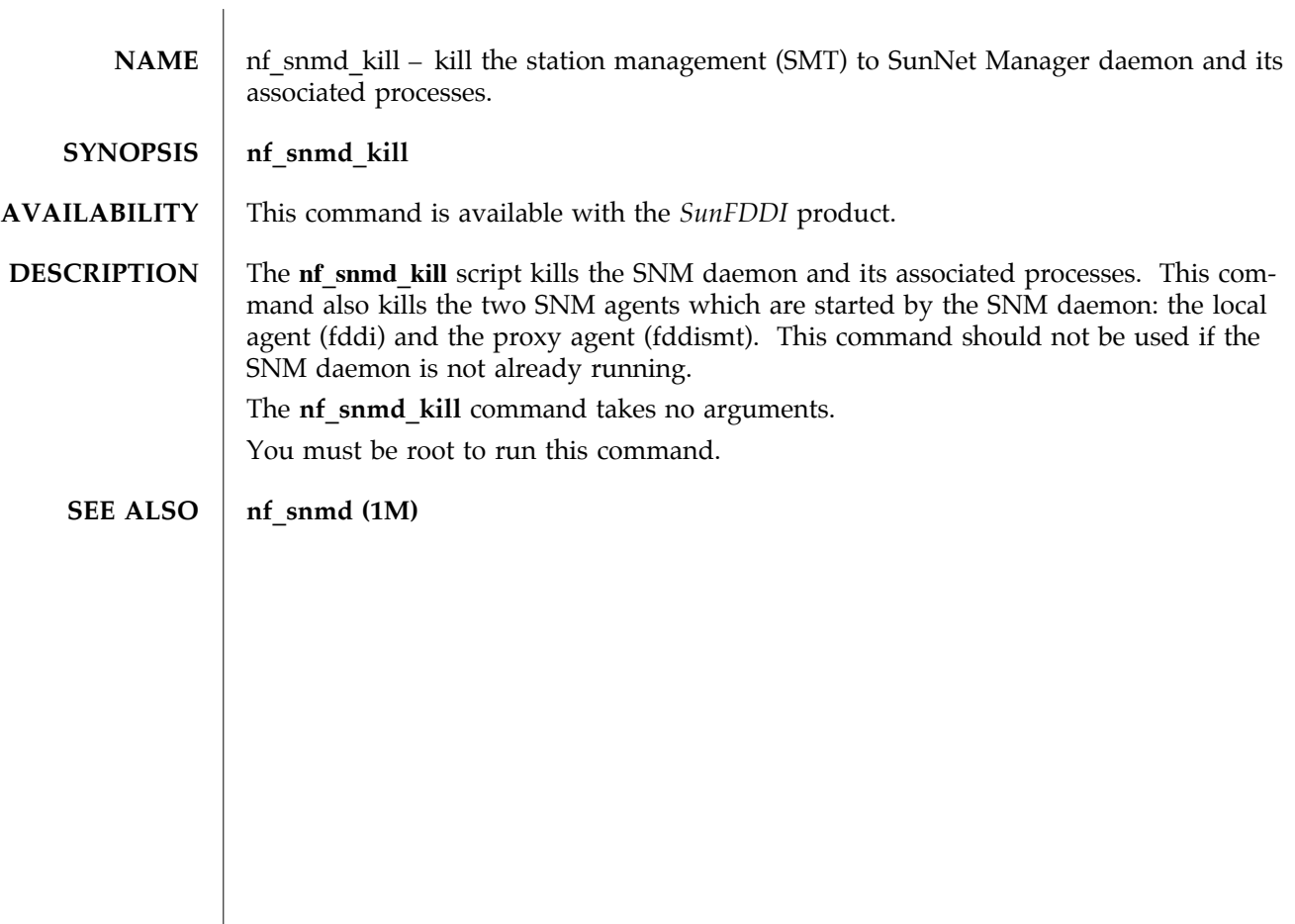

1M-30 Solaris 9 modified 14 January 1997
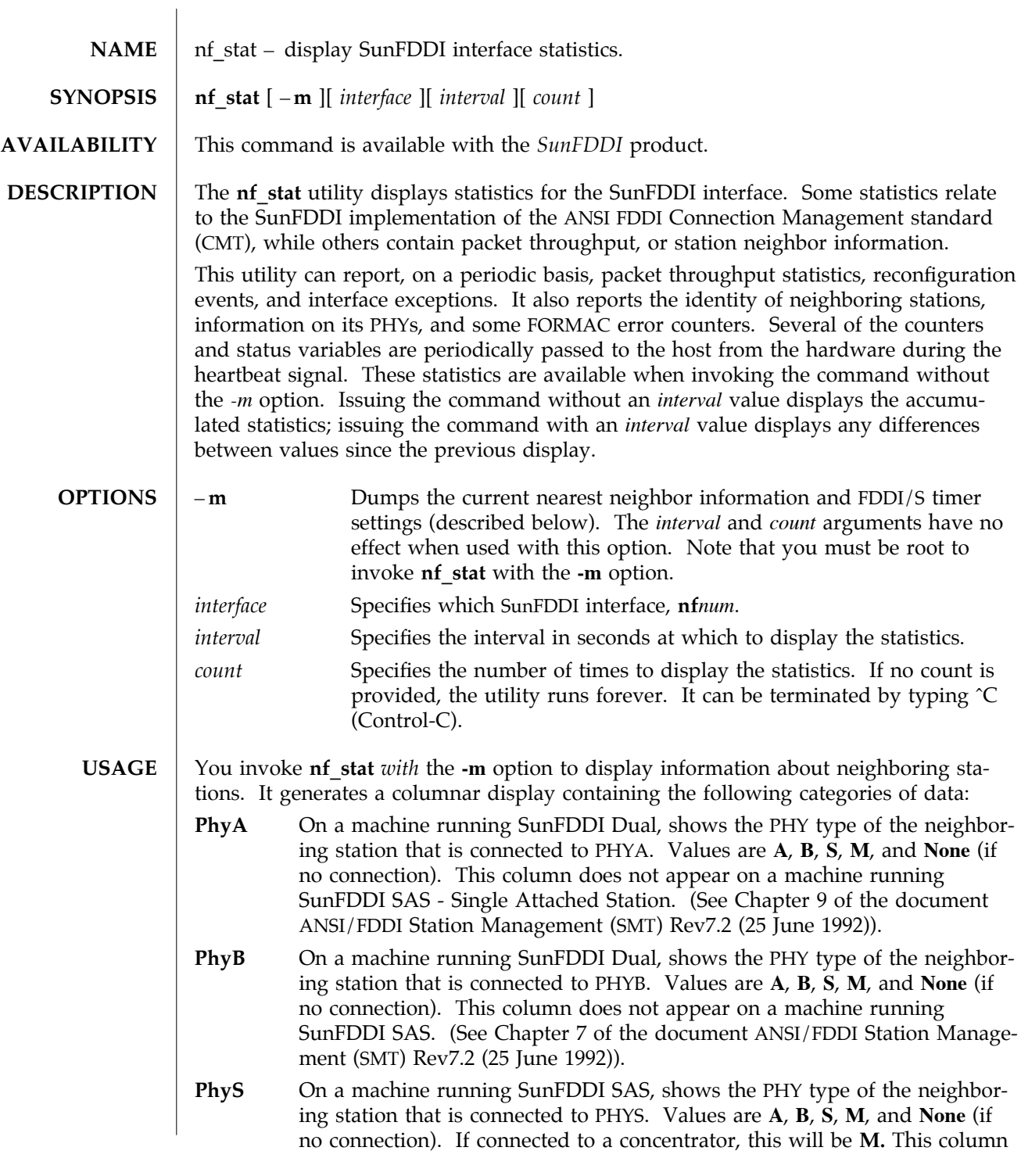

modified 23 February 1996 Solaris 9 Solaris 9 21M-31

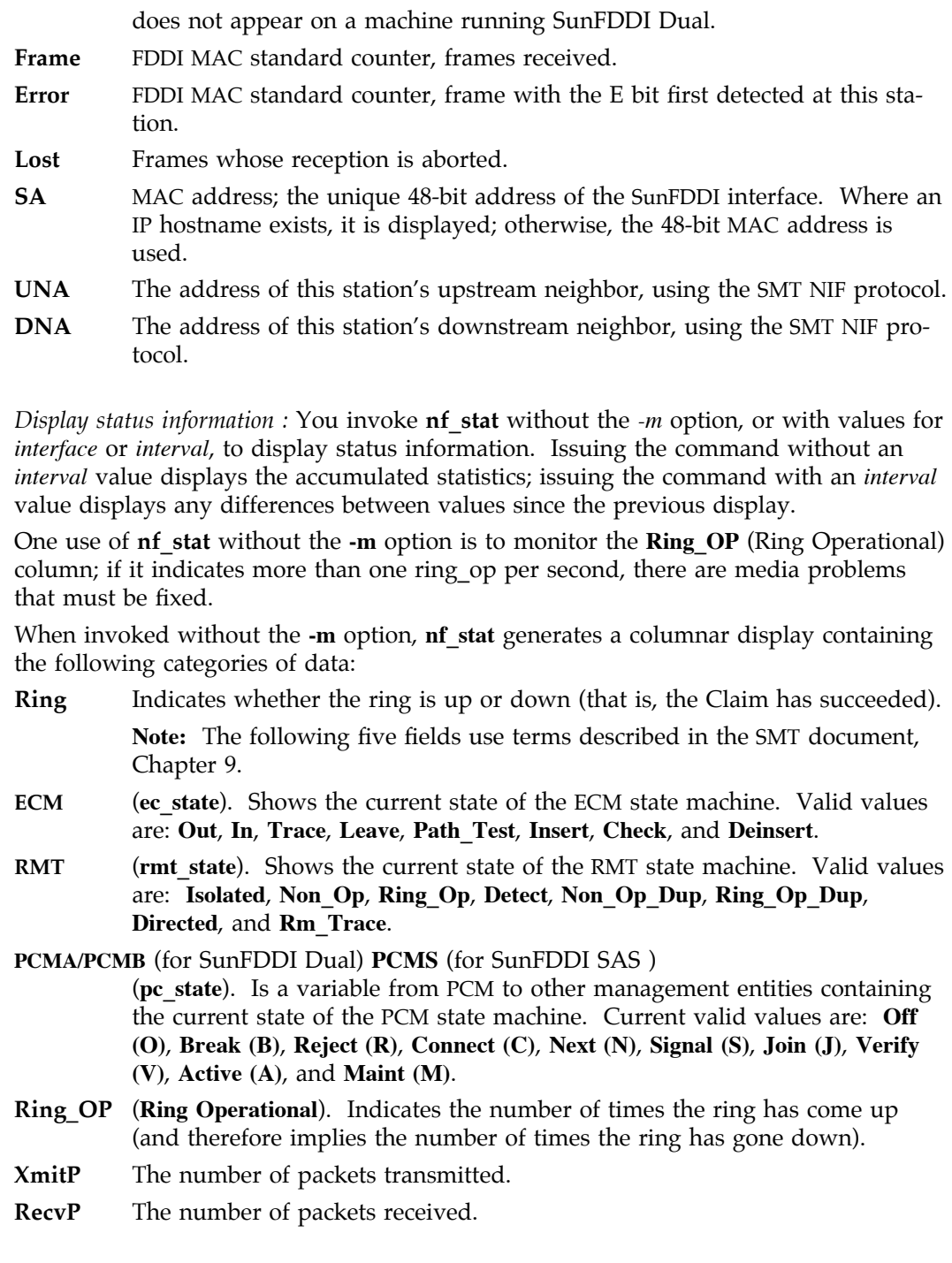

1M-32 Solaris 9 modified 23 February 1996

**SEE ALSO** netstat (1M)

modified 23 February 1996 Solaris 9 Solaris 9 1M-33

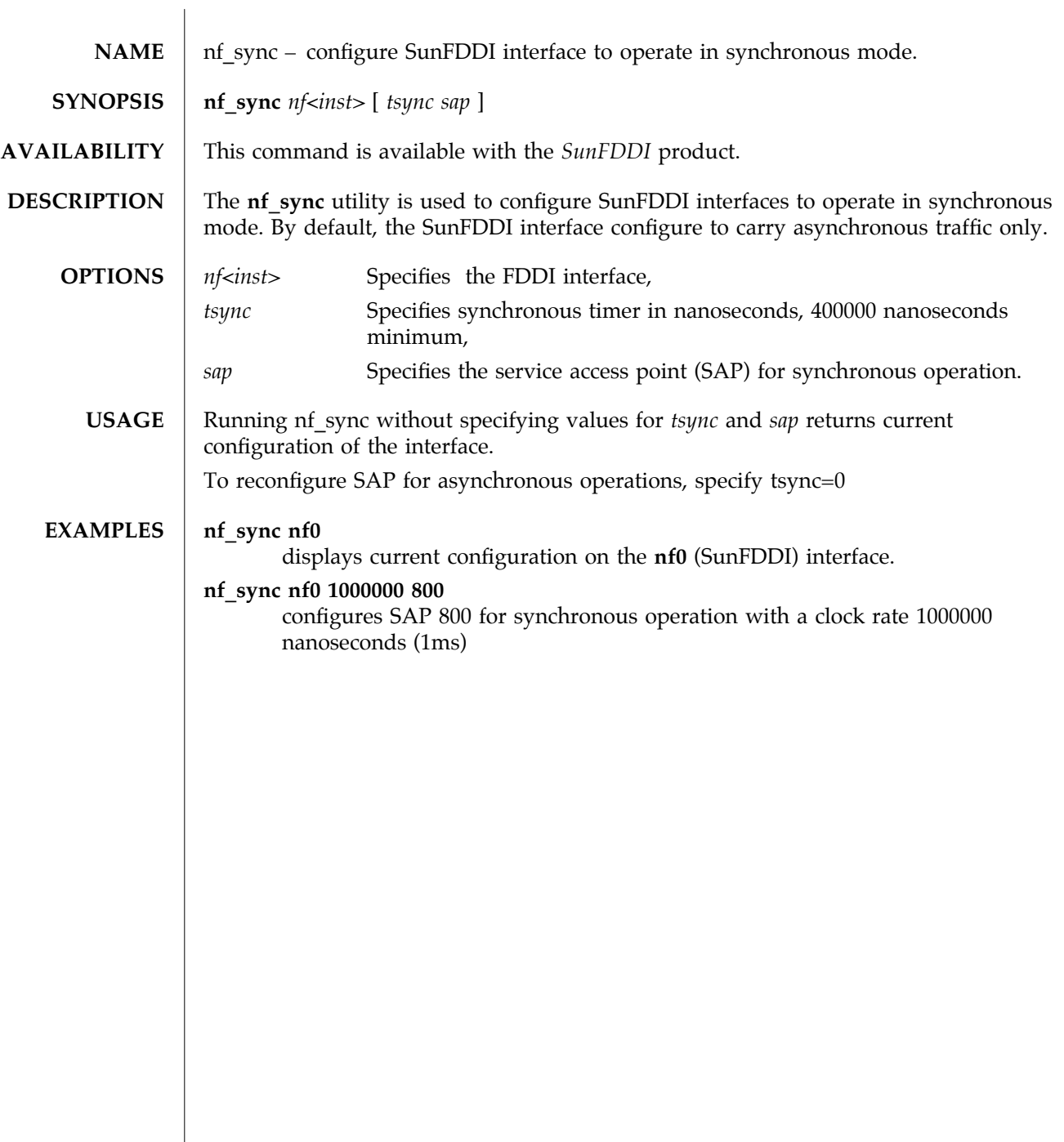

 $\overline{\phantom{a}}$ 

1M-34 Solaris 9 modified 19 September 1998

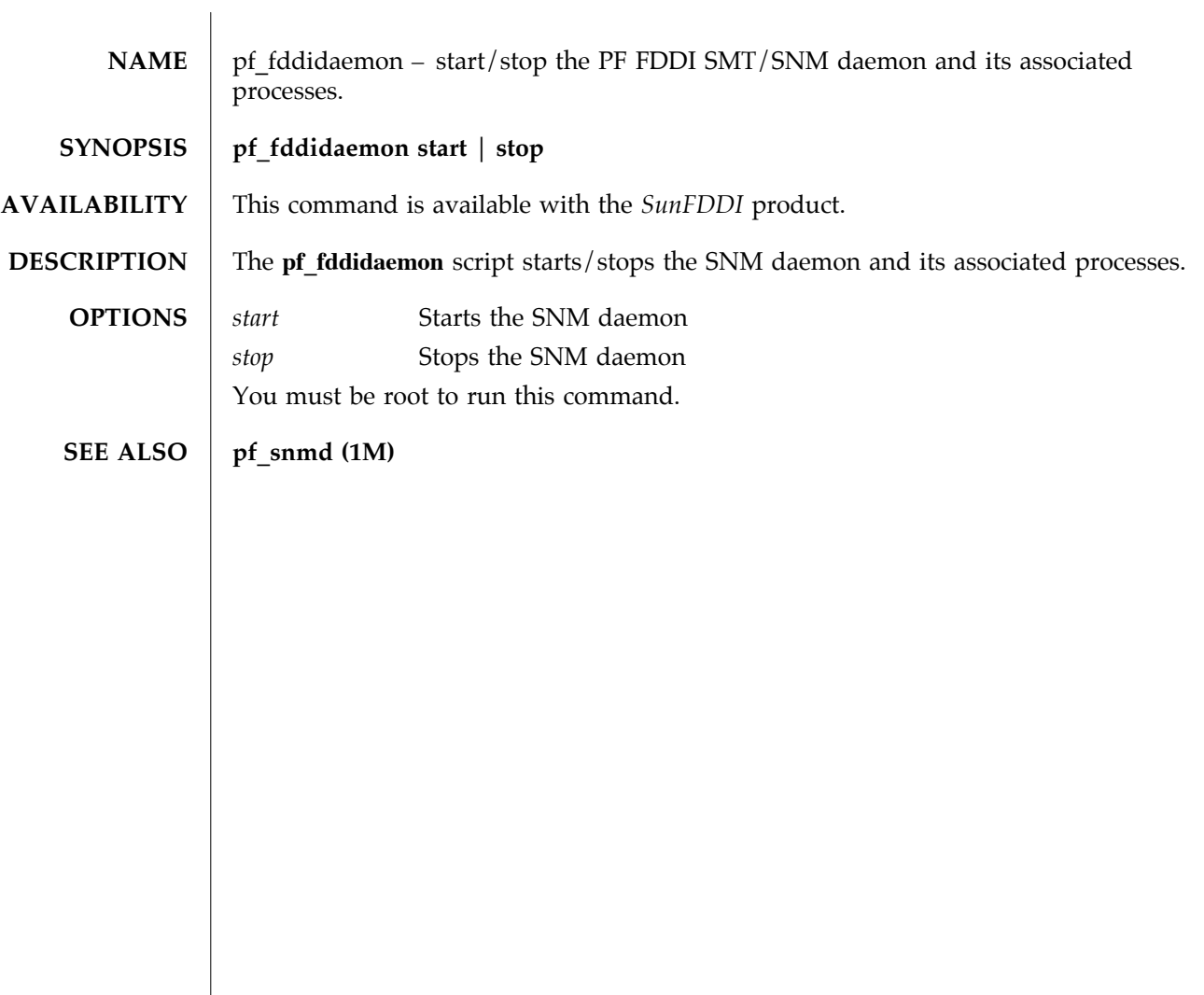

modified 13 August 1998 Solaris 9 Solaris 9 1M-35

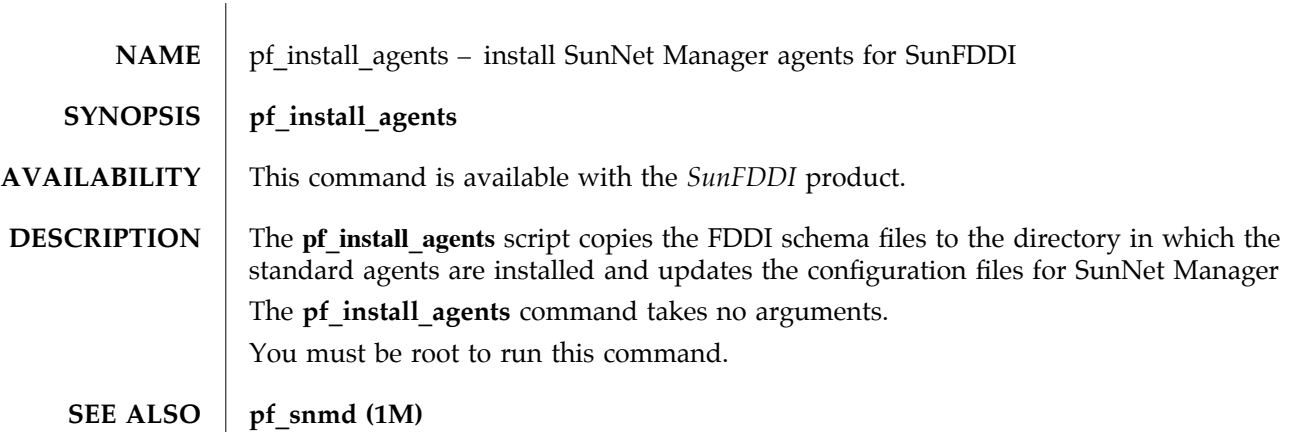

1M-36 Solaris 9 modified 13 August 1998

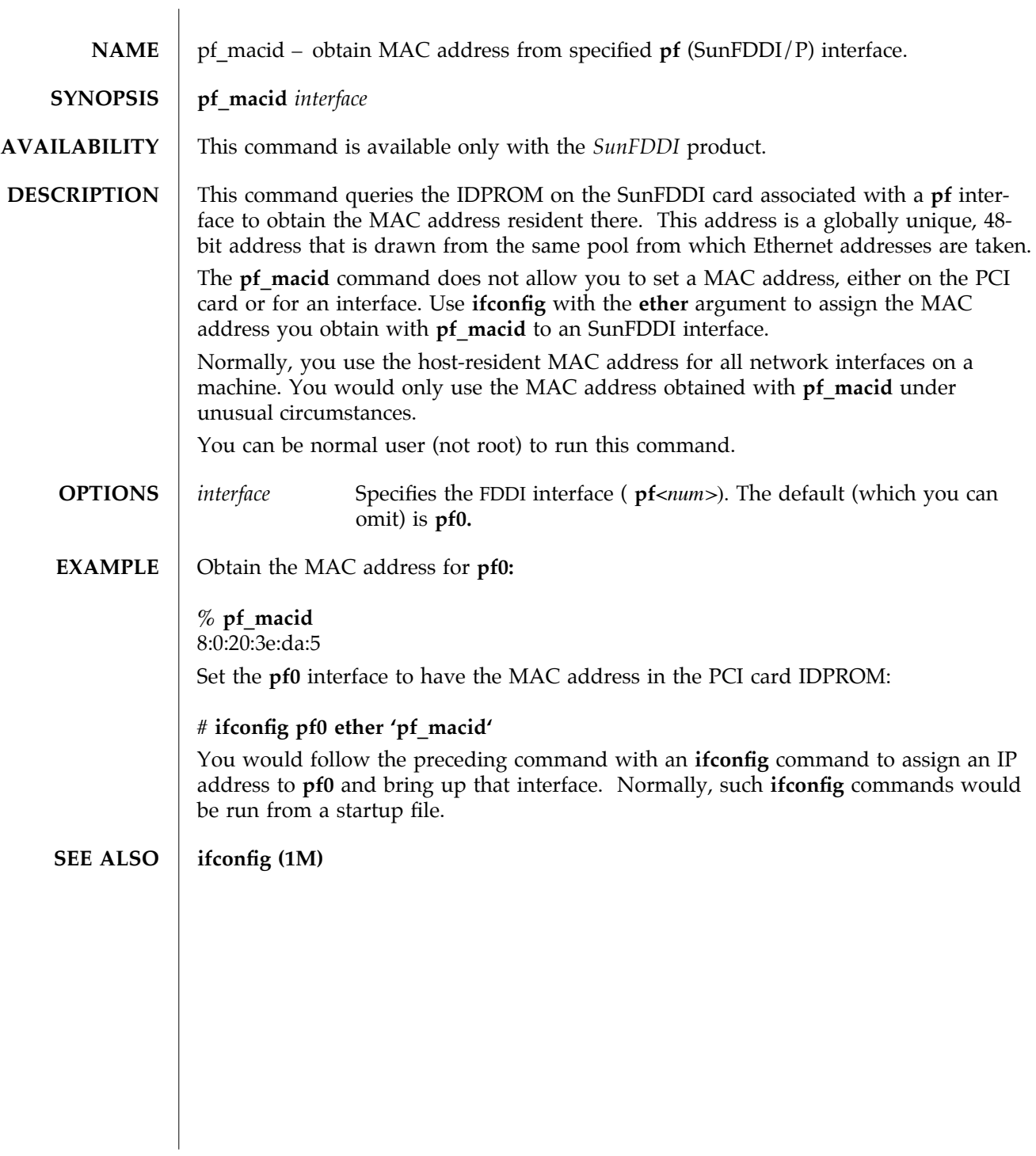

modified 14 January 1997 Solaris 9 Solaris 9 1M-37

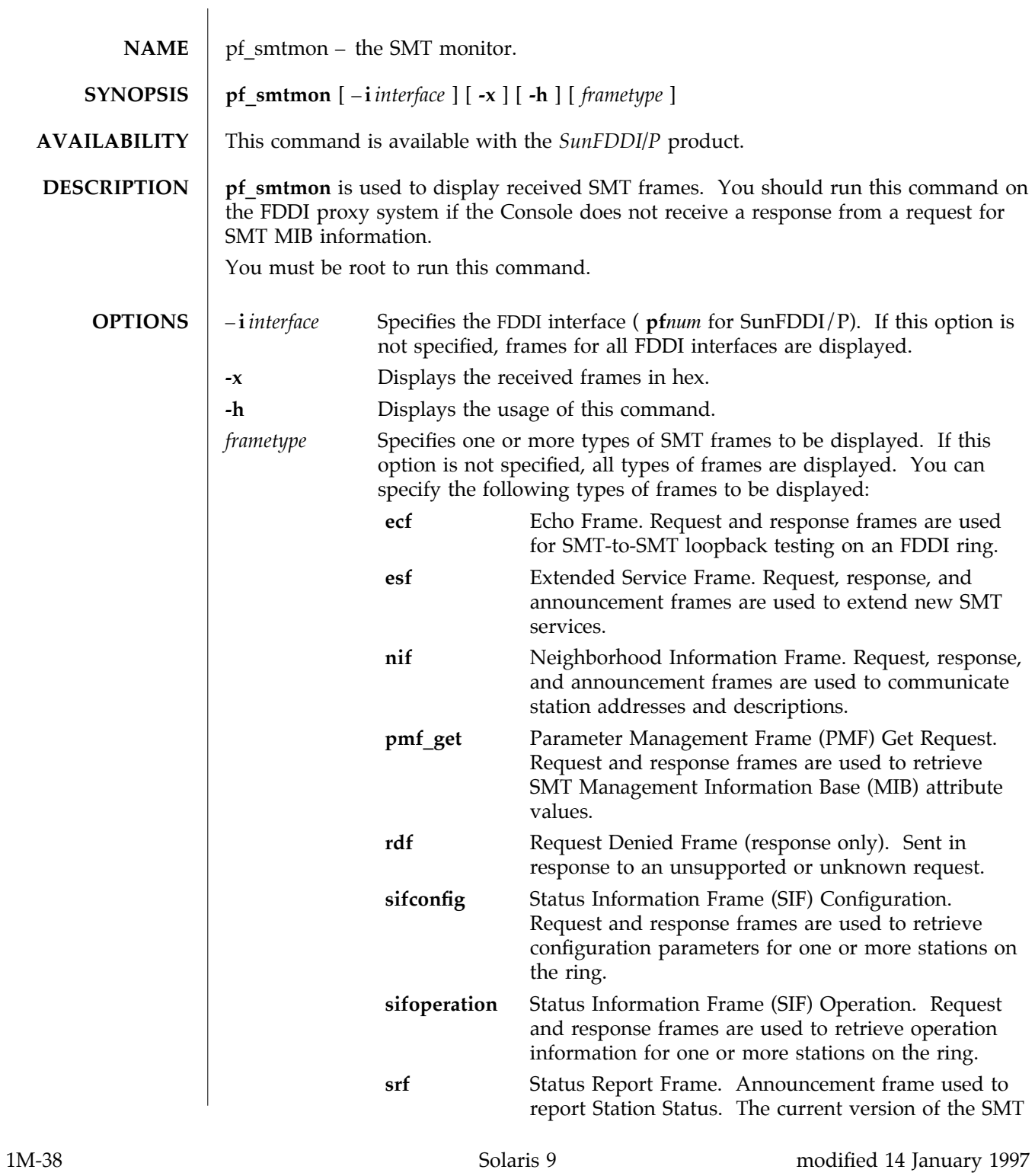

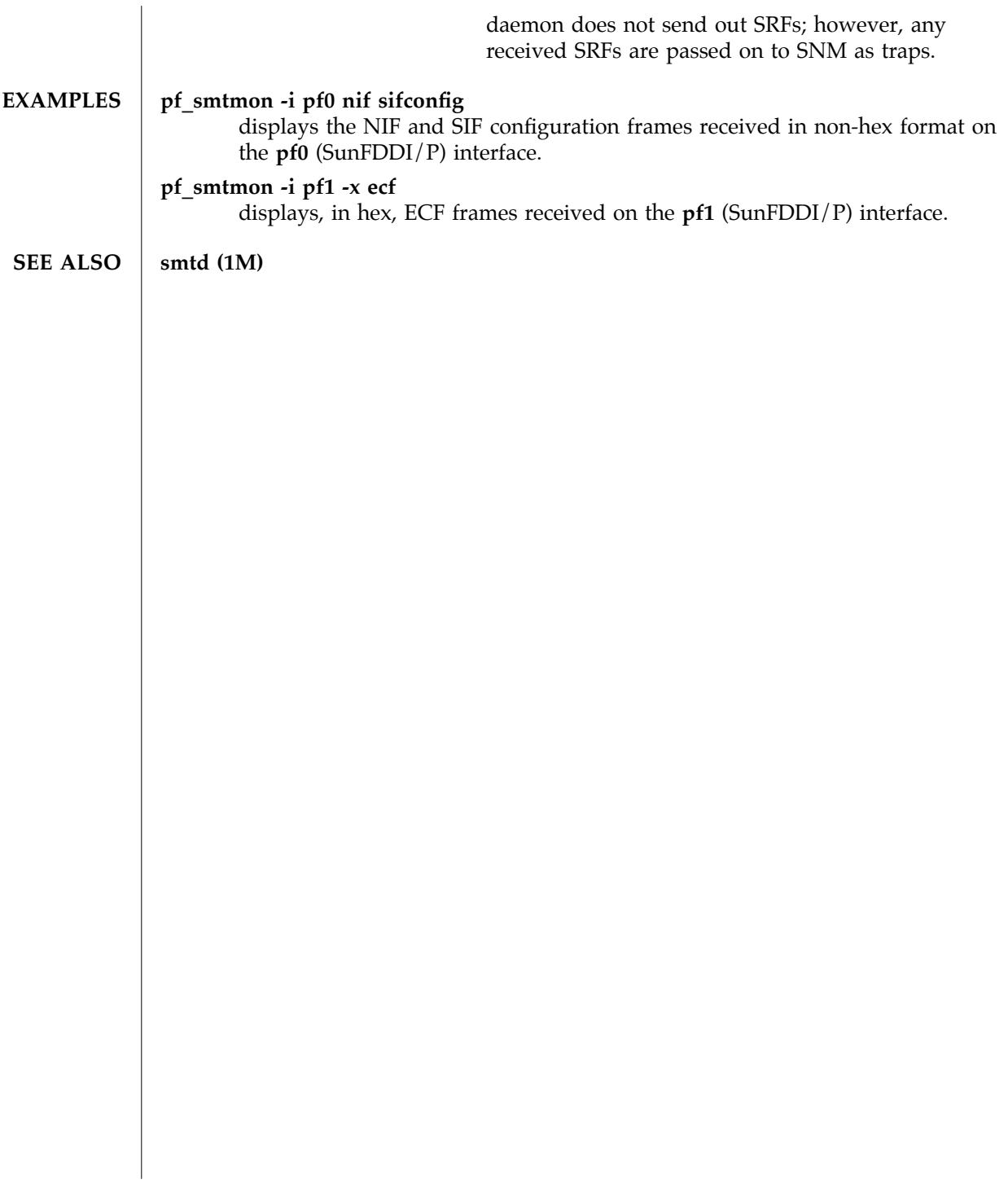

modified 14 January 1997 Solaris 9 Solaris 9 1M-39

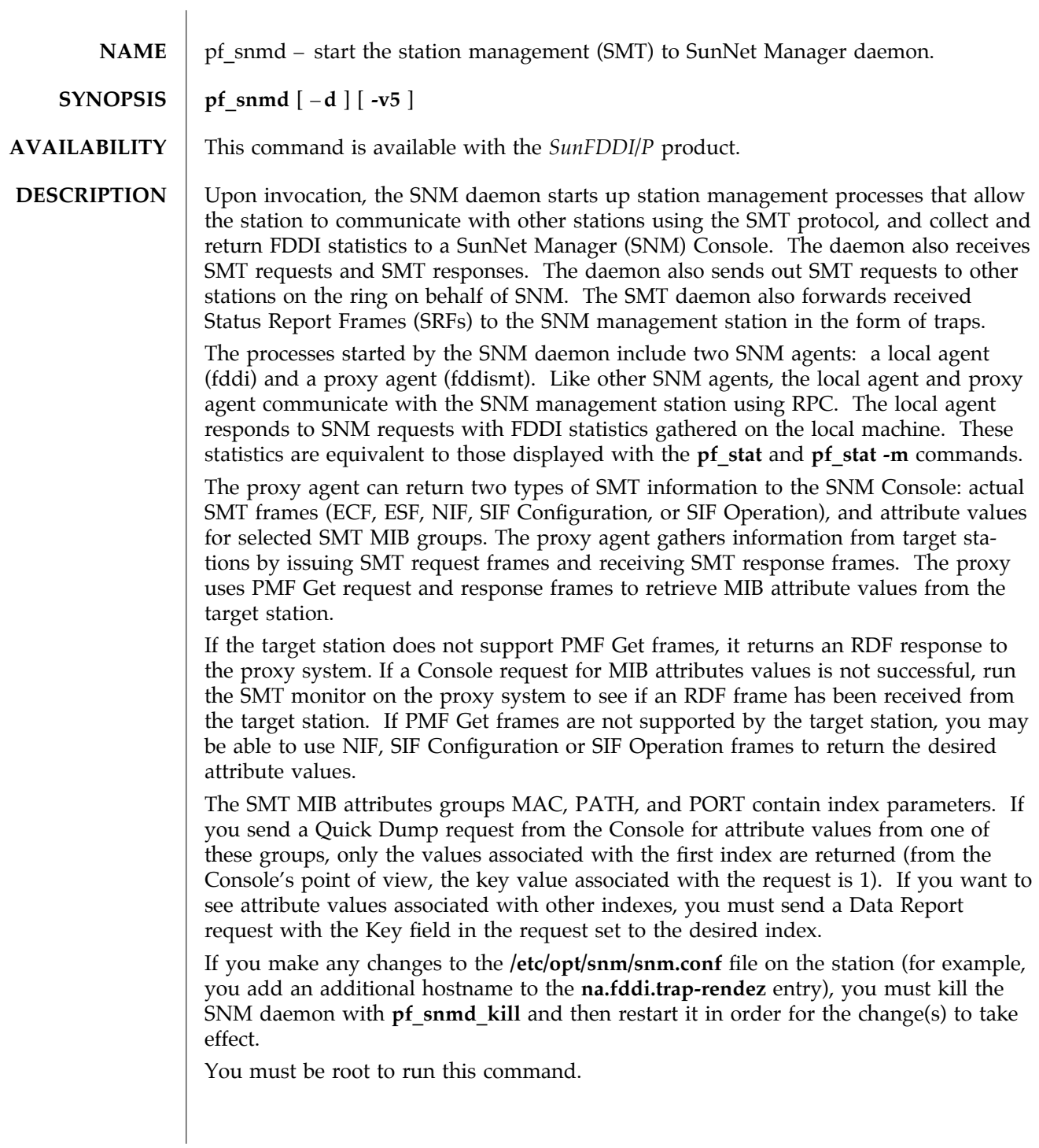

1M-40 Solaris 9 modified 14 January 1997

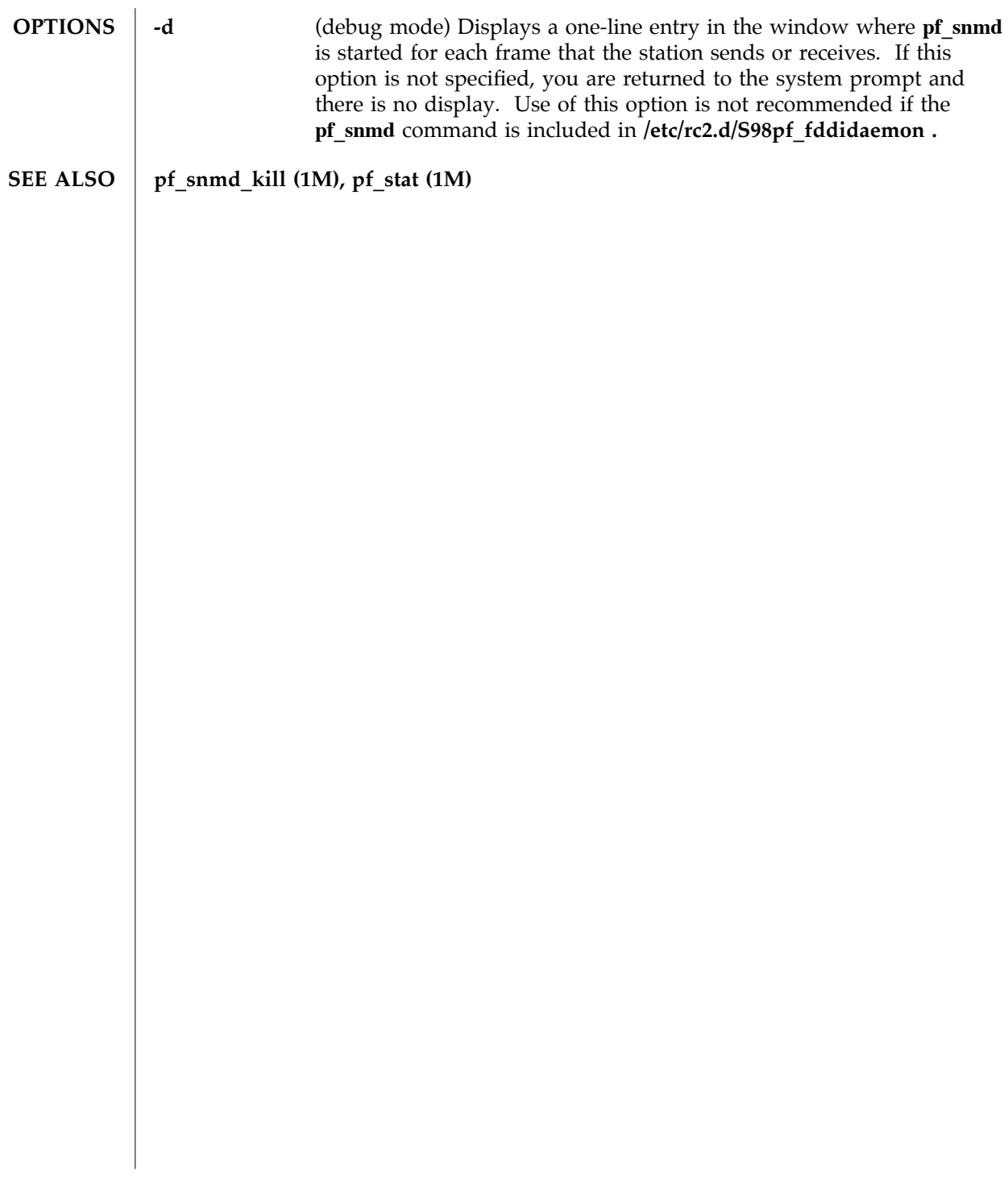

modified 14 January 1997 Solaris 9 Solaris 9 21M-41

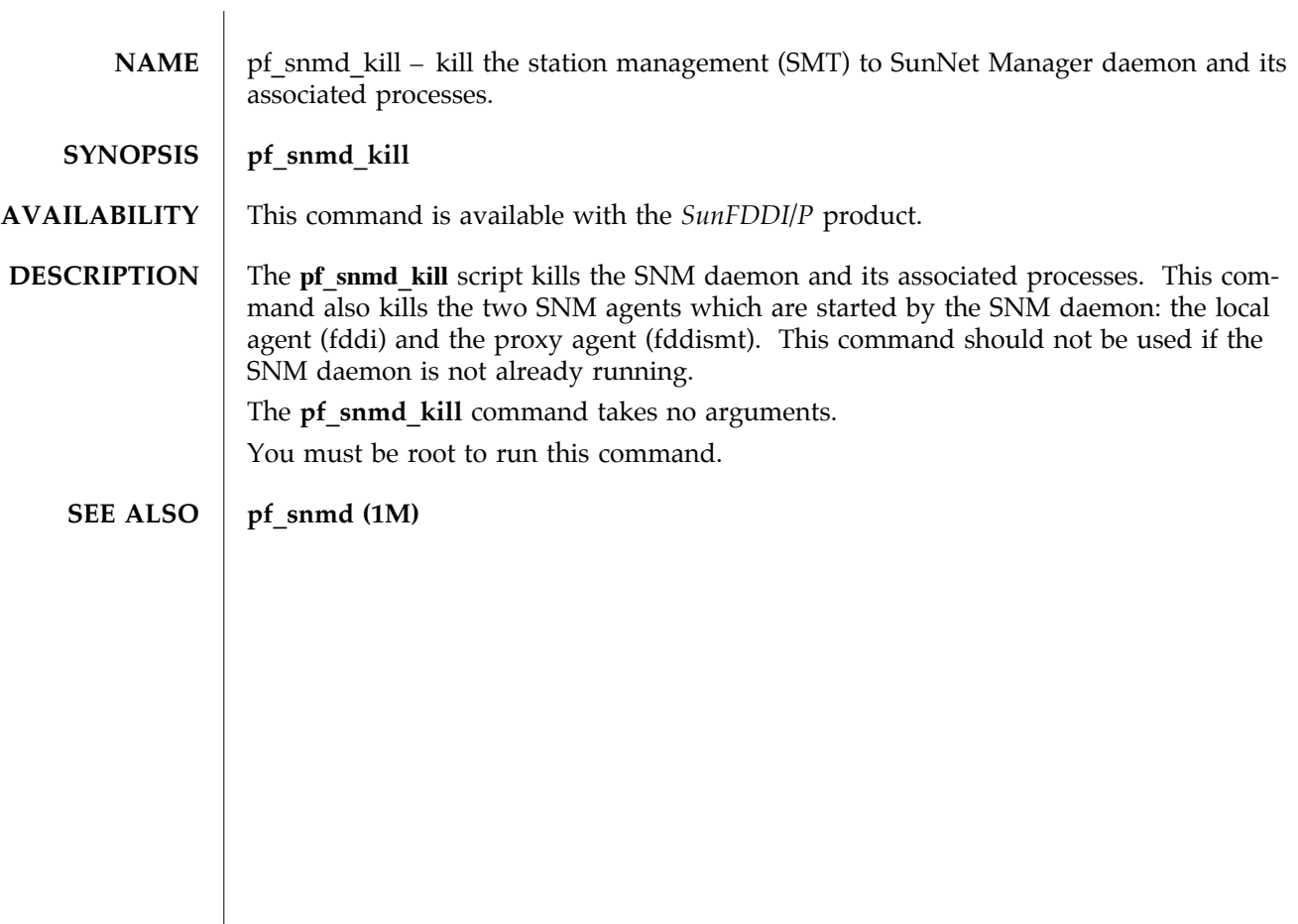

1M-42 Solaris 9 modified 14 January 1997

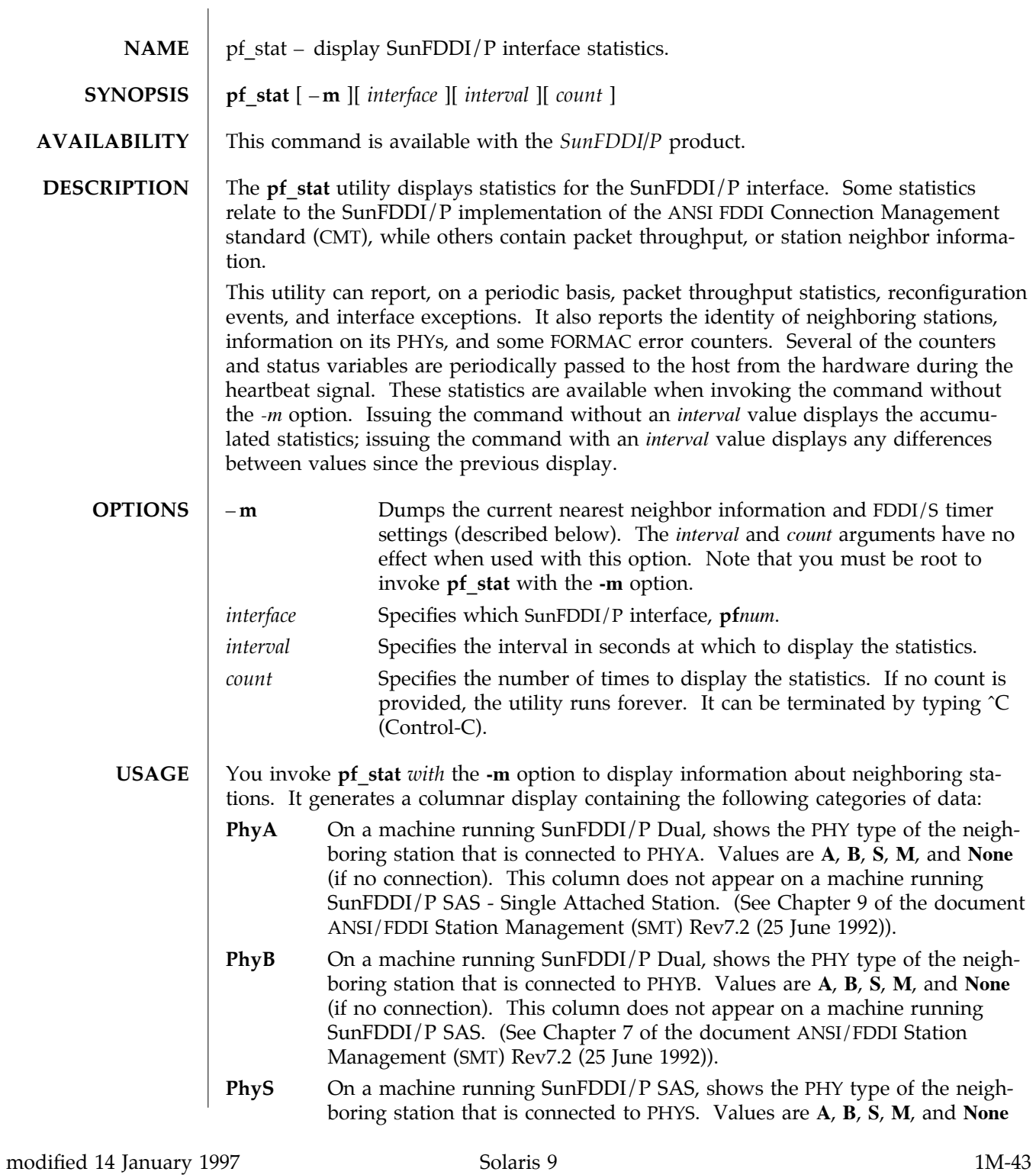

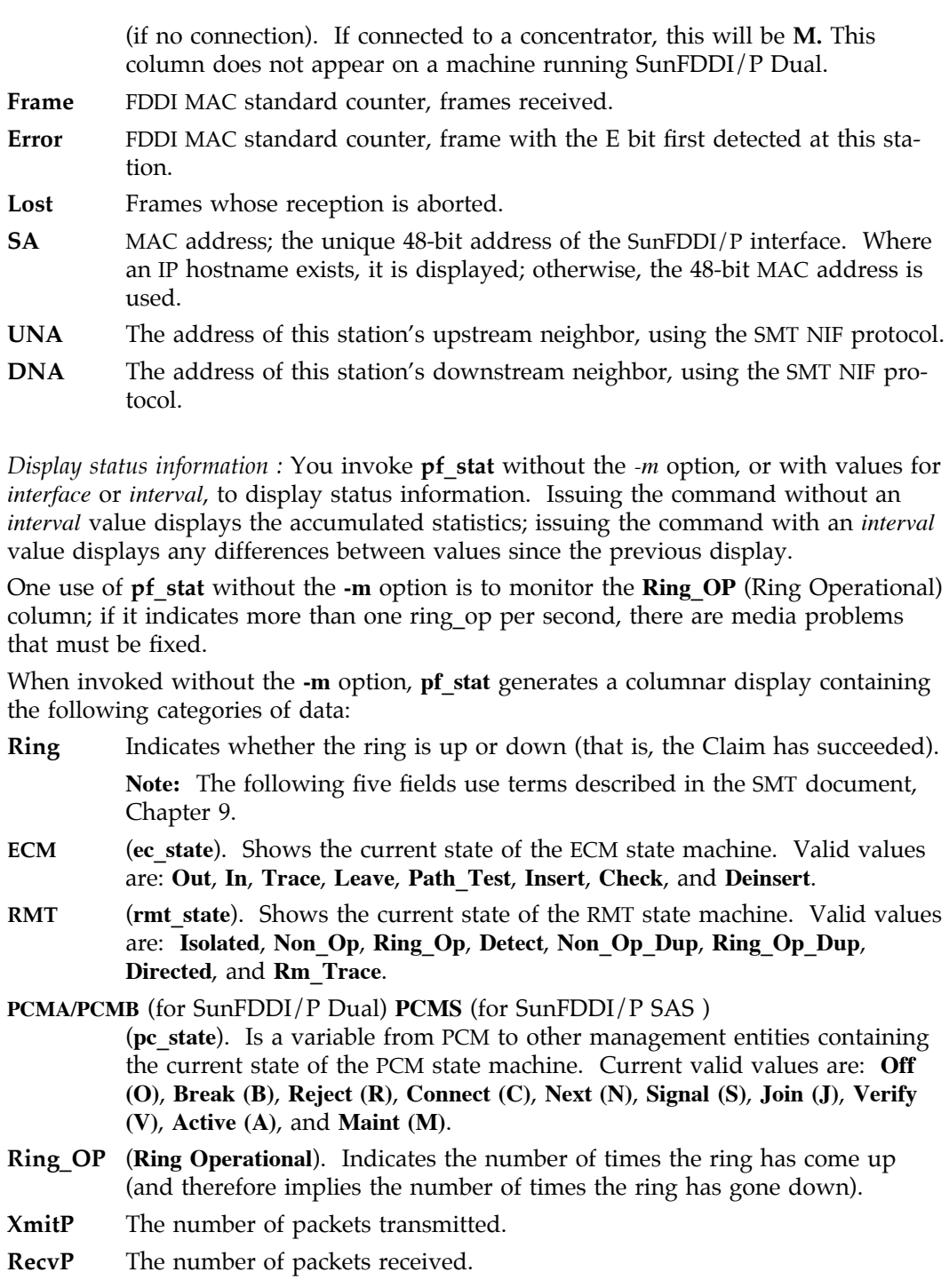

1M-44 Solaris 9 modified 14 January 1997

**SEE ALSO** netstat (1M)

modified 14 January 1997 Solaris 9 Solaris 9 1M-45

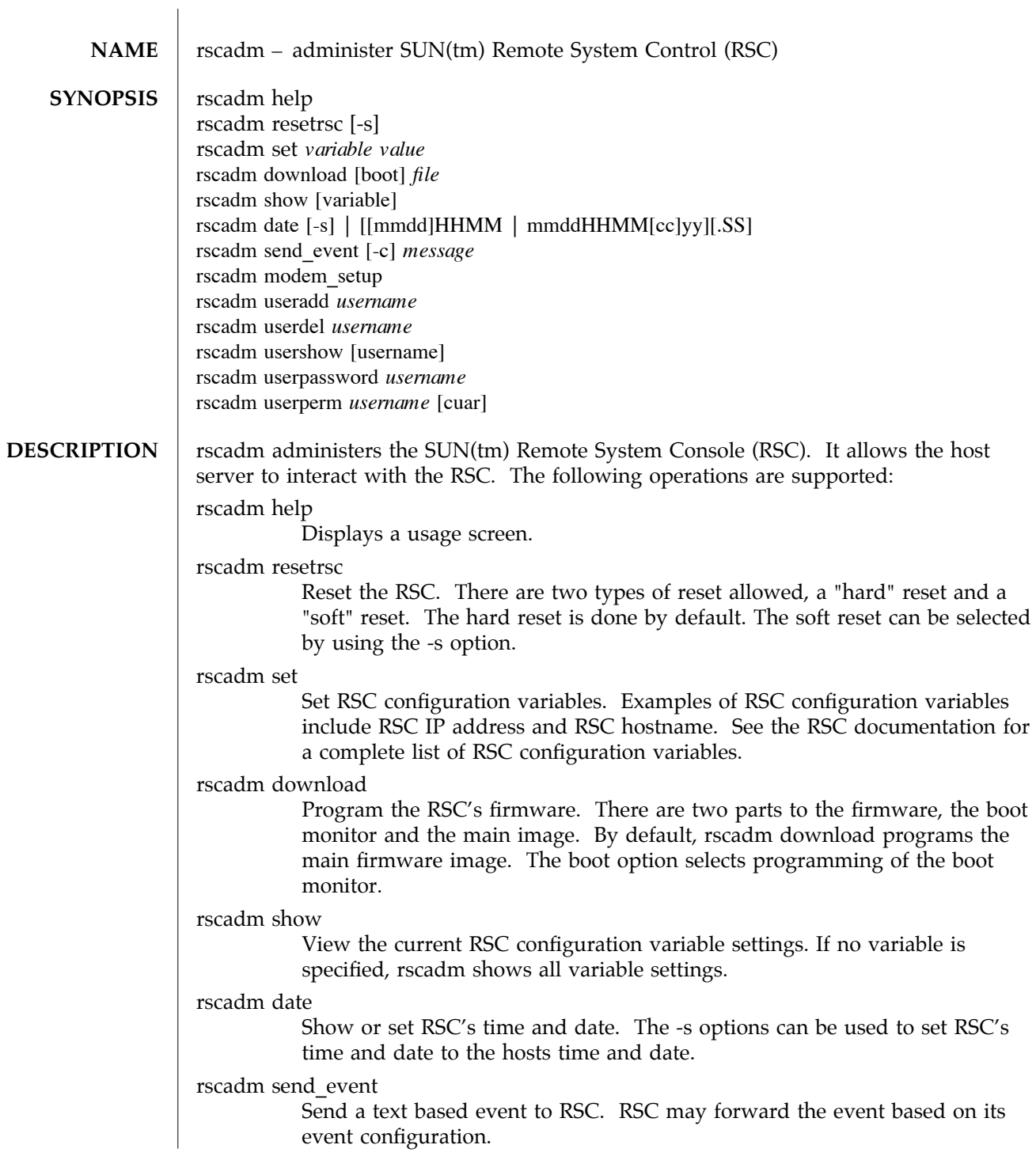

1M-46 Solaris 9 Solaris 9 modified 1 May 1998

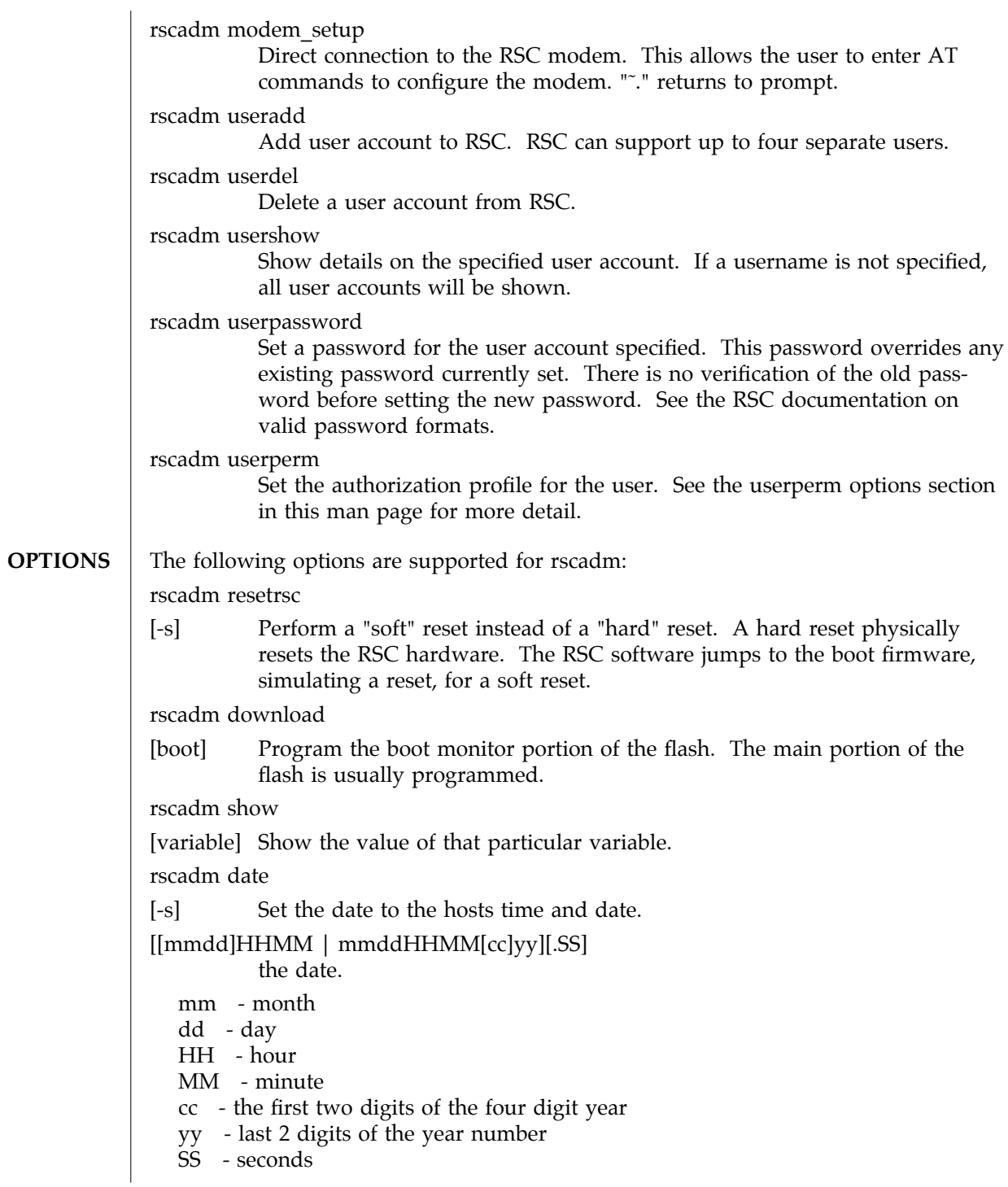

modified 1 May 1998 Solaris 9 Solaris 9 1M-47

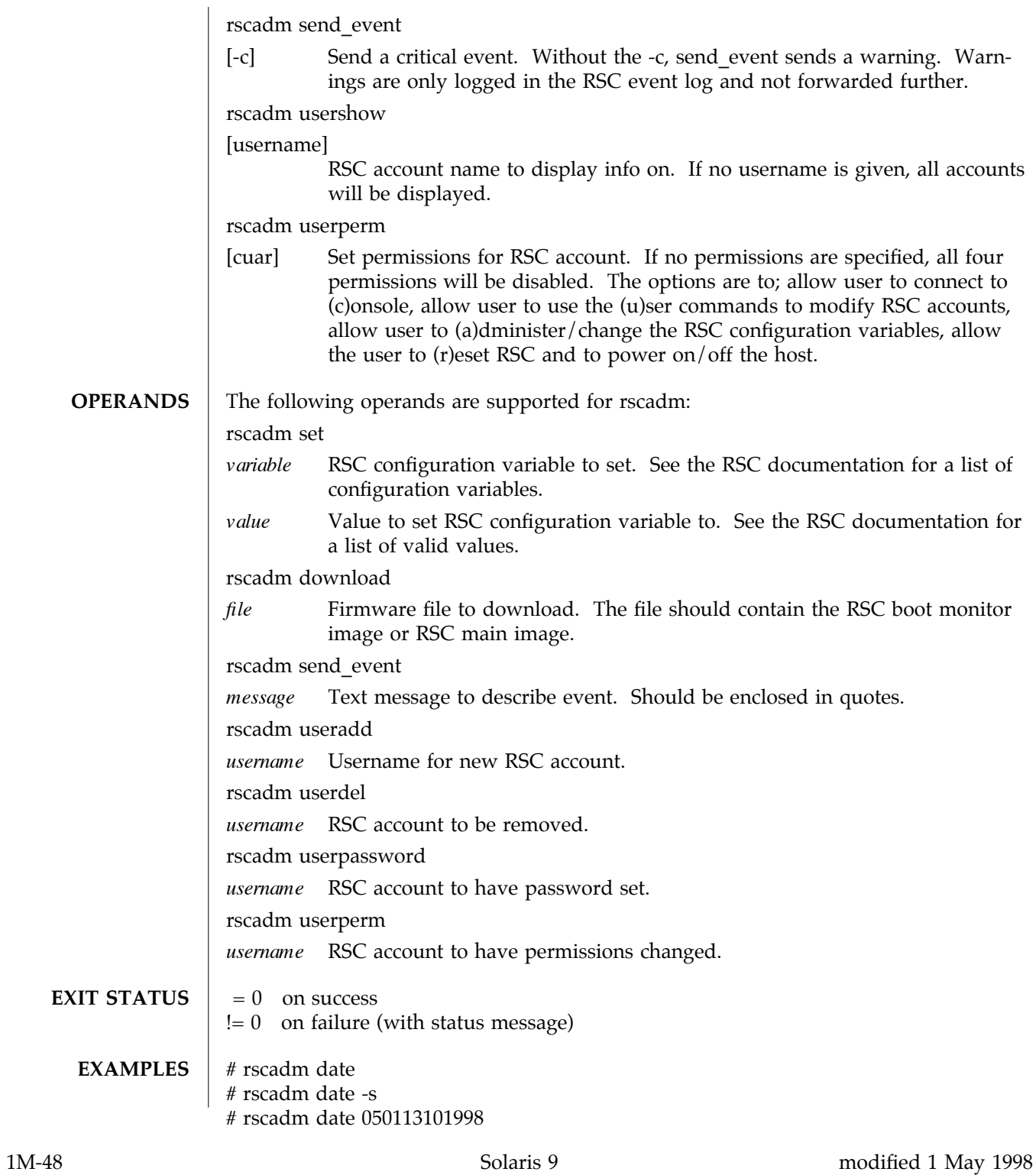

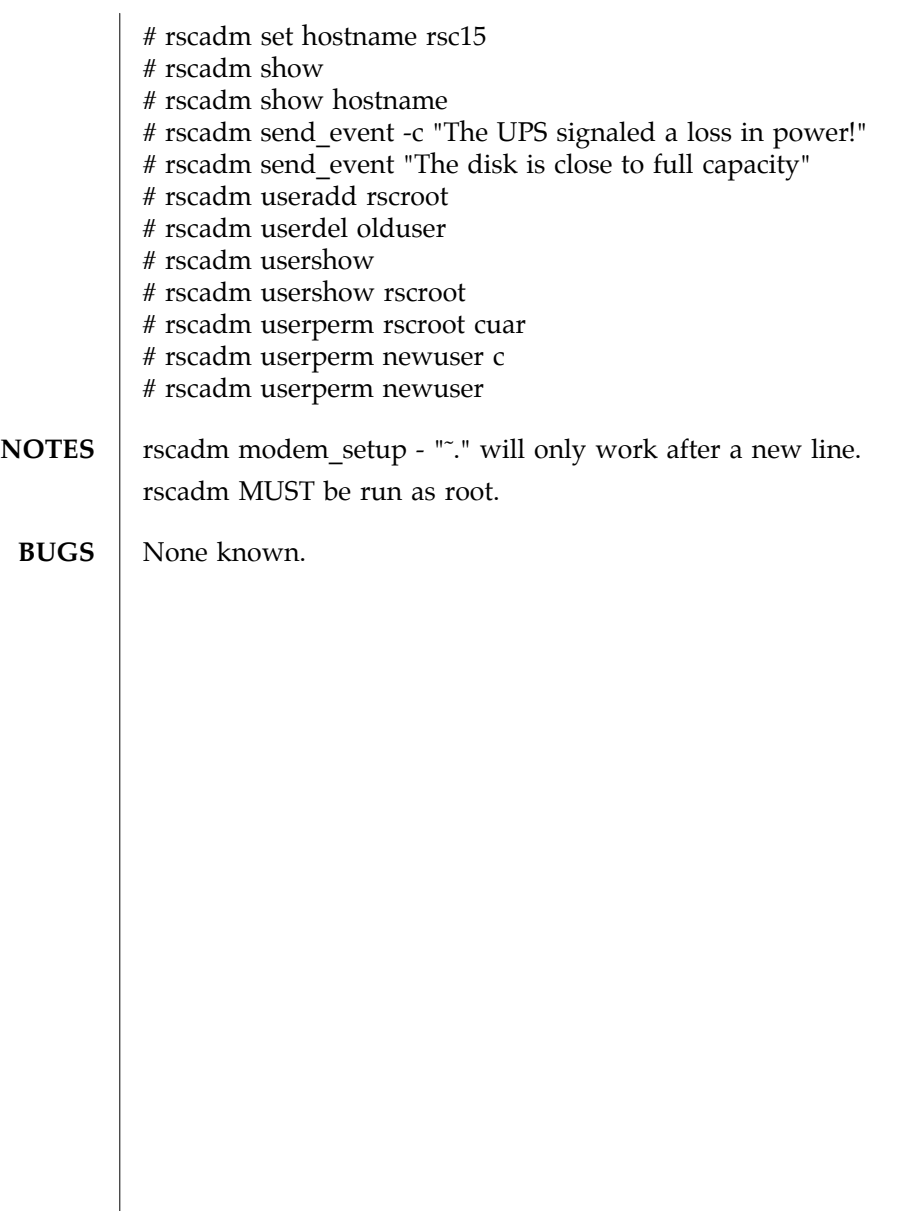

modified 1 May 1998 Solaris 9 Solaris 9 1M-49

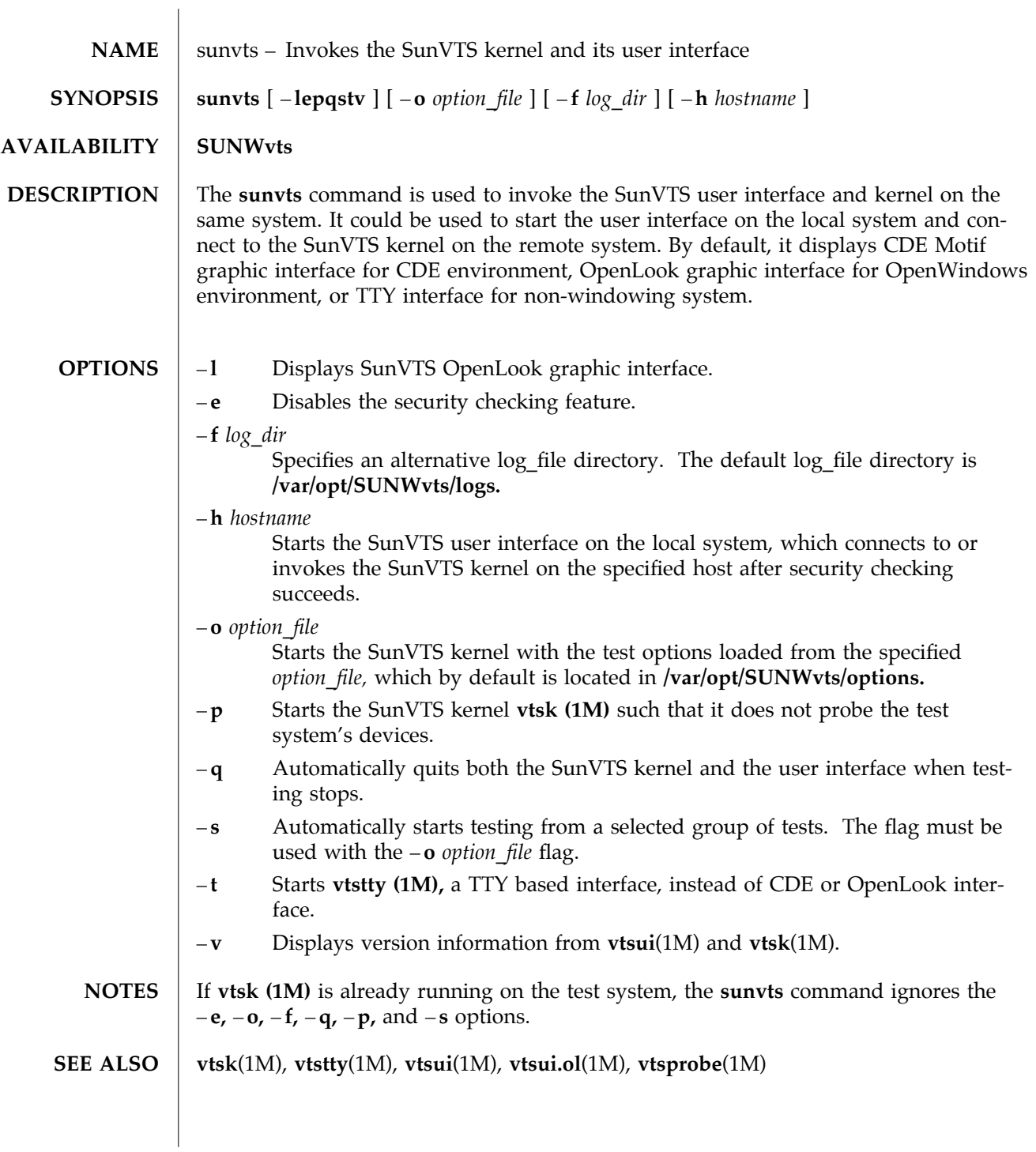

1M-50 Solaris 9 modified 15 Mar 1996

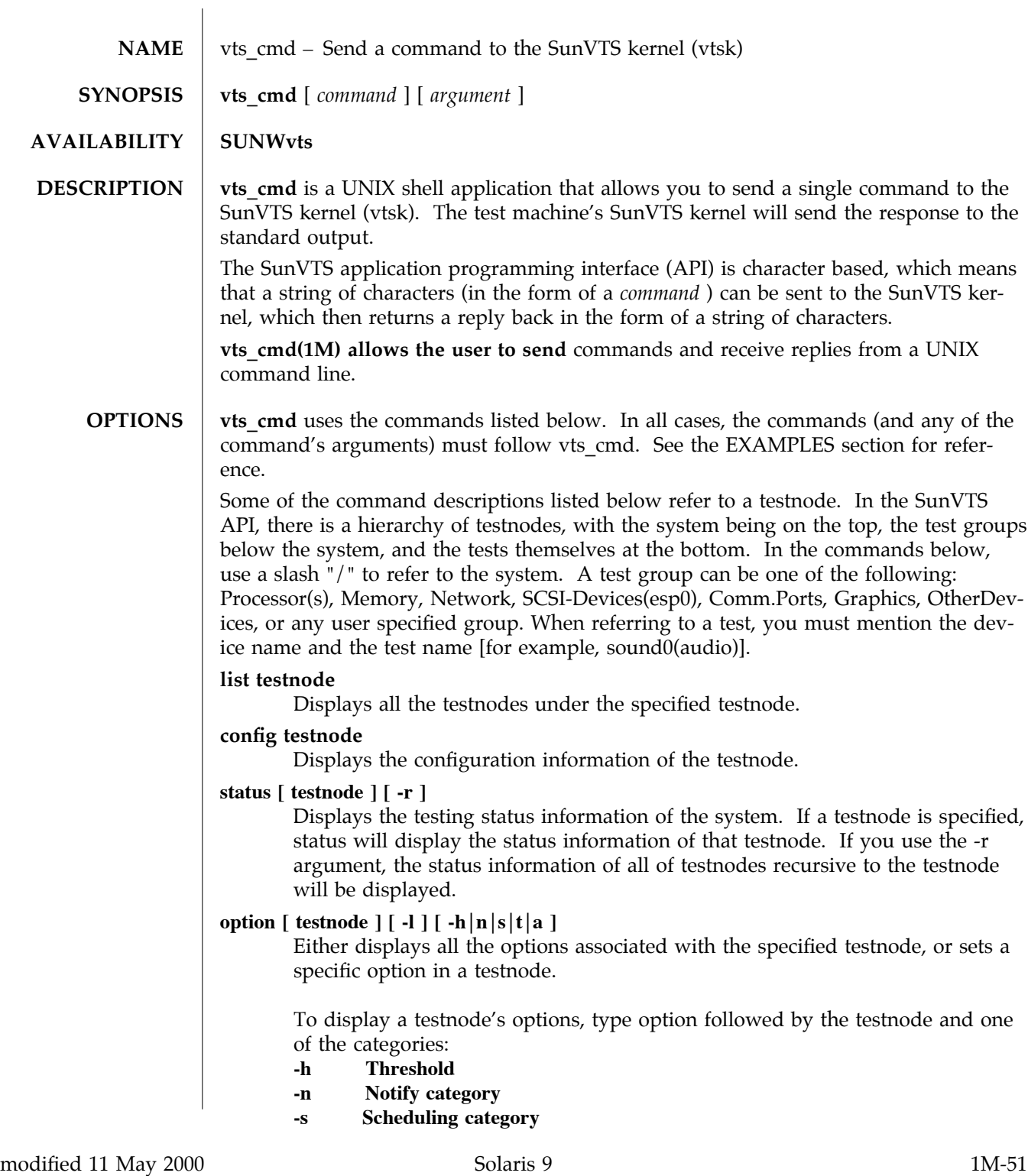

**-t Test execution category -a Advanced category** vts\_cmd will print all options, as well as the setting of each option. Use the -l option to display the options in long form. In long form, the options will be displayed with all their settings. **option**  $\left[ \text{ testnode} \right] \left[ \text{ test option} \right] \left[ -g \right] s \left| x \right| y \left| z \right]$ **-g is used to pass all of the current option settings, for a given instance of a given test, to all of the same instances and tests that are in the same group (will not affect the same tests that are in different groups). -s is used to pass all of the current option settings for a given instance of a given test, to all of the same instances for all of the same tests on the system (rather than for a group, as with -g). -x is used to pass all of the current option settings for a given instance of a given test, to all the instances of that test. -y is used to pass all of the current option settings for a given instance of a given test, to all the instances of all the same tests in a particular group. -z is used to pass all of the current option settings for a given instance of a given test, to all the instances of all the same tests in the whole system. To set an option, you must state the testnode immediately followed by the option and the new setting. You must use this format when setting an option: vts**\_**cmd option testnode[option:setting]** Once the option has been successfully changed, vts cmd will display the word "DONE". **select testnode** Selects a testnode. If a testnode is selected, all the tests associated with the testnode will be enabled and run when testing begins.

1M-52 Solaris 9 modified 11 May 2000

For example, if you select the Graphics testnode, all the tests in Graphics will be enabled for testing. If you select just the "fpu(fputest)" test, then you will only enable this test.

# **deselect testnode**

Deselects a testnode. If a testnode is deselected, all the tests associated with the testnode will be disabled and will not be run when testing begins.

For example, if you deselect the OtherDevices testnode, all the tests in the OtherDevices will be disabled. If you select just the "cgsix0(cg6)" test, then you will only enable this test.

## **start**

Starts all enabled (selected) SunVTS tests.

### **stop**

Stops all running SunVTS tests.

## **suspend**

Suspends (or pauses) all running SunVTS tests. When you are ready to resume testing, type "resume".

### **resume**

Resumes any suspended tests.

### **reset**

Resets all the SunVTS pass and error counts to zero.

# **probe**

Probes all the devices on the test machine and updates the SunVTS kernel's device list.

If a device is listed in the device list, but it is not found during the probe, it will be removed from the list. Conversely, if a device does not exist in a previous device list and is found during the probe, it will be added to the list.

# **load option**\_**file**

Loads an option file. Once loaded, the system and test options will be changed to reflect the settings listed in the option file.

Option files are stored in the /var/opt/SUNWvts/options directory.

## **store option**\_**file**

Creates an option file, listing all the system and test options, and save it in the /var/opt/SUNWvts/options directory.

modified 11 May 2000 Solaris 9 Solaris 9

### **quit**

Terminates the SunVTS kernel (vtsk).

### **invokeds**

Starts the deterministic scheduler.

## **quitds**

Terminates the deterministic scheduler.

# **loadseq sequence**\_**file**

Loads a sequence file. Once loaded, the deterministic scheduler UI will reflect the tasks in the loaded sequence file.

## **storeseq sequence**\_**file**

Creates sequence\_file, listing all the tasks in the directory /var/opt/SUNWvts/sequences.

## **statusseq**

Returns a string containing the status information of the currently running sequence. The string consists of four fields separated by commas (","). The fields are: current status of SunVTS, current loop count of the sequence, total loop count of the sequence, and currently running task's position.

## **startseq**

Starts the execution of the deterministic scheduler.

## **stopseq**

Stops the execution of the currently running task in the sequence file. Upon starting again, the execution will start from the tast that was stopped.

## **resumeseq**

Restarts the execution of the sequence file. Execution will start at the point where the sequence was stopped, unless the sequence was reset, in which case it would start at the beginning of the sequence file.

## **resetseq**

Sets the starting point of the execution to the start of the sequence file. Will also reset the passes and error count.

## **suspendseq**

Suspends the execution of the currently running task in the sequence file.

## **removeseq sequence**\_**file**

Removes sequence file from the list of sequence files in the directory /var/opt/SUNWvts/sequences.

## **listtask**

Lists the tasks that are present in the currently loaded

1M-54 Solaris 9 modified 11 May 2000

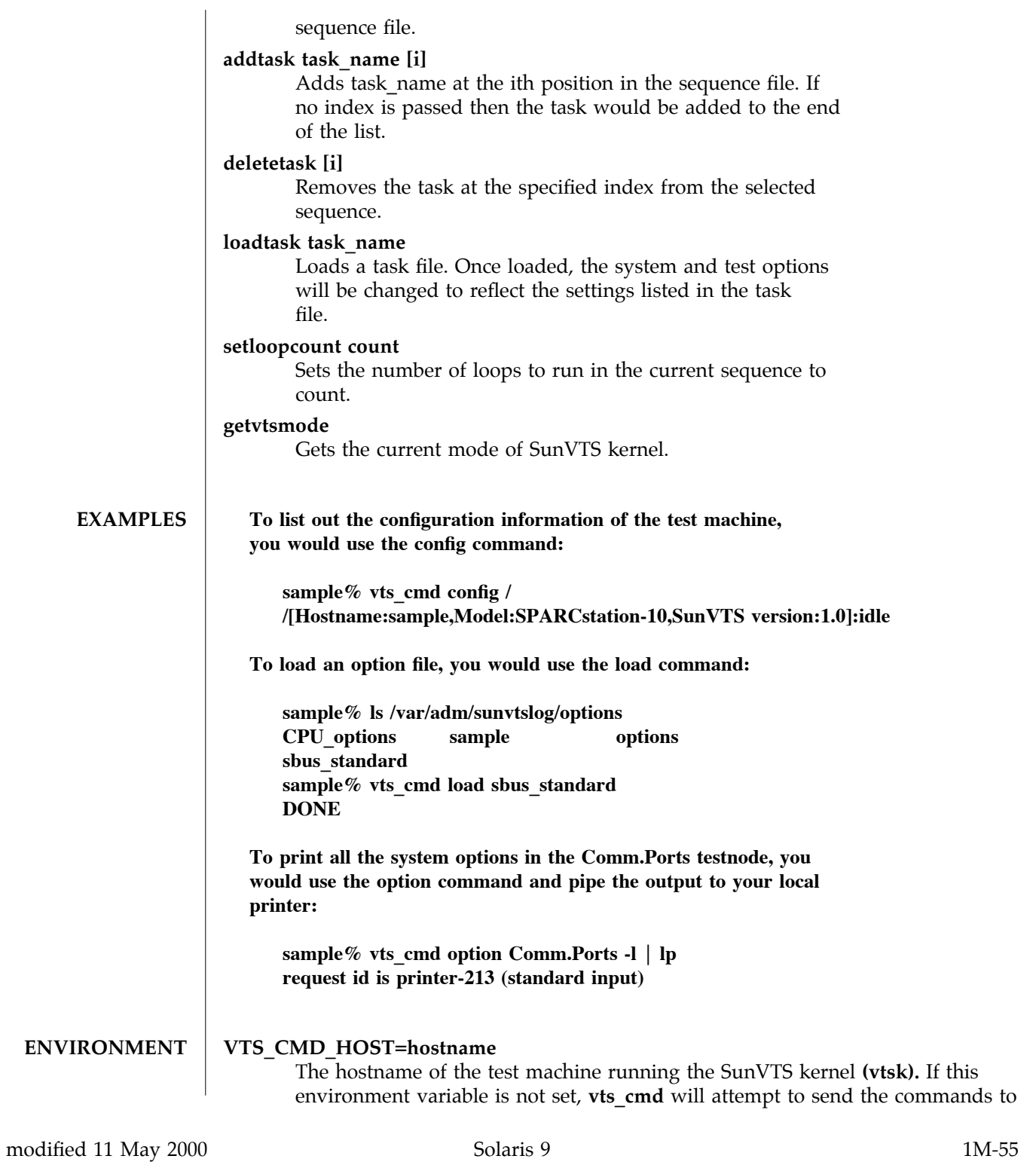

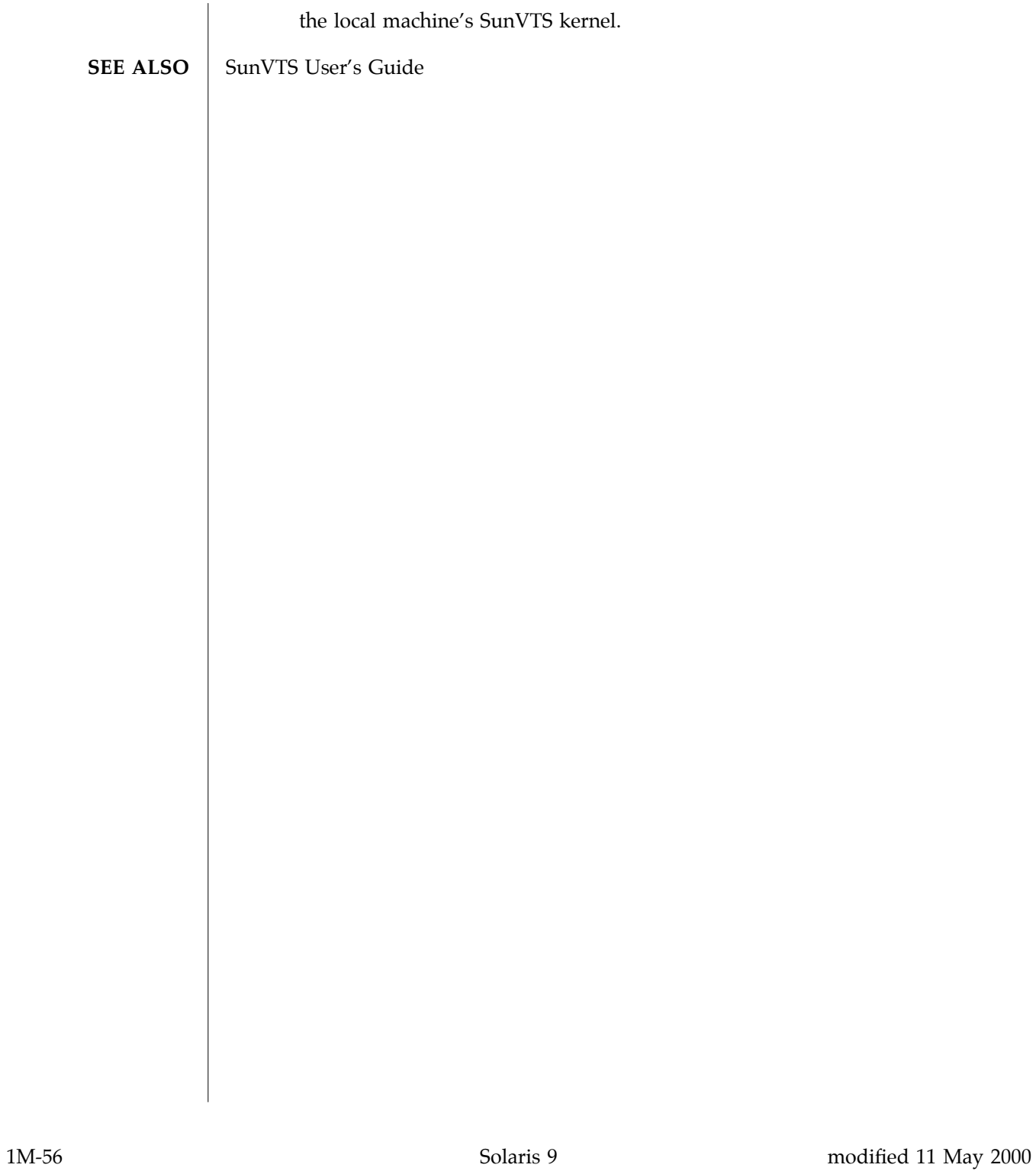

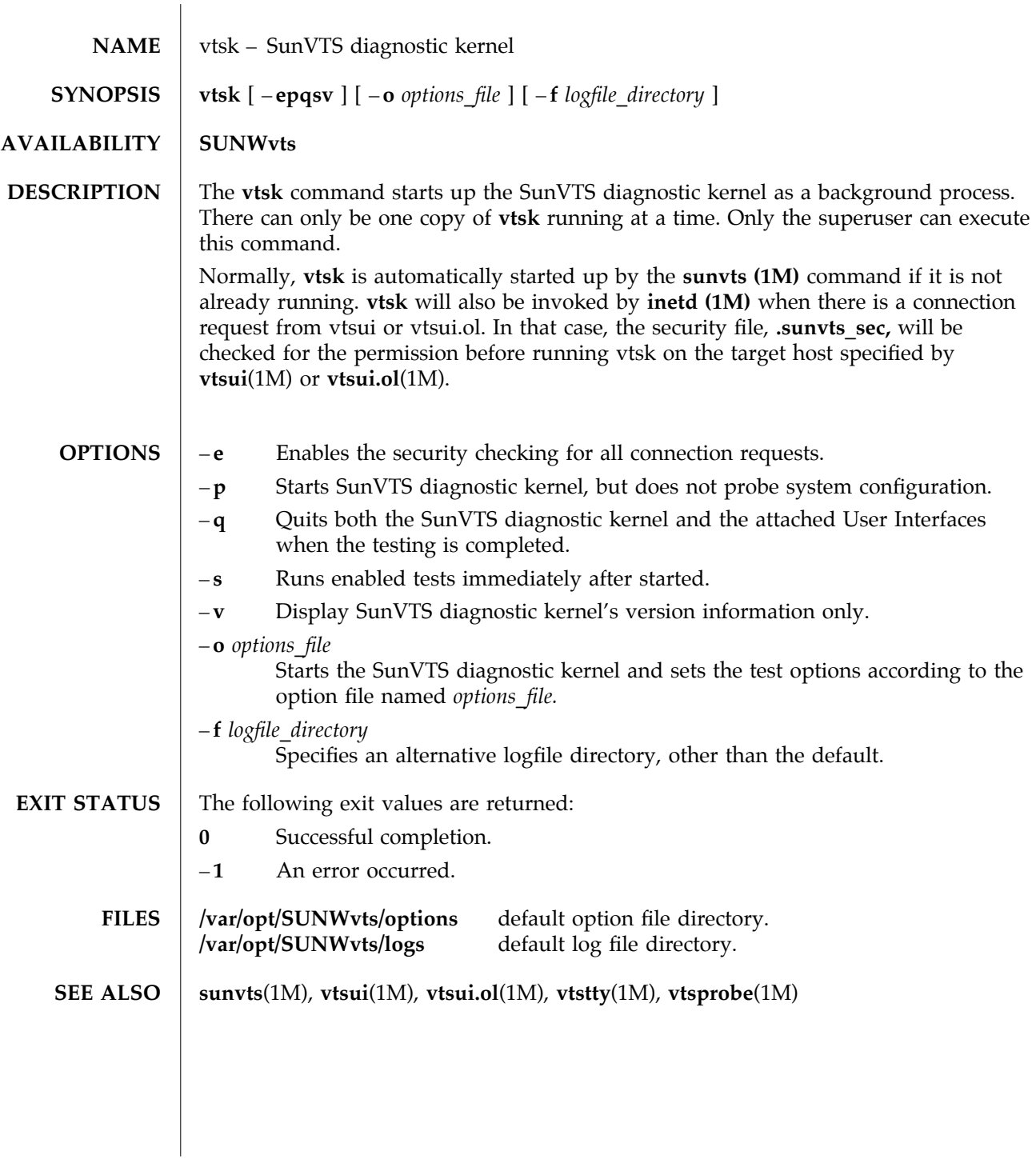

modified 15 Mar 1996 Solaris 9 Solaris 9 21M-57

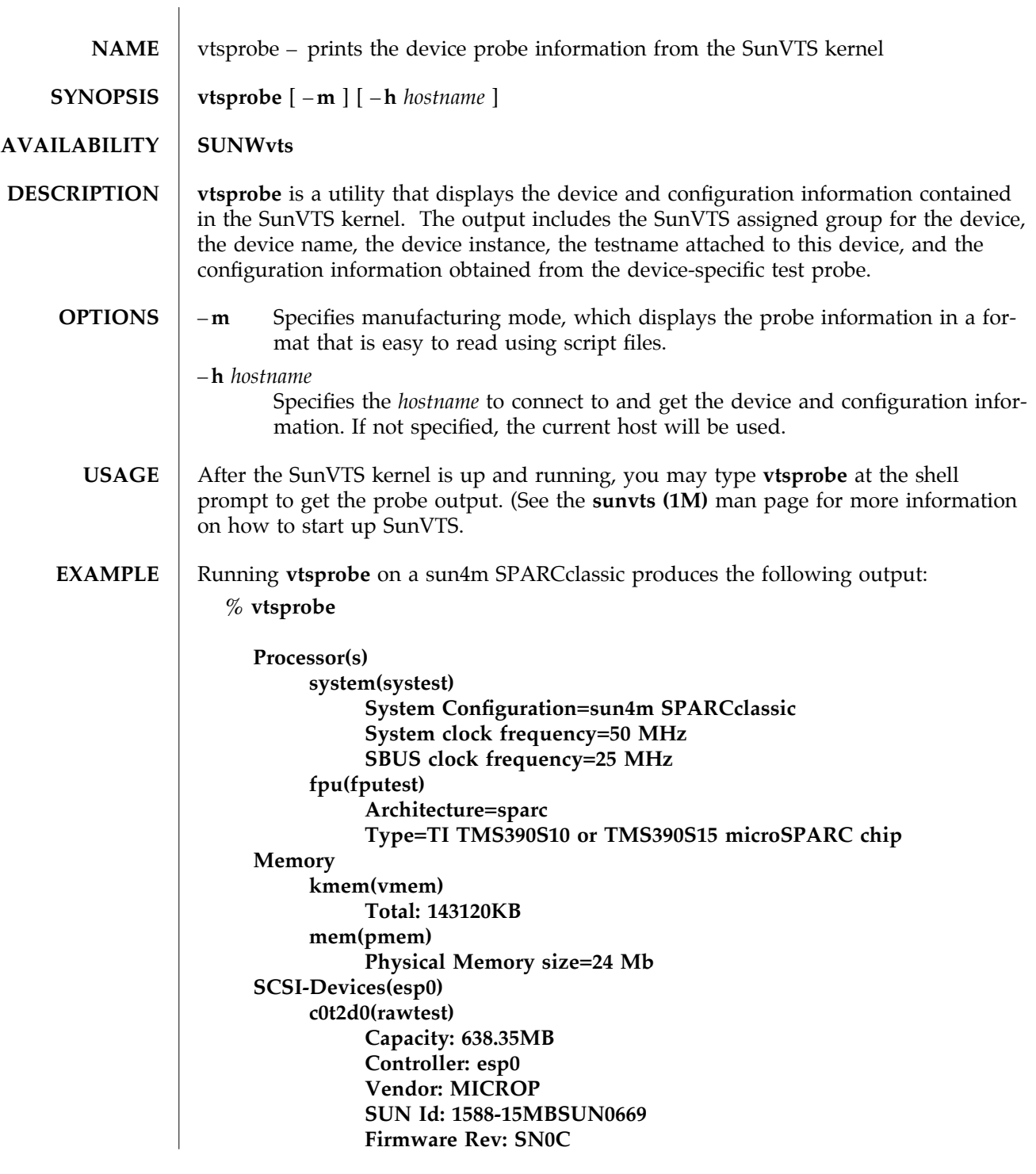

1M-58 Solaris 9 modified 15 Mar 1996

```
Serial Number: 1588-15MB103
     c0t2d0(fstest)
           Controller: esp0
     c0t3d0(rawtest)
           Capacity: 404.65MB
           Controller: esp0
           Vendor: SEAGATE
           SUN Id: ST1480 SUN0424
           Firmware Rev: 8628
           Serial Number: 00836508
     c0t3d0(fstest)
           Capacity: 404.65MB
           Controller: esp0
           Vendor: SEAGATE
           SUN Id: ST1480 SUN0424
           Firmware Rev: 8628
           Serial Number: 00836508
     c0t3d0(fstest)
           Controller: esp0
     c0t6d0(cdtest)
          Controller: esp0
     tape1(tapetest)
           Drive Type: Exabyte EXB-8500 8mm Helical Scan
Network
     isdn0(isdntest)
          NT Port TE Port
     le0(nettest)
          Host_Name: ctech84
           Host Address: 129.146.210.84
           Host ID: 8001784b
           Domain Name: scsict.Eng.Sun.COM
Comm.Ports
     zs0(sptest)
          Port a -- zs0 /dev/term/a : /devices/ ... a
          Port b -- zs1 /dev/term/b : /devices/ ... b
Graphics
     cgthree0(fbtest)
OtherDevices
     bpp0(bpptest)
           Logical name: bpp0
     sound0(audio)
          Audio Device Type: AMD79C30
     sound1(audio)
           Audio Device Type: DBRI Speakerbox
```
modified 15 Mar 1996 **Solaris 9** 1M-59

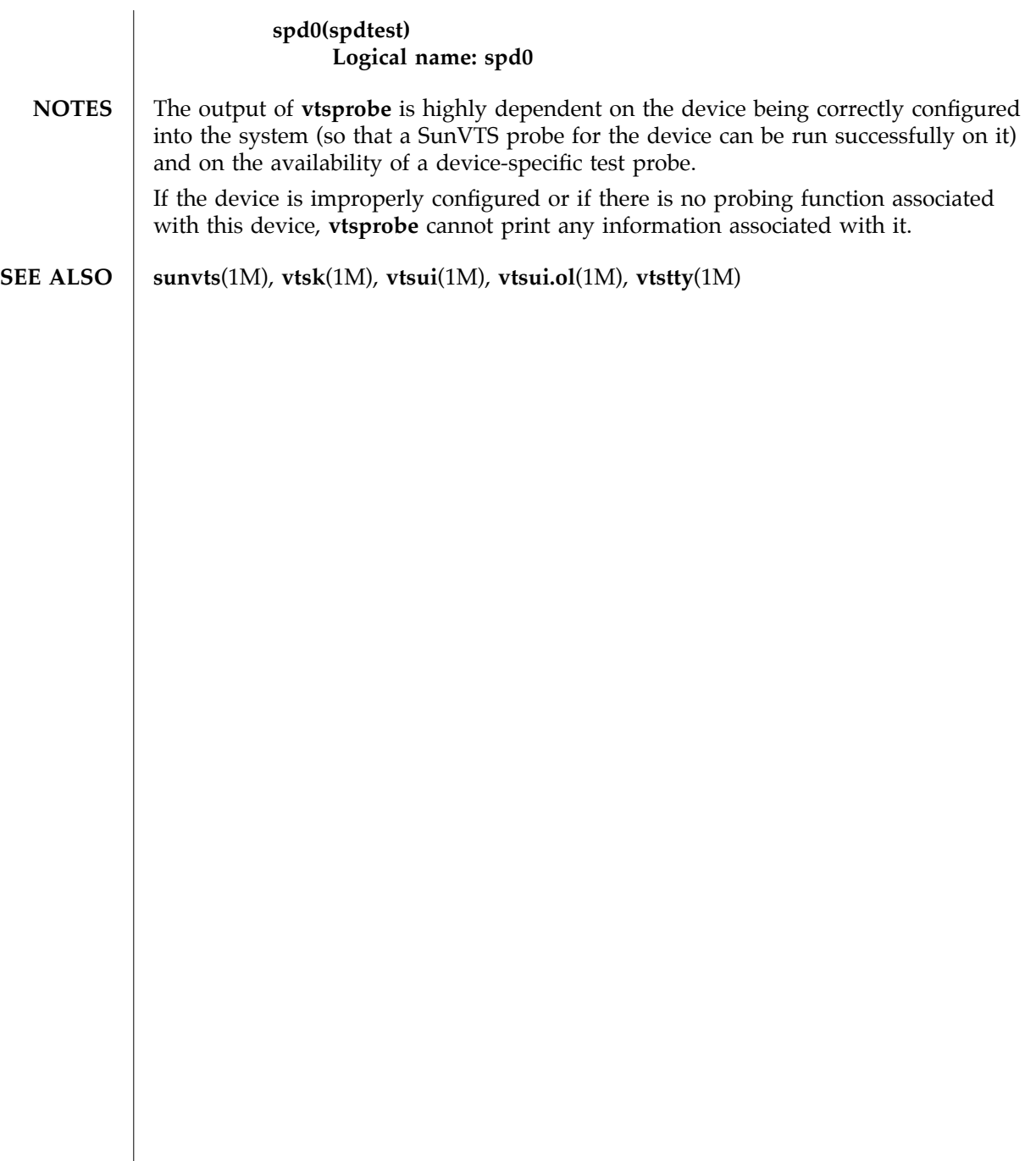

1M-60 Solaris 9 modified 15 Mar 1996

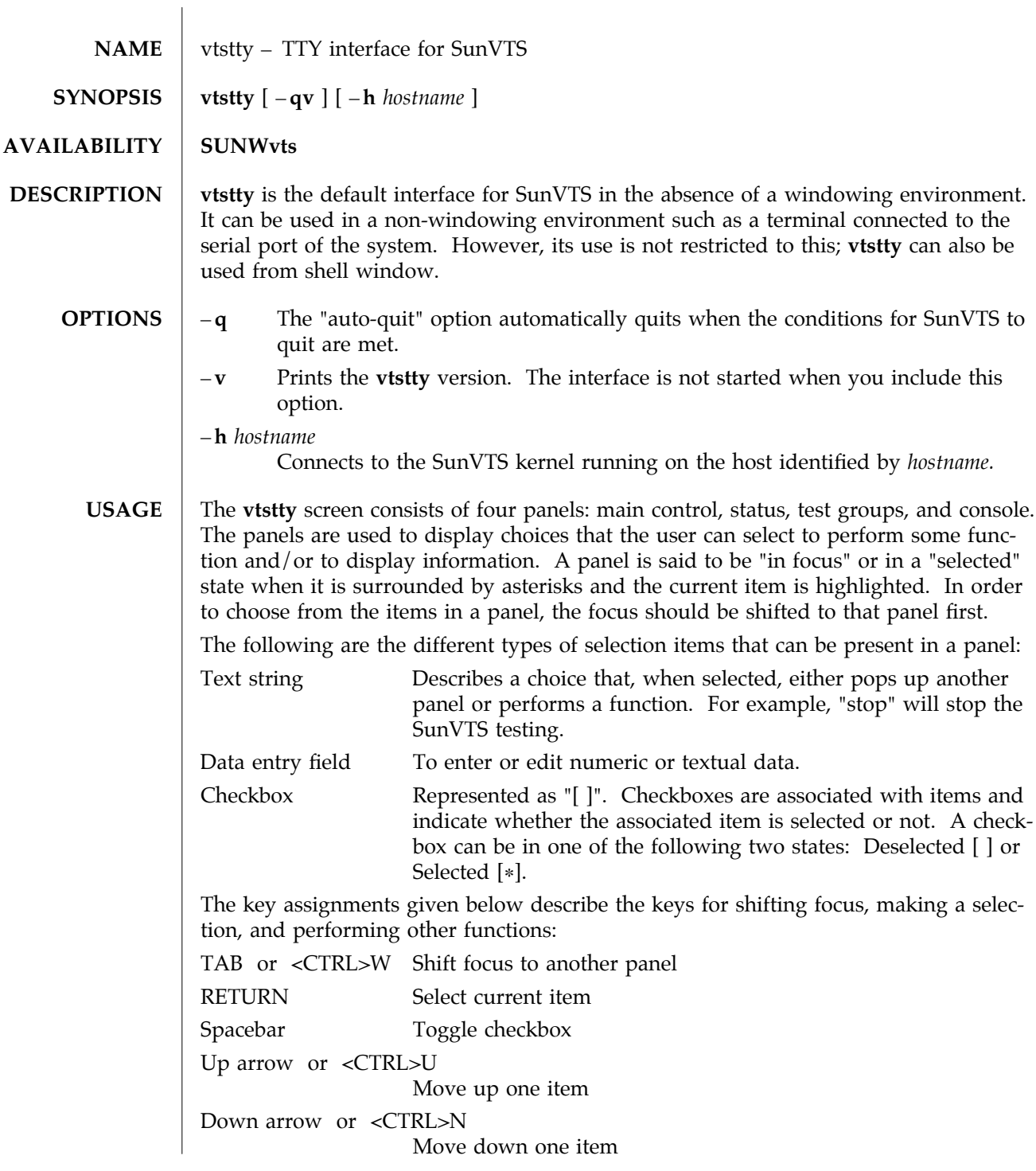

modified 9 Jun 1997 Solaris 9 Solaris 9 21M-61

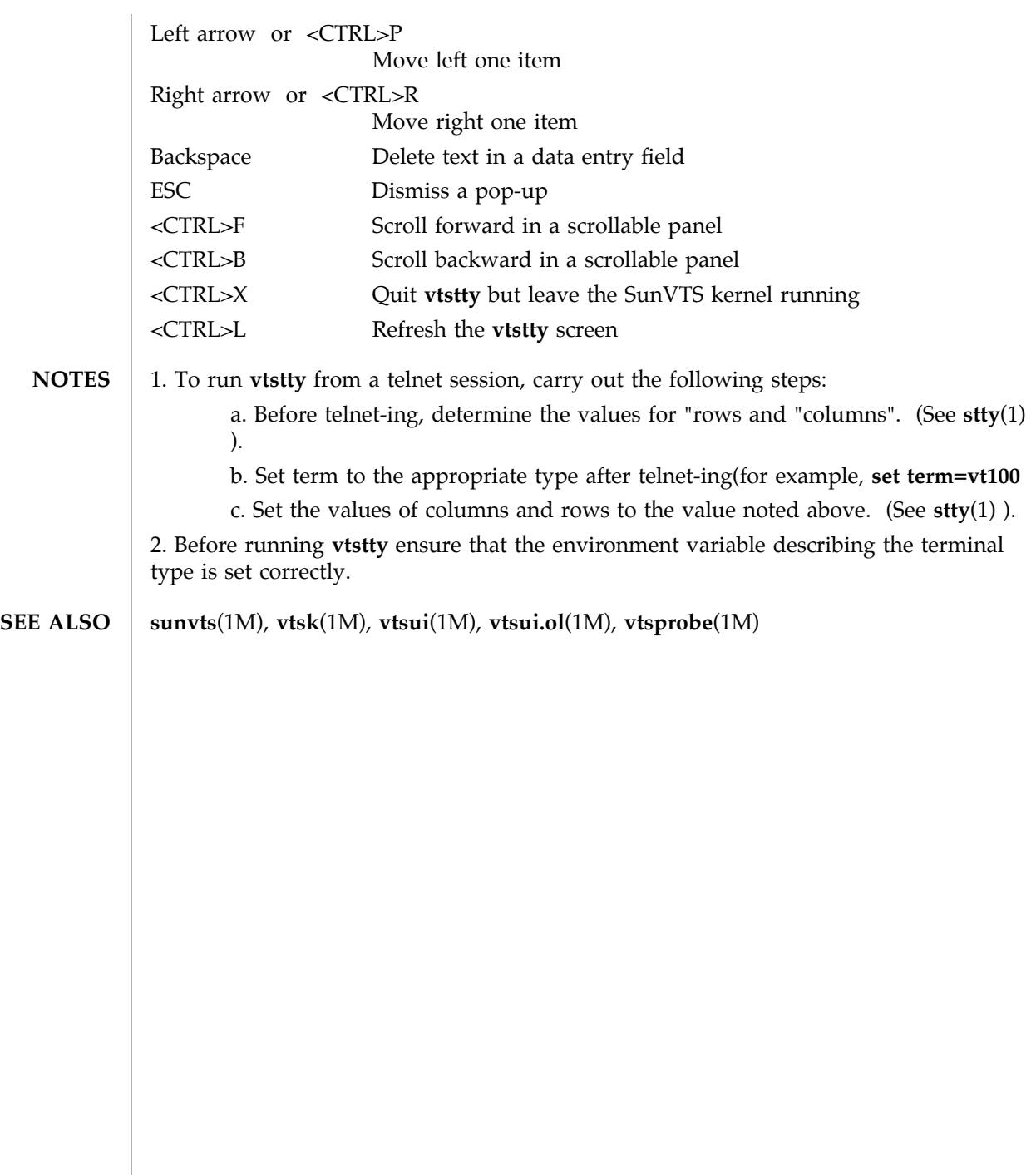

 $\overline{\phantom{a}}$ 

1M-62 Solaris 9 modified 9 Jun 1997

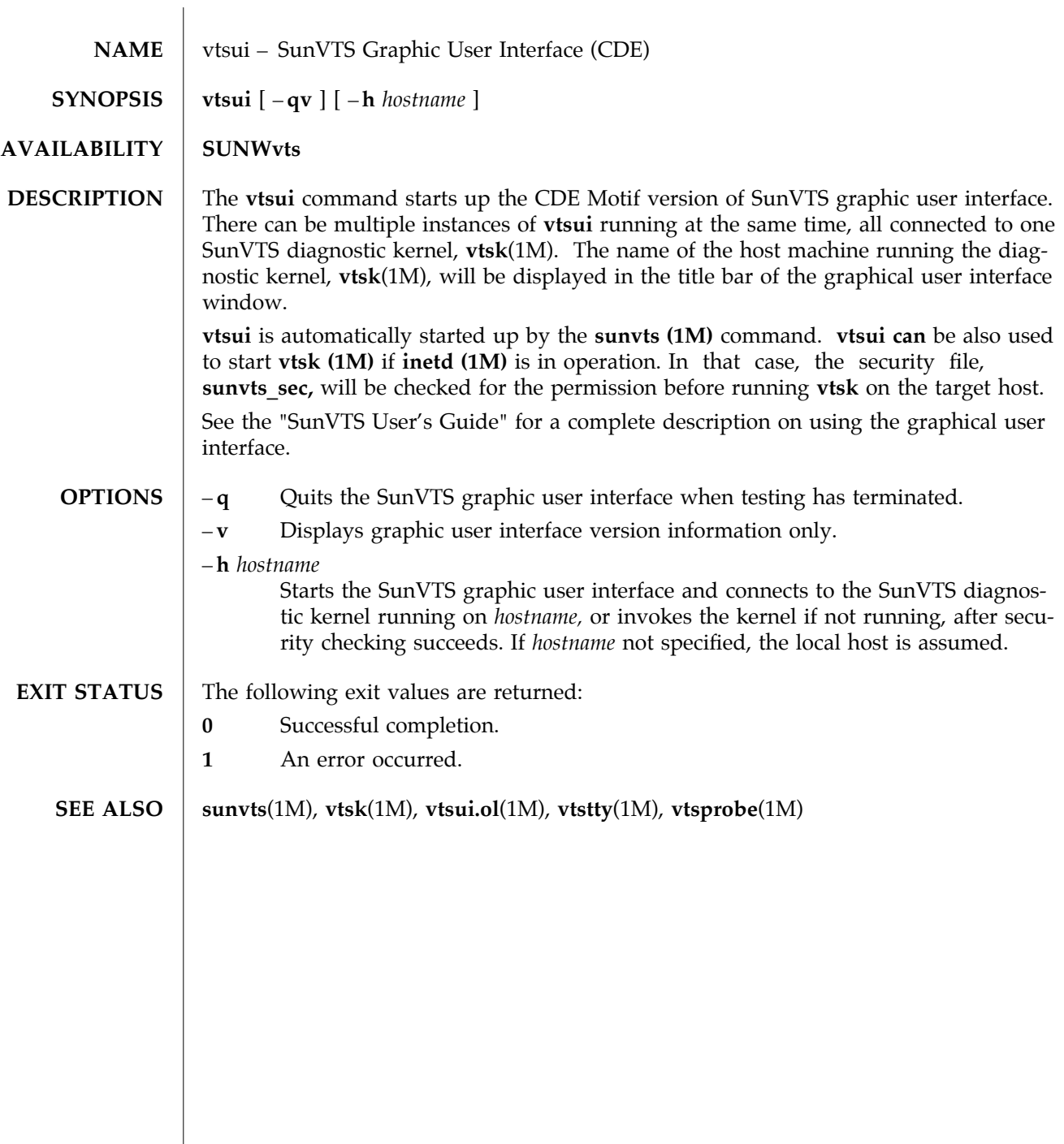

modified 15 Mar 1996 Solaris 9 Solaris 9 21M-63

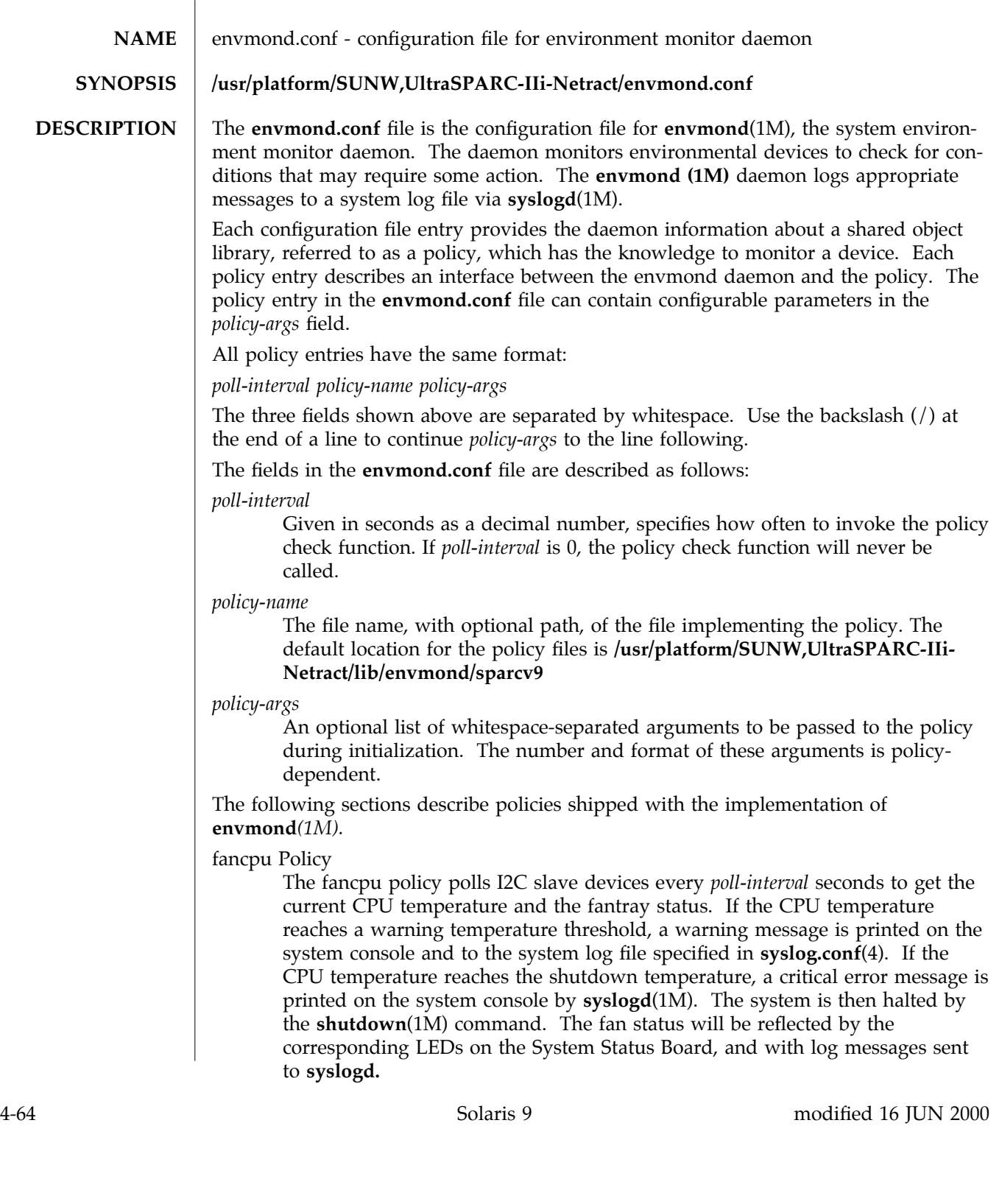

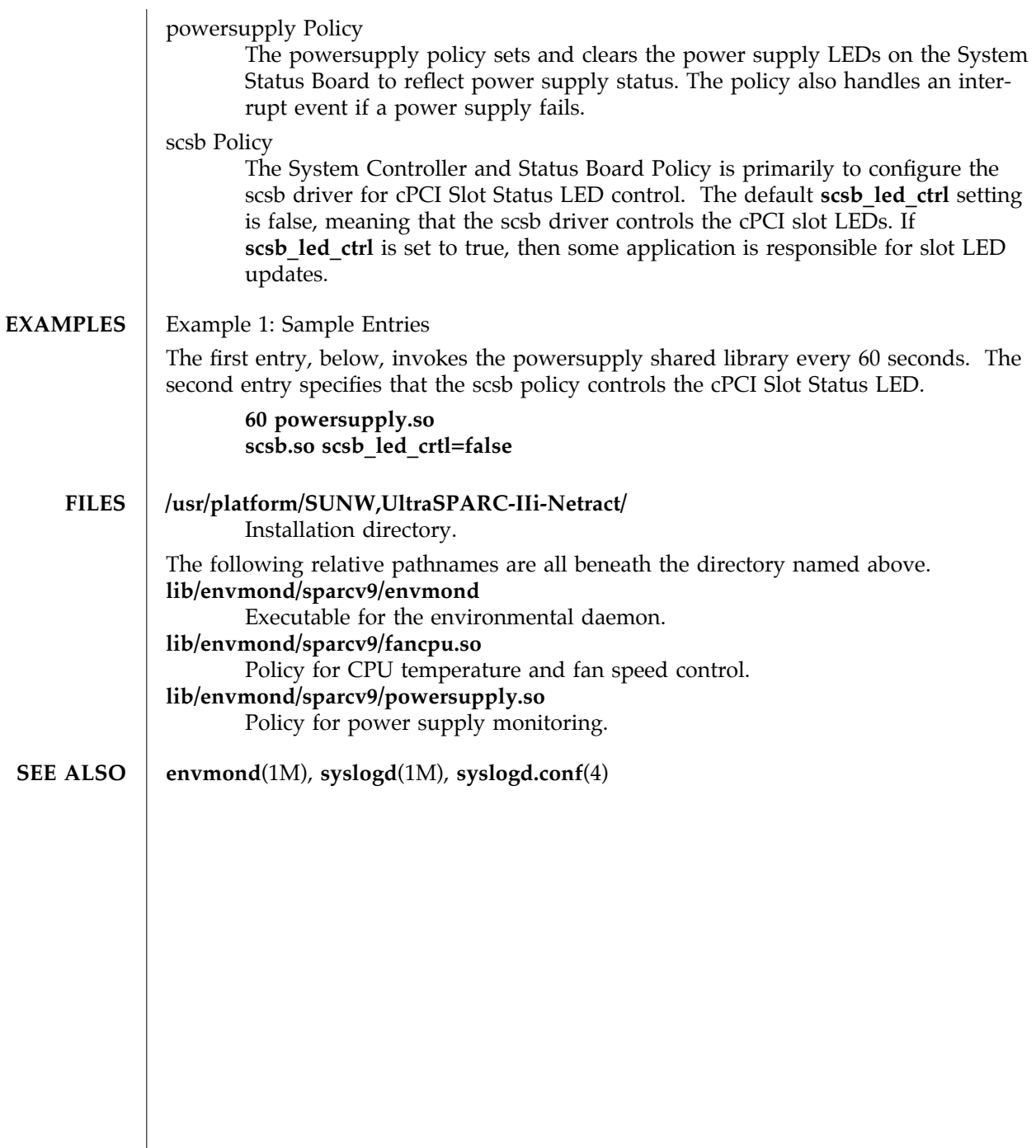

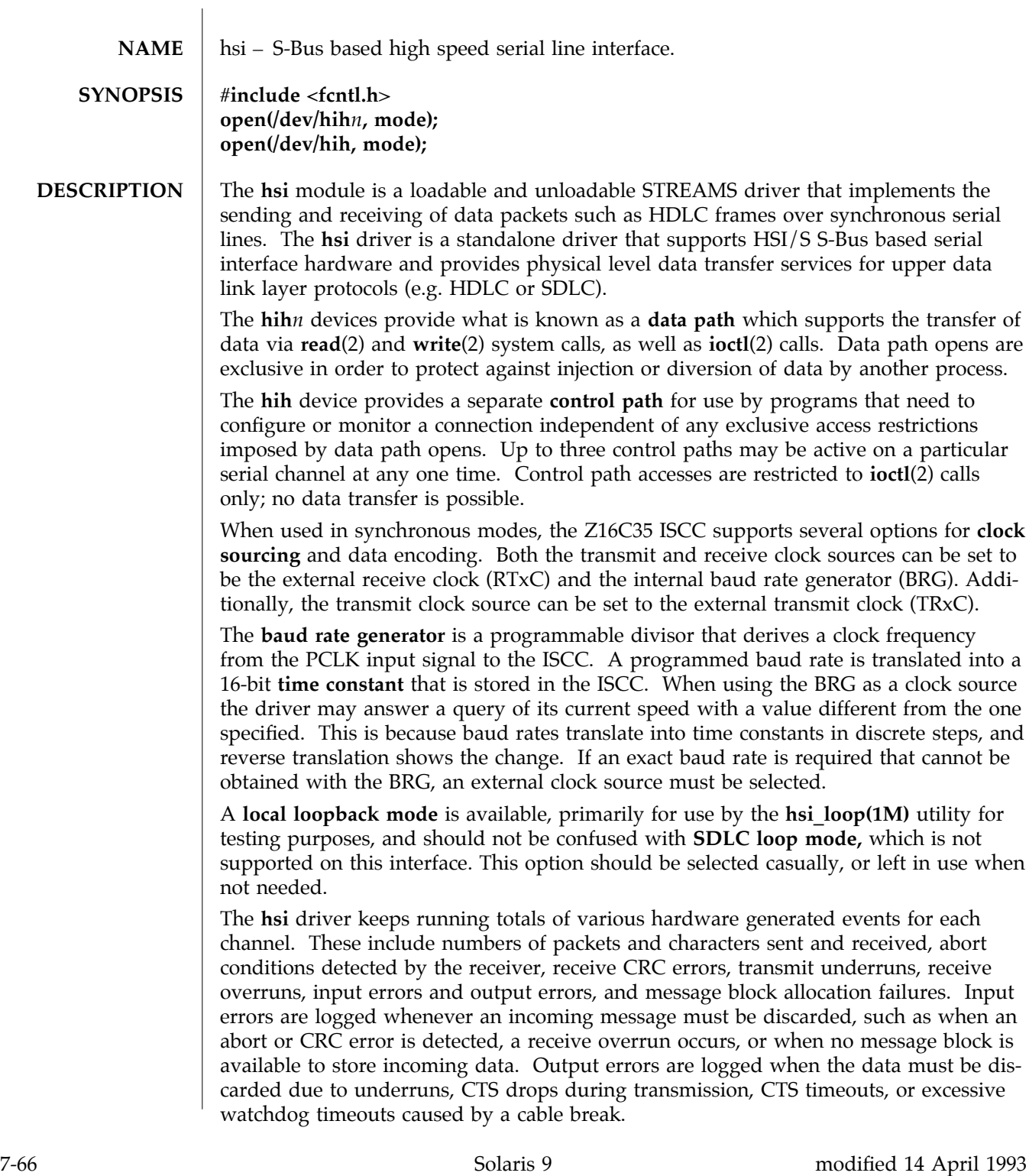
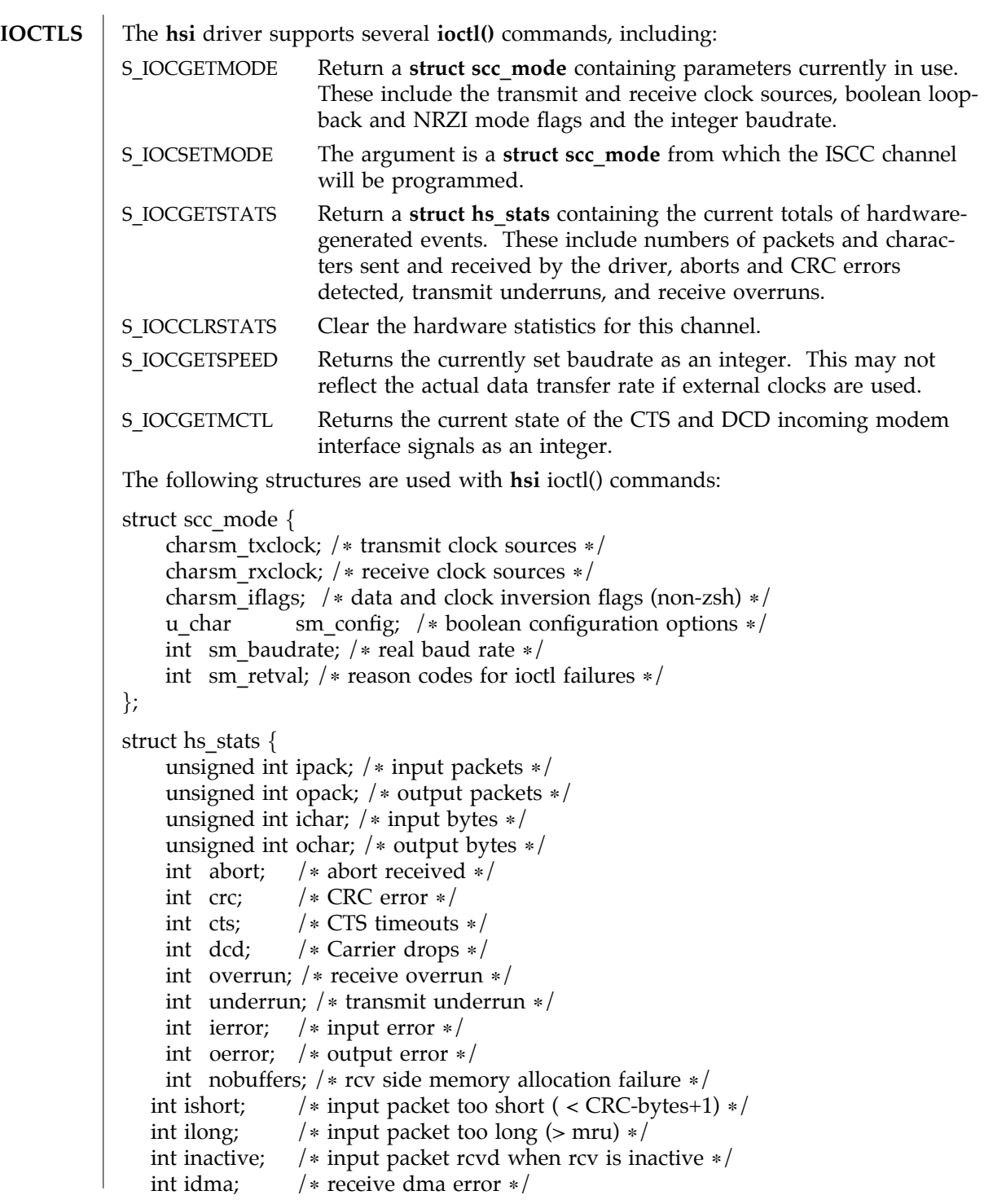

modified 14 April 1993 Solaris 9 Solaris 9 7-67

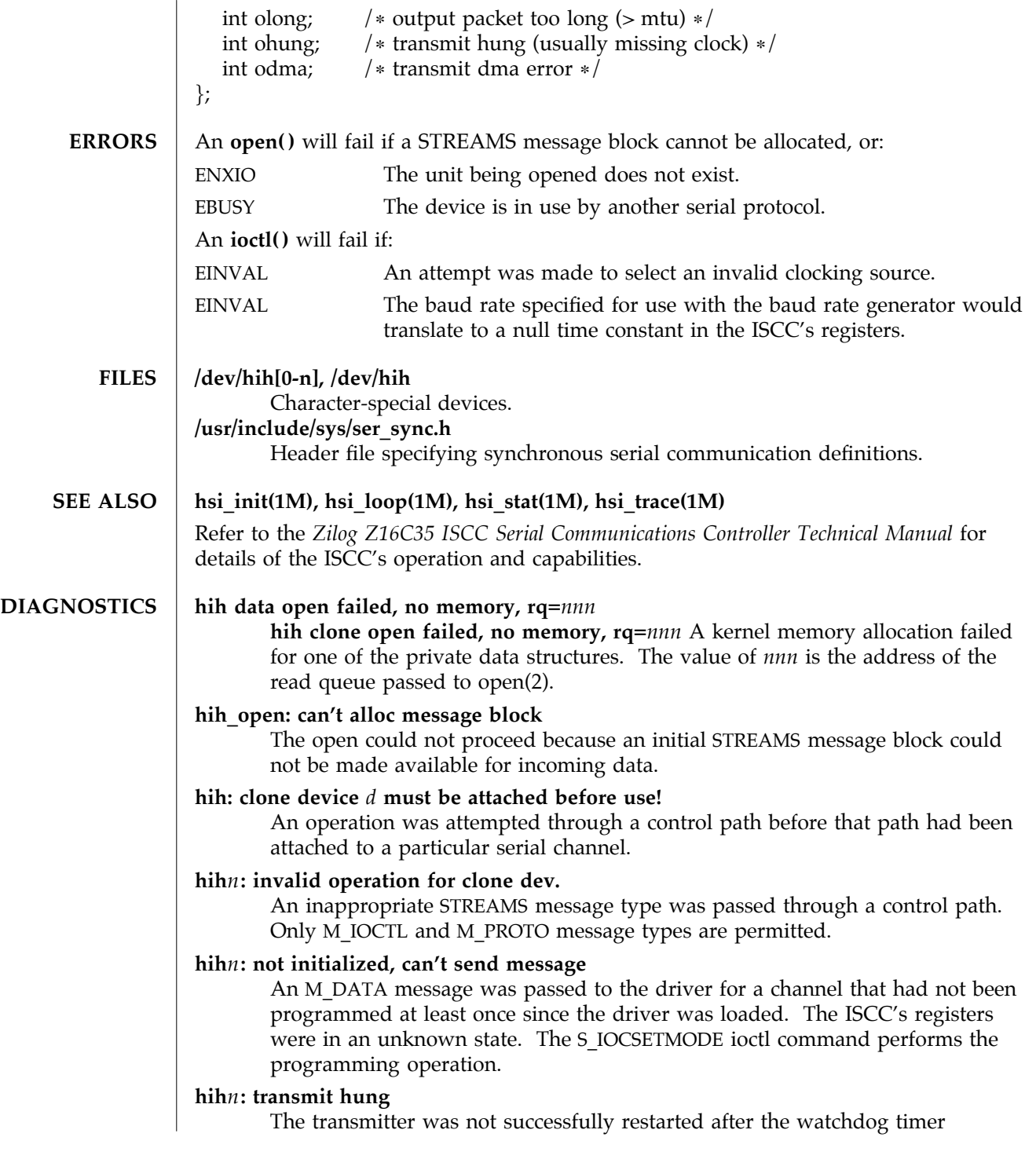

7-68 Solaris 9 modified 14 April 1993

expired.

### **hihN: Bad PPA = N.**

SunHSI/S driver received a DL\_ATTACH\_REQ, which has an out-of-range PPA number N, from upper layers.

## **hihN: port N not installed.**

The SunHSI/S port N, which is referenced by the PPA number in a received DL ATTACH\_REQ message, is not installed in the system.

### **hihN: out of STREAMS mblocks.**

Running out of streams mblocks for SunHSI/S port N.

### **hihN: xmit hung.**

Transmission hung on SunHSI/S port N. This usually happens because of cabling problems or due to missing clocks from the CSU/DSU or modem.

### **hihN:** <**hih**\_**rxsoft**> **no buffers - rxbad.**

Running out of streams mblocks for SunHSI/S port N in hih\_rxsoft() routine.

### **WARNING: hih**\_**init: changed baudrate from 100000 to 99512.**

The baud rate specified was rounded to a value the SunHSI/S hardware can support.

modified 14 April 1993 Solaris 9 Solaris 9 7-69

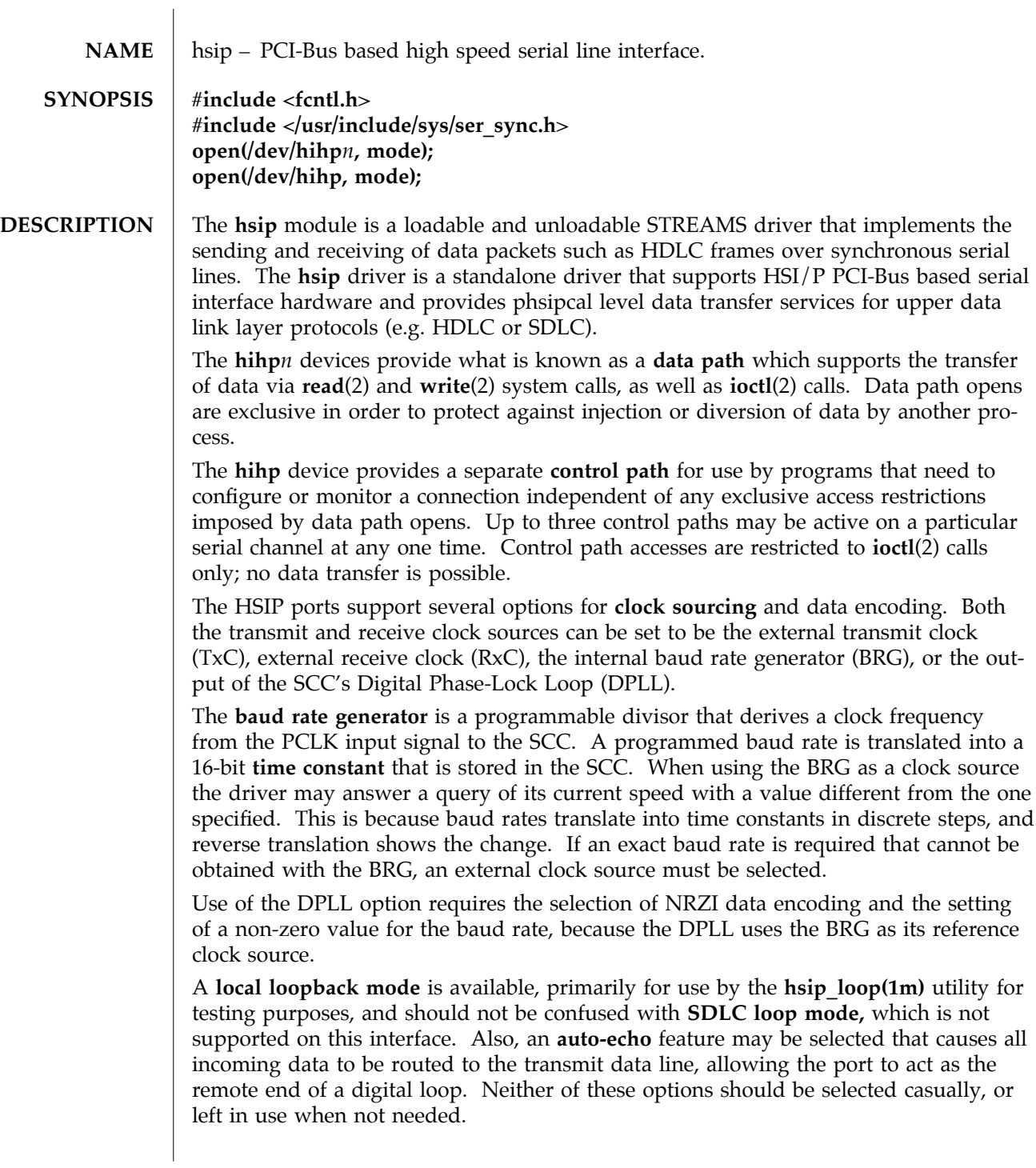

7-70 Solaris 9 modified 14 April 1997

The **hsip** driver keeps running totals of various hardware generated events for each channel. These include numbers of packets and characters sent and received, abort conditions detected by the receiver, receive CRC errors, transmit underruns, receive overruns, input errors and output errors. Input errors are logged whenever an incoming message must be discarded, such as when an abort or CRC error is detected, a receive overrun occurs, or when no message block is available to store incoming data. Output errors are logged when the data must be discarded due to underruns, CTS drops during transmission, CTS timeouts, or excessive watchdog timeouts caused by a cable break.

**IOCTLS** The **hsip** driver supports several **ioctl()** commands, including:

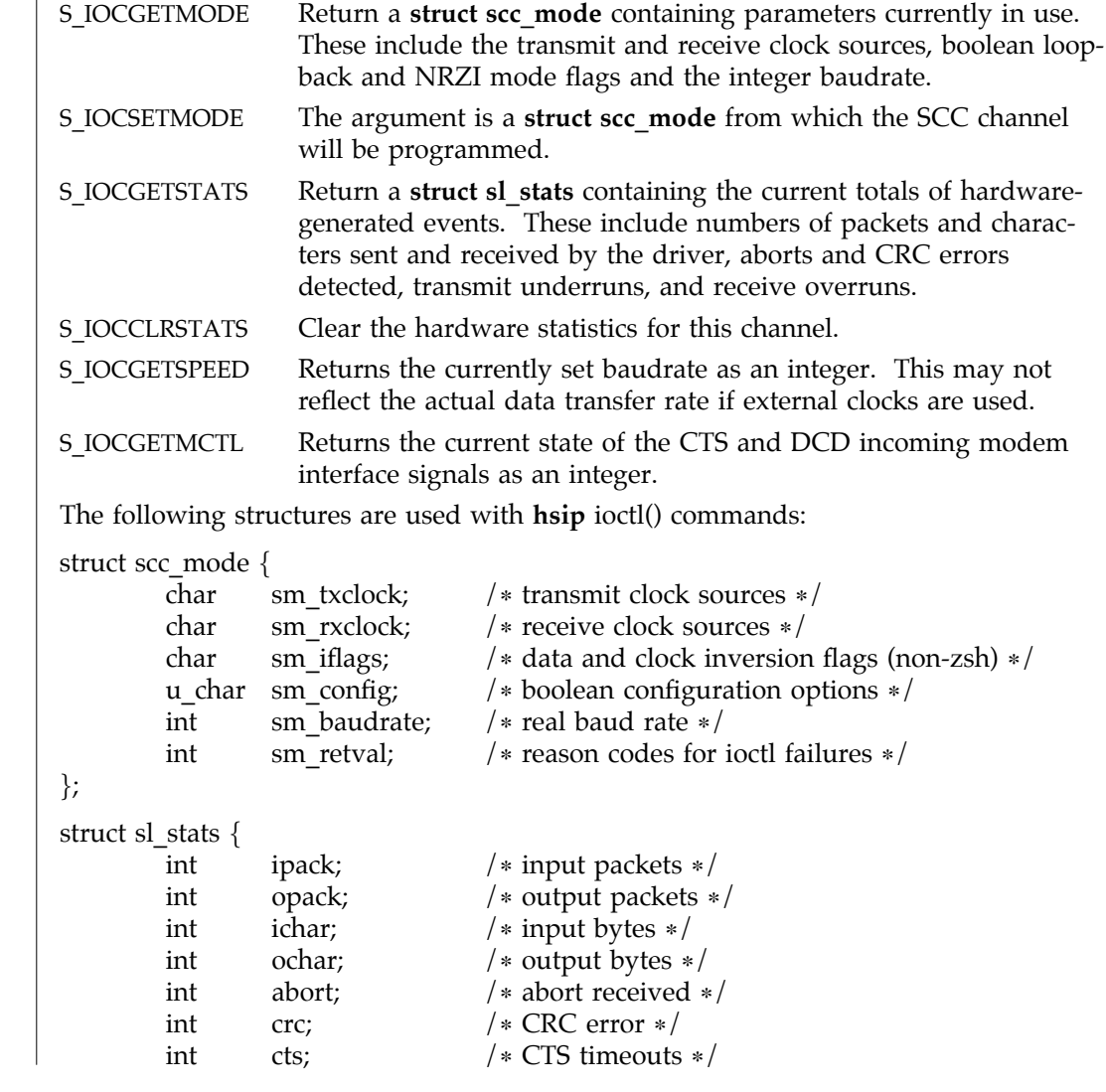

modified 14 April 1997 Solaris 9 5 Solaris 9 7-71

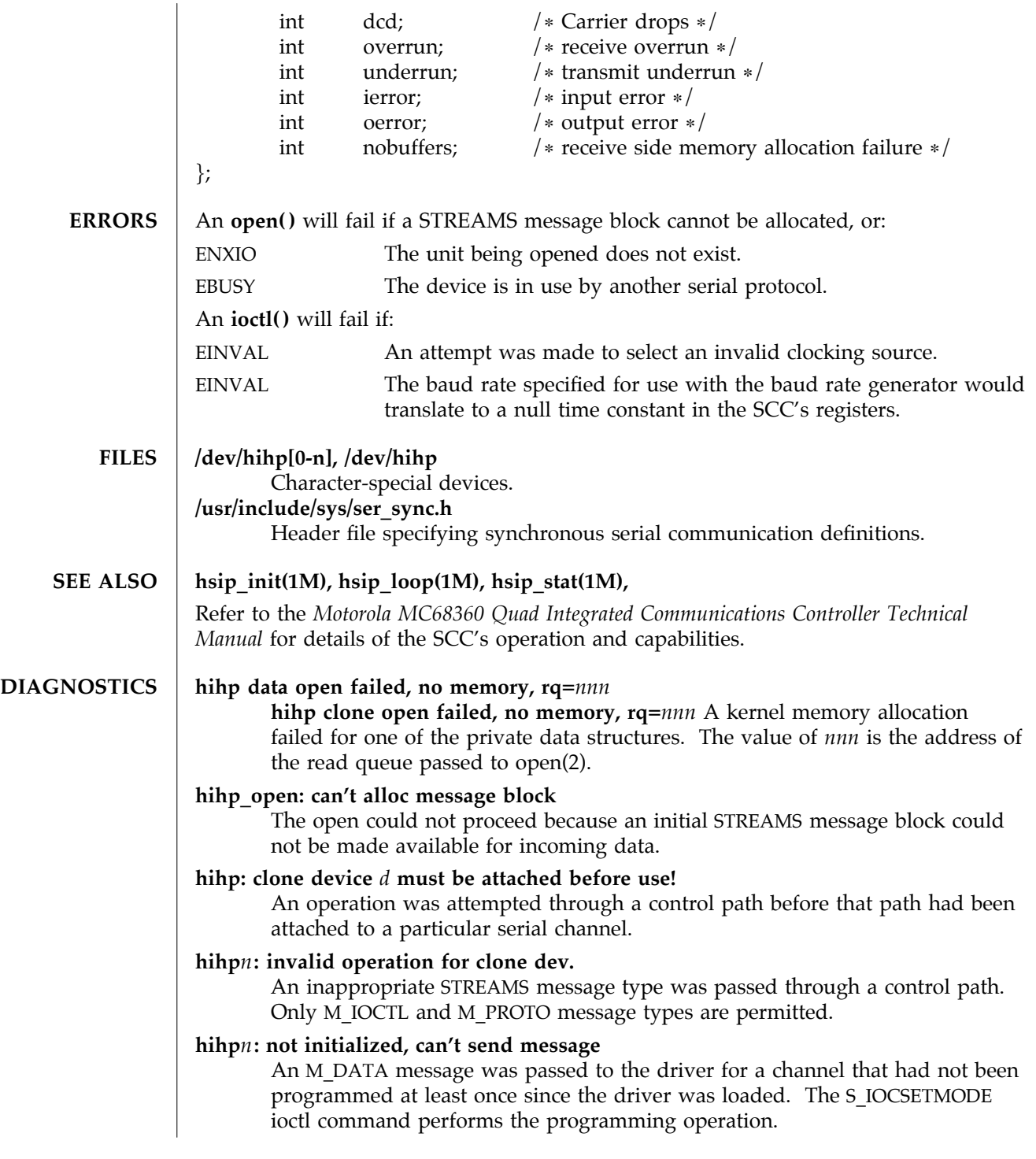

7-72 Solaris 9 modified 14 April 1997

### **hihp***n***: transmit hung**

The transmitter was not successfully restarted after the watchdog timer expired.

modified 14 April 1997 Solaris 9 Solaris 9 7-73

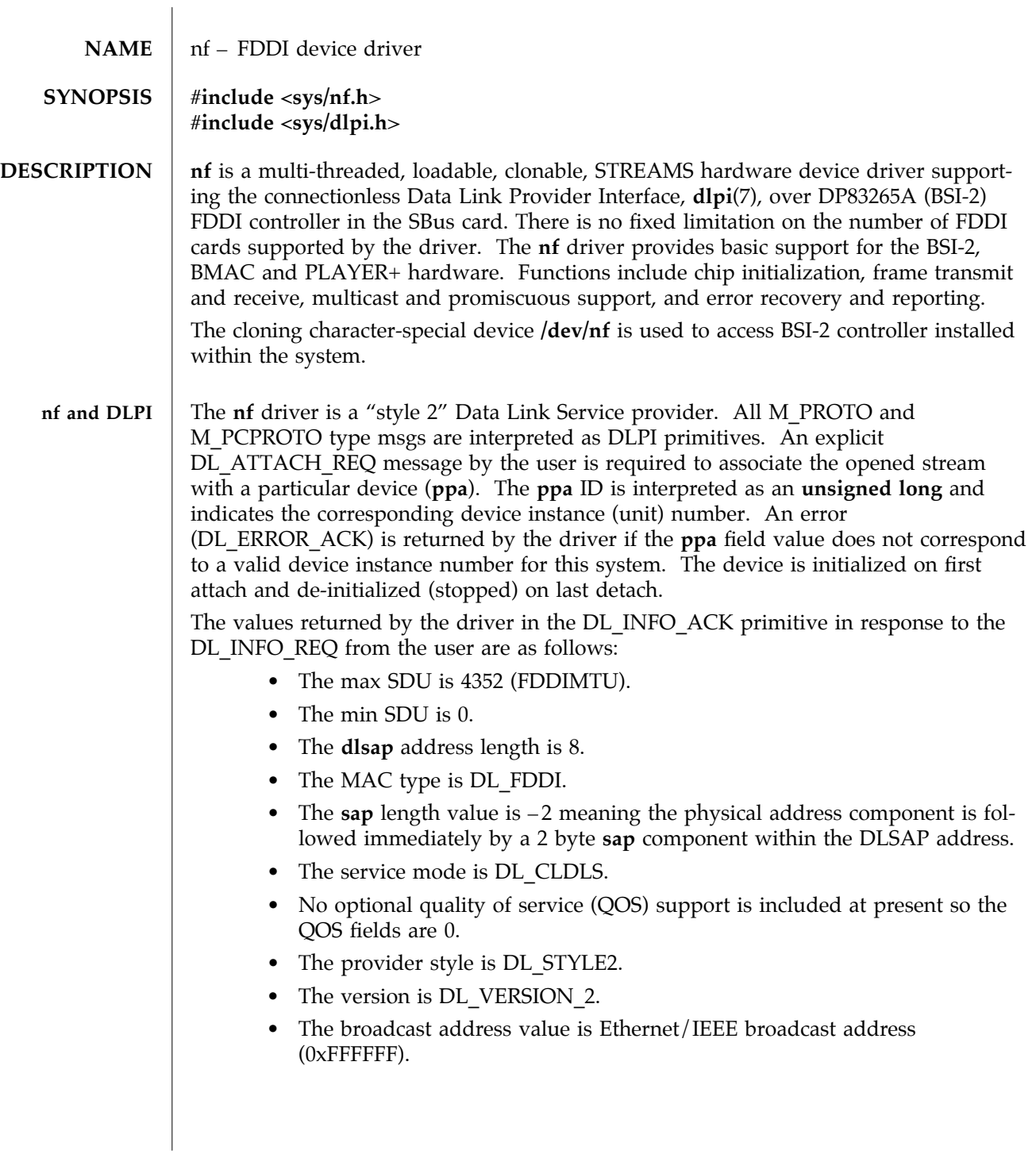

7-74 Solaris 9 modified 17 May 1996

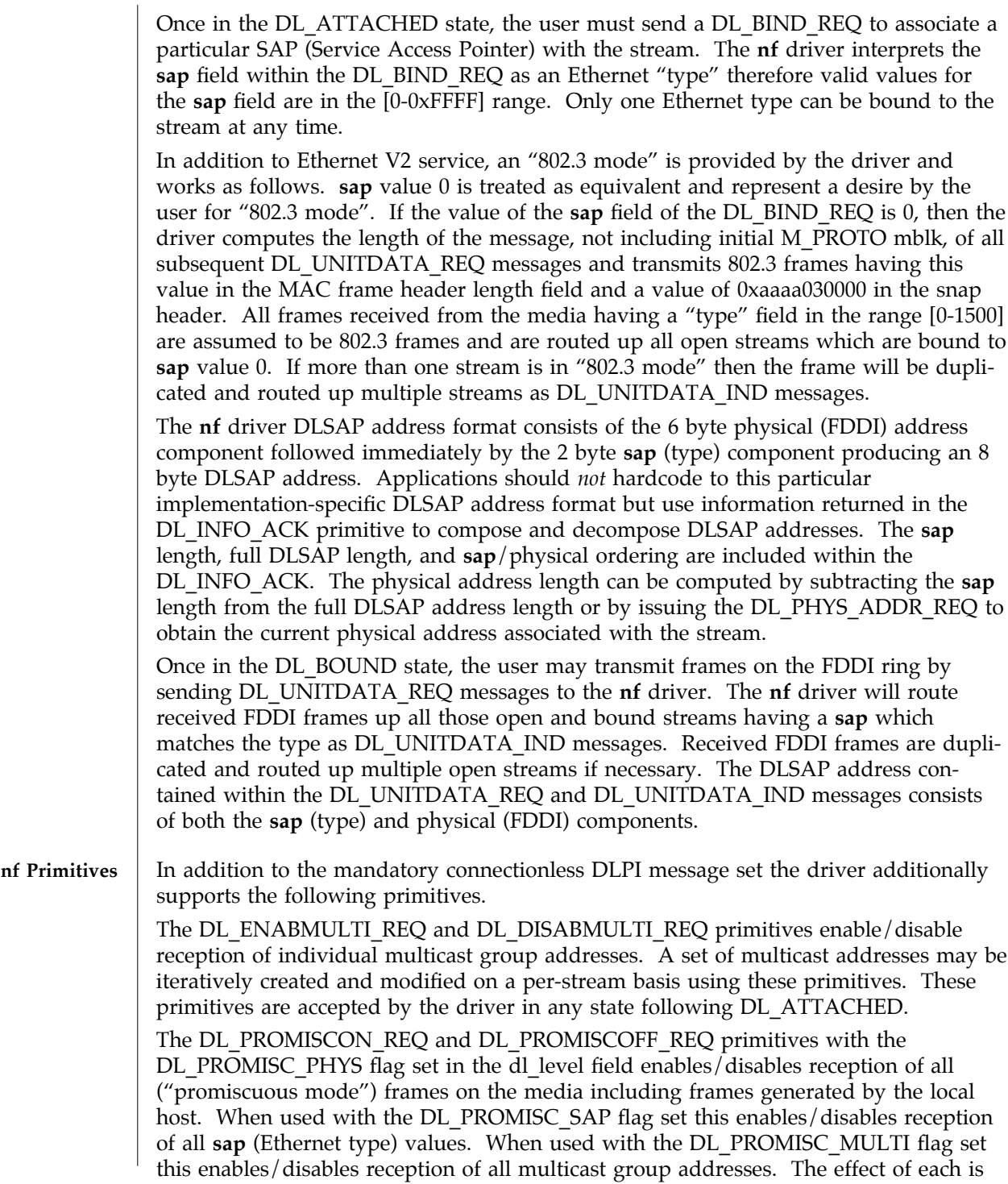

modified 17 May 1996 Solaris 9 Solaris 9 7-75

always on a per-stream basis and independent of the other **sap** and physical level configurations on this stream or other streams.

The DL\_PHYS\_ADDR\_REO\_primitive return the 6 octet MAC address currently associ-ated (attached) to the stream in the DL\_PHYS\_ADDR\_ACK primitive. This primitive is valid only in states following a successful DL\_ATTACH\_REQ.

The DL\_SET\_PHYS\_ADDR\_REQ primitive changes the 6 octet MAC address currently associated (attached) to this stream. The credentials of the process which originally opened this stream must be superuser or EPERM is returned in the DL\_ERROR\_ACK. This primitive is destructive in that it affects all other current and future streams attached to this device. An M\_ERROR is sent up all other streams attached to this device when this primitive on this stream is successful. Once changed, all streams subsequently opened and attached to this device will obtain this new physical address. Once changed, the physical address will remain so until this primitive is used to change the physical address again or the system is rebooted, whichever comes first. By default the first interface will use the systems MAC address but subsequent inter-

FILES dev/nf

faces will use the FDDI local address.

**SEE ALSO**  $\vert$  **smt**(7), **dlpi**(7),

7-76 Solaris 9 modified 17 May 1996

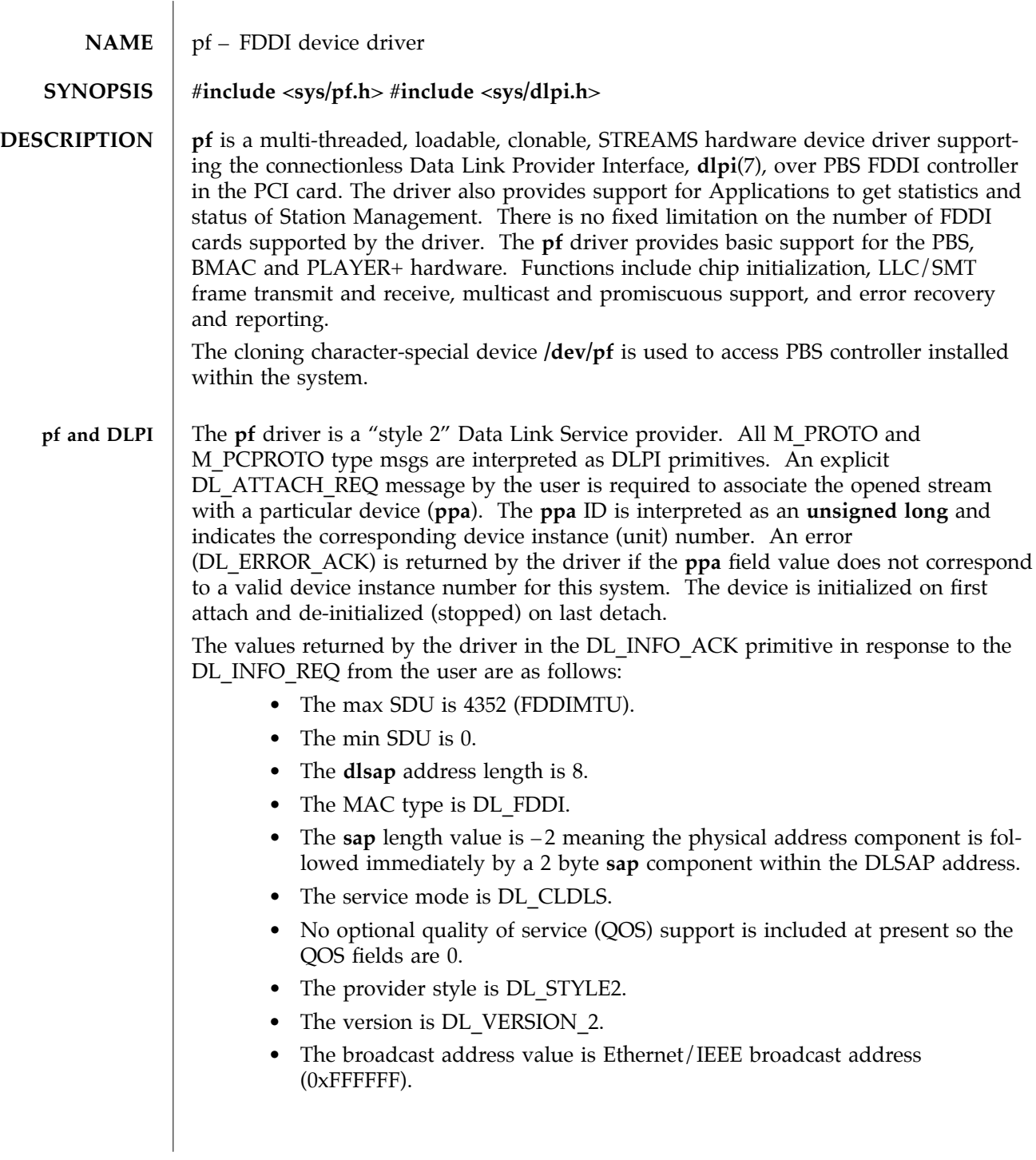

modified 14 January 1997 Solaris 9 Solaris 9 7-77

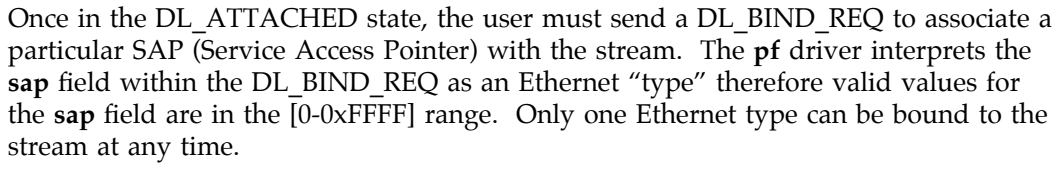

In addition to Ethernet V2 service, an "802.3 mode" is provided by the driver and works as follows. **sap** value 0 is treated as equivalent and represent a desire by the user for "802.3 mode". If the value of the **sap** field of the DL\_BIND\_REQ is 0, then the driver computes the length of the message, not including initial M\_PROTO mblk, of all subsequent DL\_UNITDATA\_REQ messages and transmits 802.3 frames having this value in the MAC frame header length field and a value of 0xaaaa030000 in the snap header. All frames received from the media having a "type" field in the range [0-1500] are assumed to be 802.3 frames and are routed up all open streams which are bound to **sap** value 0. If more than one stream is in "802.3 mode" then the frame will be duplicated and routed up multiple streams as DL\_UNITDATA\_IND messages.

The **pf** driver DLSAP address format consists of the 6 byte physical (FDDI) address component followed immediately by the 2 byte **sap** (type) component producing an 8 byte DLSAP address. Applications should *not* hardcode to this particular implementation-specific DLSAP address format but use information returned in the DL\_INFO\_ACK primitive to compose and decompose DLSAP addresses. The **sap** length, full DLSAP length, and **sap**/physical ordering are included within the DL\_INFO\_ACK. The physical address length can be computed by subtracting the **sap** length from the full DLSAP address length or by issuing the DL\_PHYS\_ADDR\_REQ to obtain the current physical address associated with the stream.

Once in the DL\_BOUND state, the user may transmit frames on the FDDI ring by sending DL\_UNITDATA\_REQ messages to the **pf** driver. The **pf** driver will route received FDDI frames up all those open and bound streams having a **sap** which matches the type as DL\_UNITDATA\_IND messages. Received FDDI frames are duplicated and routed up multiple open streams if necessary. The DLSAP address contained within the DL\_UNITDATA\_REQ and DL\_UNITDATA\_IND messages consists of both the **sap** (type) and physical (FDDI) components.

### **pf Primitives** In addition to the mandatory connectionless DLPI message set the driver additionally supports the following primitives.

The DL\_ENABMULTI\_REQ and DL\_DISABMULTI\_REQ primitives enable/disable reception of individual multicast group addresses. A set of multicast addresses may be iteratively created and modified on a per-stream basis using these primitives. These primitives are accepted by the driver in any state following DL\_ATTACHED.

The DL\_PROMISCON\_REQ and DL\_PROMISCOFF\_REQ primitives with the DL\_PROMISC\_PHYS flag set in the dl\_level field enables/disables reception of all ("promiscuous mode") frames on the media including frames generated by the local host. When used with the DL\_PROMISC\_SAP flag set this enables/disables reception of all **sap** (Ethernet type) values. When used with the DL\_PROMISC\_MULTI flag set this enables/disables reception of all multicast group addresses. The effect of each is

7-78 Solaris 9 modified 14 January 1997

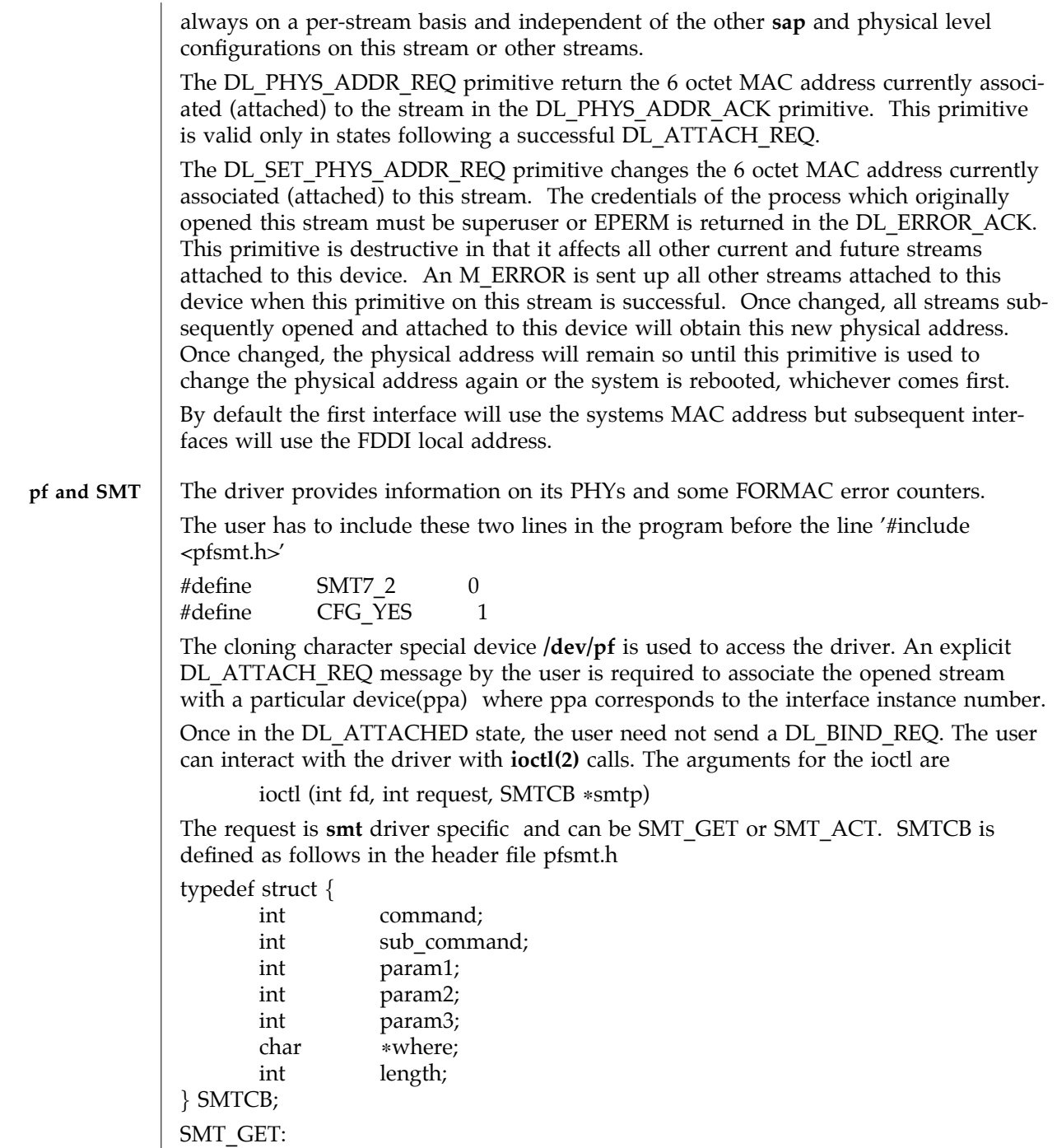

modified 14 January 1997 Solaris 9 Solaris 9 7-79

SMT\_GET provides a variety of functions such as to read the HPC registers and to get the smt status. command field of smtp should be initialized to one of the following values

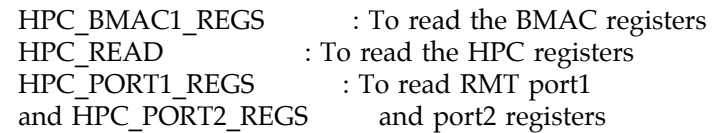

Some of the commands provide sub commands. The field sub\_command should be initialzed to these sub commands.

### 1. HPC\_BMAC1\_REGS

HPC\_BMAC1\_REGS enables the user to read the BMAC registers. HPC\_BMAC1\_REGS provides two sub commands GET\_COUNTER\_GROUP and GET\_NEIGHBOR\_ADDR. GET COUNTER GROUP is used to get various SMT counter values.

GET\_COUNTER\_GROUP needs the SMTCB ∗smtp to be initialized as follows

COUNTER\_GROUP ct; smtp->command = HPC\_BMAC1\_REGS; smtp->sub\_command = GET\_COUNTER\_GROUP;  $smtp$ ->where = (char \*) &ct;

 $s$ mtp->length = sizeof (ct);

GET\_NEIGHBOR\_ADDR enables the user to get the MAC address of the Neighbour station. GET\_NEIGHBOR\_ADDR needs the SMTCB \*smtp to be initialized as follows

```
char addr buf[12];
smtp->command = HPC_BMAC1_REGS;
smtp->sub_command = GET_NEIGHBOR_ADDR;
smtp->where = addr buf;
smtp->length = 12;
```
2. HPC\_READ

HPC\_READ enables the user to read the HPC registers. HPC\_READ does not provide any sub commands. HPC\_READ needs the SMTCB ∗smtp to be initialized as follows

```
smtp->command = HPC_READ;
smtp->param1 = HPC_READ | HPC_SIZE_BYTE
                       <HPC_reg_offset>;
\text{smtp}\text{-}\text{where} = (\text{char} \cdot \text{smtp})
```
where HPC register offset offset is set of register space provided by the HPC. For the set of reister offsets refer to the file pfsmt.h

### 3. HPC\_PORT1\_REGS and HPC\_PORT2\_REGS

HPC\_PORT1\_REGS enables the user to get the status of the Connection Management. HPC\_PORT2\_REGS is for the second port if the interface is a DAS. The sub command for HPC\_PORT1\_REGS is GET\_PORT\_GROUP. HPC\_PORT1\_REGS needs the SMTCB ∗smtp to be initialized as follows

7-80 Solaris 9 modified 14 January 1997

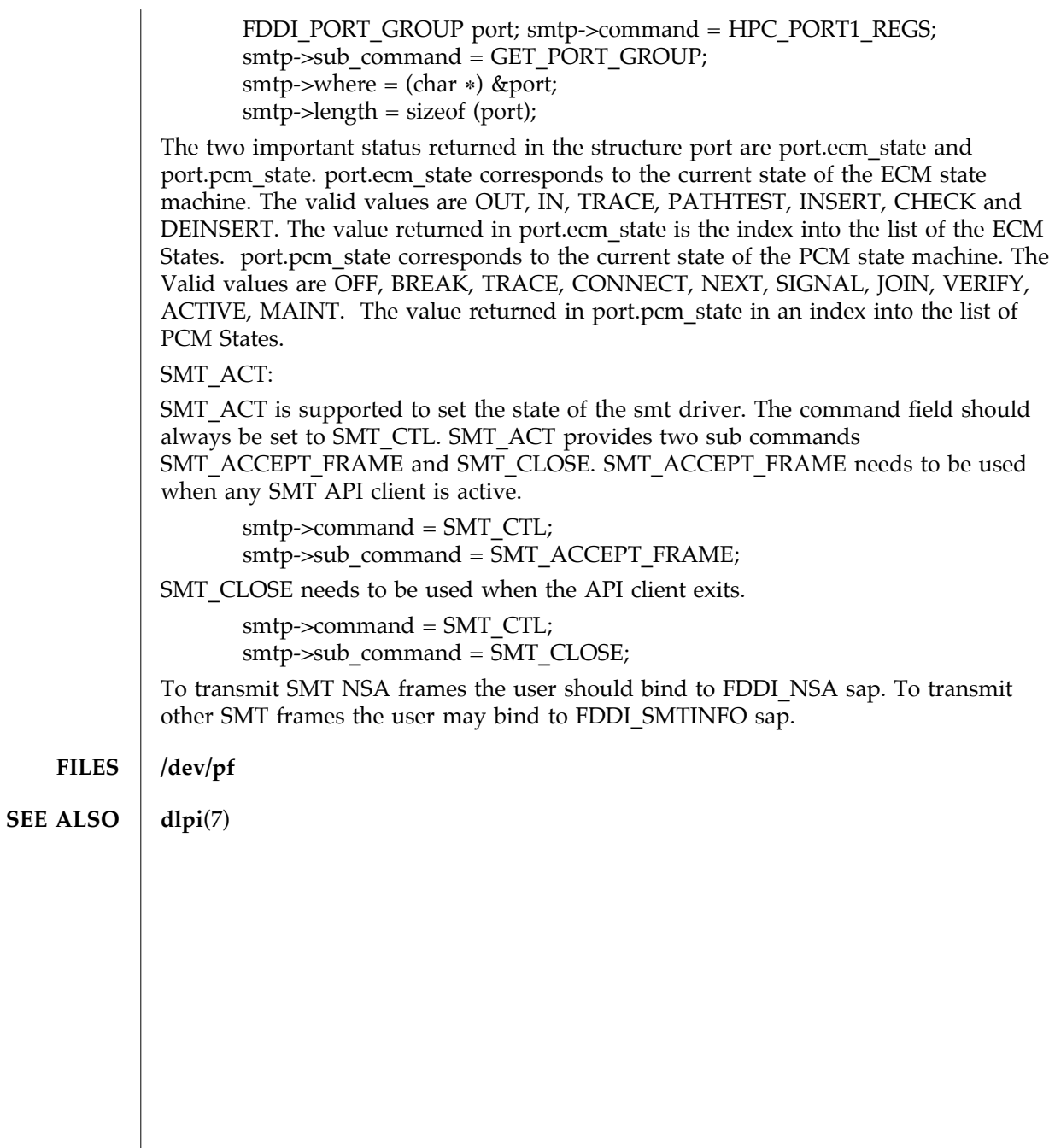

modified 14 January 1997 Solaris 9 Solaris 9 7-81

## **NAME**  $\parallel$  smt – FDDI SMT Apps Interface device driver

### **SYNOPSIS** #include <sys/nfsmt.h>

**DESCRIPTION** smt is a multi-threaded, loadable, clonable, STREAMS device driver supporting Data Link Provider Interface, **dlpi**(7), for Application programs to get the statistics and status of the Station Management. smt driver provides packet throughput statistics, reconfiguration events and interface exceptions. It also provides the information on its PHYs and some FORMAC error counters.

> The user has to include these two lines in the program before the line '#include <nfsmt.h>'

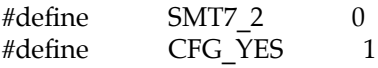

The cloning character special device **/dev/smt** is used to access the driver. An explicit DL\_ATTACH\_REQ\_message by the user is required to associate the opened stream with a particular device(ppa) where ppa corresponds to the interface instance number.

Once in the DL\_ATTACHED state, the user need not send a DL\_BIND\_REQ. The user can interact with the driver with **ioctl(2)** calls. The arguments for the ioctl are

ioctl (int fd, int request, SMTCB ∗smtp)

The request is **smt** driver specific and can be SMT\_GET or SMT\_ACT. SMTCB is defined as follows in the header file nfsmt.h

typedef struct {

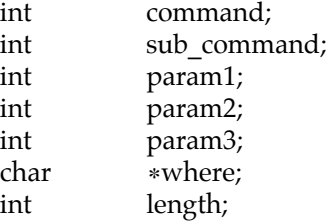

## } SMTCB;

SMT\_GET:

SMT\_GET provides a variety of functions such as to read the HPC registers and to get the smt status. command field of smtp should be initialized to one of the following values

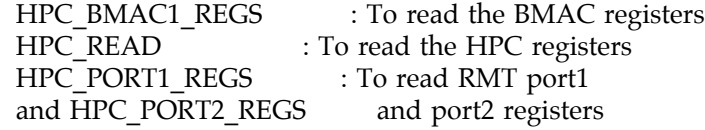

Some of the commands provide sub commands. The field sub\_command should be initialzed to these sub commands.

7-82 Solaris 9 modified 17 May 1996

1. HPC\_BMAC1\_REGS

HPC\_BMAC1\_REGS enables the user to read the BMAC registers. HPC\_BMAC1\_REGS provides two sub commands GET\_COUNTER\_GROUP and GET\_NEIGHBOR\_ADDR. GET COUNTER GROUP is used to get various SMT counter values.

GET\_COUNTER\_GROUP needs the SMTCB \*smtp to be initialized as follows

COUNTER\_GROUP ct;

smtp->command = HPC\_BMAC1\_REGS; smtp->sub\_command = GET\_COUNTER\_GROUP; smtp->where =  $(char *)$  &ct;  $s$ mtp->length = sizeof (ct);

GET\_NEIGHBOR\_ADDR enables the user to get the MAC address of the Neighbour station. GET\_NEIGHBOR\_ADDR needs the SMTCB ∗smtp to be initialized as follows

```
char addr buf[12];
```

```
smtp->command = HPC_BMAC1_REGS;
smtp->sub_command = GET_NEIGHBOR_ADDR;
smtp->where = addr buf;
smtp->length = 12;
```
2. HPC\_READ

HPC\_READ enables the user to read the HPC registers. HPC\_READ does not provide any sub commands. HPC\_READ needs the SMTCB ∗smtp to be initialized as follows

```
smtp->command = HPC_READ;
smtp->param1 = HPC_READ | HPC_SIZE_BYTE
                 <HPC_reg_offset>;
smtp->where = (char *) smtp;
```
where HPC register offset offset is set of register space provided by the HPC. For the set of reister offsets refer to the file nfsmt.h

3. HPC\_PORT1\_REGS and HPC\_PORT2\_REGS

HPC PORT1 REGS enables the user to get the status of the Connection Management. HPC PORT2 REGS is for the second port if the interface is a DAS. The sub command for HPC\_PORT1\_REGS is GET\_PORT\_GROUP. HPC\_PORT1\_REGS needs the SMTCB ∗smtp to be initialized as follows

FDDI\_PORT\_GROUP port;

smtp->command = HPC\_PORT1\_REGS; smtp->sub\_command = GET\_PORT\_GROUP; smtp->where = (char ∗) &port; smtp->length = sizeof (port);

The two important status returned in the structure port are port.ecm\_state and port.pcm\_state. port.ecm\_state corresponds to the current state of the ECM state machine. The valid values are OUT, IN, TRACE, PATHTEST, INSERT, CHECK and DEINSERT. The value returned in port.ecm\_state is the index into the list of the ECM

modified 17 May 1996 **Solaris 9** Solaris 9 7-83

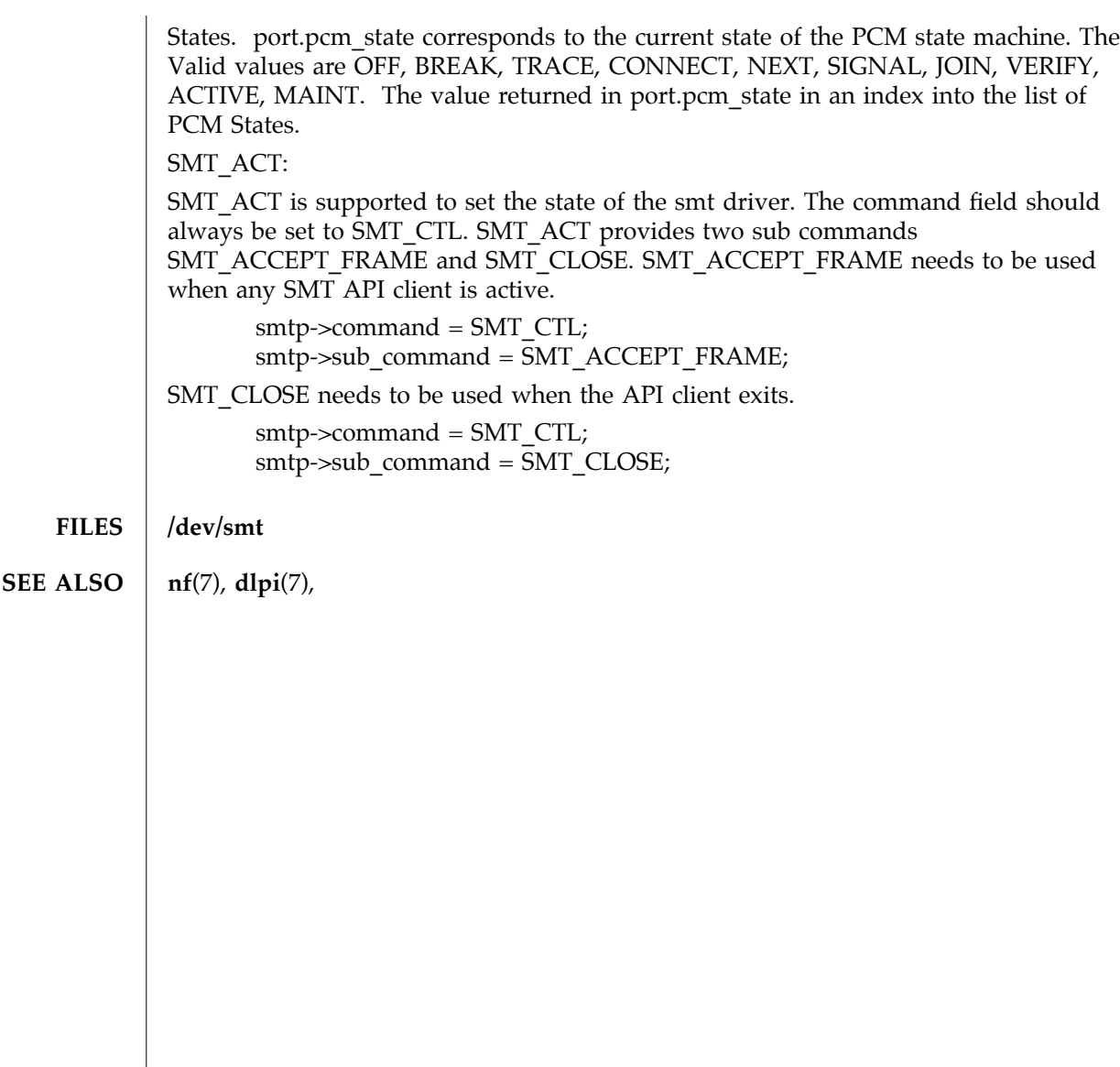

7-84 Solaris 9 modified 17 May 1996

# Index

# **D**

device and network interfaces, 7-66 to 7-84

## **E**

envmond (1M), 1M-1 envmond.conf (4), 4-65

# **F**

file formats, 4-64 to 4-65

### **H**

hsi (7D), 7-66 hsi\_init (1M), 1M-2 hsi\_loop (1M), 1M-5 hsi\_stat (1M), 1M-8 hsi\_trace (1M), 1M-11 hsip (7D), 7-70 hsip init (1M), 1M-14 hsip  $loop(1M), 1M-16$ hsip\_stat (1M), 1M-20

## **M**

maintenance commands, 1M-1 to 1M-64

## **N**

nf (7), 7-74 nf fddidaemon (1M), 1M-23 nf\_install\_agents (1M), 1M-24 nf\_macid (1M), 1M-25 nf\_smtmon (1M), 1M-26 nf\_snmd (1M), 1M-28 nf\_snmd\_kill (1M), 1M-30 nf\_stat (1M), 1M-31 nf\_sync (1M), 1M-34

### **P**

pf (7), 7-77 pf\_fddidaemon (1M), 1M-35 pf\_install\_agents (1M), 1M-36 pf\_macid (1M), 1M-37 pf\_smtmon (1M), 1M-38 pf\_snmd (1M), 1M-40 pf\_snmd\_kill (1M), 1M-42 pf\_stat (1M), 1M-43

### **R**

rscadm (1M), 1M-46

# **S**

smt (7), 7-82 sunvts (1M), 1M-50 system administration commands, 1M-1 to 1M-64

**Index-1**

vts\_cmd (1M), 1M-51 vtsk (1M), 1M-57 vtsprobe (1M), 1M-58 vtstty (1M), 1M-61 vtsui (1M), 1M-63

### **V**